Universidad Siglo 21

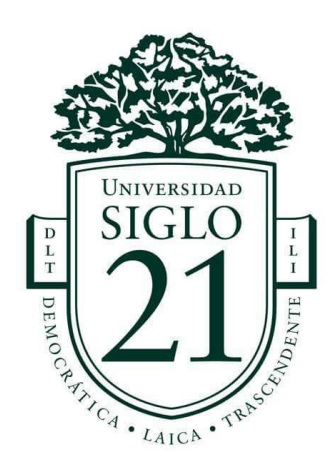

Trabajo Final de Grado

Carrera: Contador Público

Proyecto de inversión sobre un local de pastelería en la localidad de Rio Grande, Tierra del Fuego, para el año 2019

Alumno: Sell Cesar Daniel

Legajo: VCPB30597

DNI: 37139494

Año: 2019

#### Resumen

El objeto de análisis del presente trabajo final de grado es la formulación y evaluación de un proyecto de inversión sobre un nuevo local de la pastelería Bolzon en la localidad Río Grande, Tierra del Fuego en el periodo 2019.

Por motivo de su trayectoria y reconocimiento en el mercado, la pastelería Bolzon, planea expandir su negocio abriendo una nueva sucursal en la ciudad de Río Grande para así generar mayores ingresos y captación de nuevos clientes.

Por lo mencionado, fue necesario efectuar un análisis de la factibilidad del presente proyecto de inversión. A su vez, se realizaron los análisis de viabilidad comercial, organizacional, técnica, legal, ambiental, tributaria y económica-financiera. Los mismos permitieron arribar a una conclusión sobre la conveniencia de dicha inversión de manera fehaciente y con una base sólida.

Palabras claves: pastelería Bolzon, análisis de viabilidad, proyecto de inversión.

#### Abstract

The object of analysis of the present final work of degree is the formulation and evaluation of an investment project on a new location of the bakery Bolzon in the city of Rio Grande, Tierra del Fuego in the period 2019.

Due to its trajectory and recognition in the market, the Bolzon bakery plans to expand its business by opening a new branch in the city of Rio Grande in order to generate more income and attract new customers.

For the mentioned reason, it was necessary to carry out an analysis of the feasibility of this investment project. At the same time, commercial, organizational, technical, legal, environmental, tax and economic-financial viability analyzes were carried out. These analysis allowed to arrive at a conclusion about the convenience of said investment in a reliable manner and with a solid base.

Keywords: Bolzon pastry, feasibility analysis, investment project.

# Índice

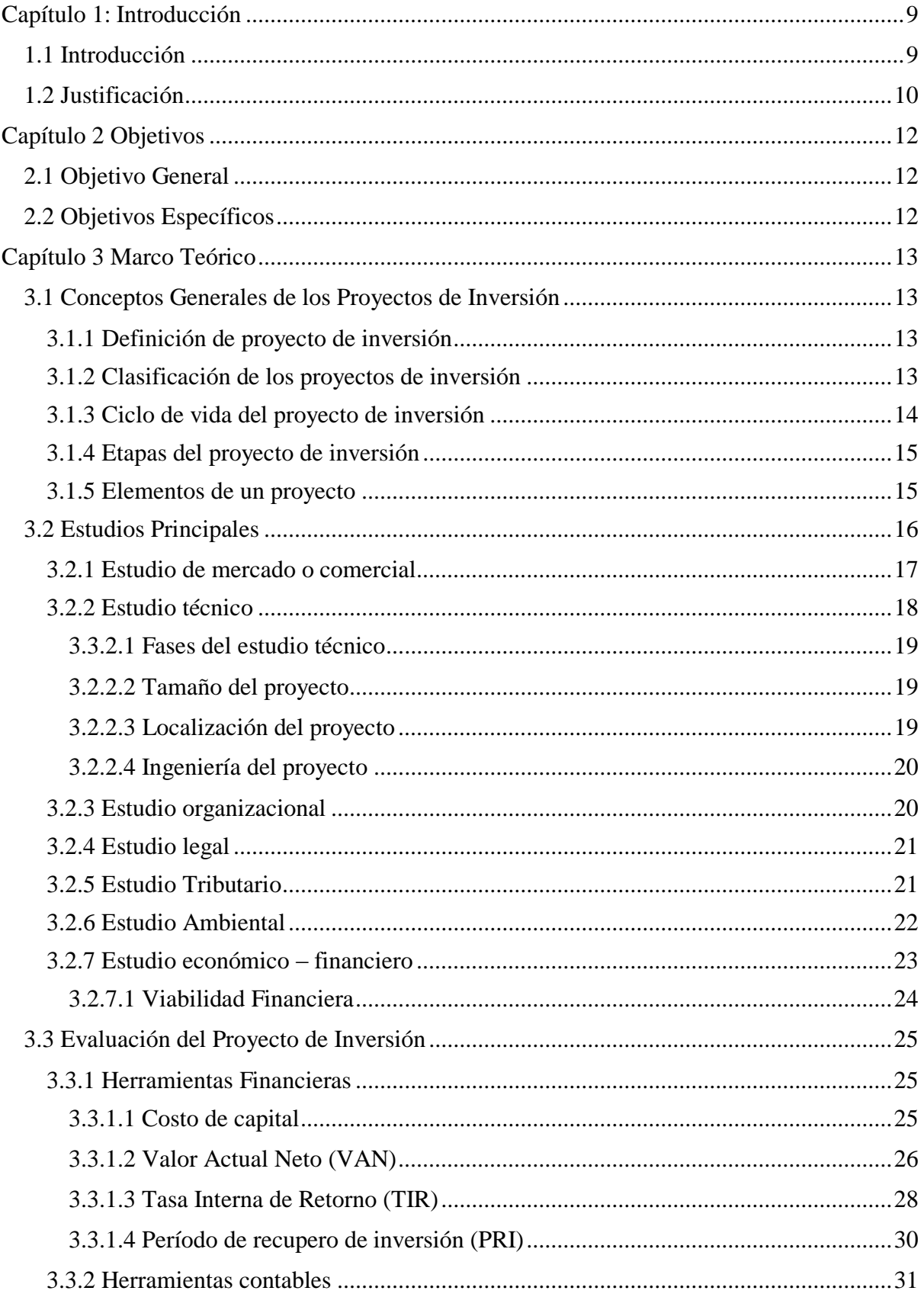

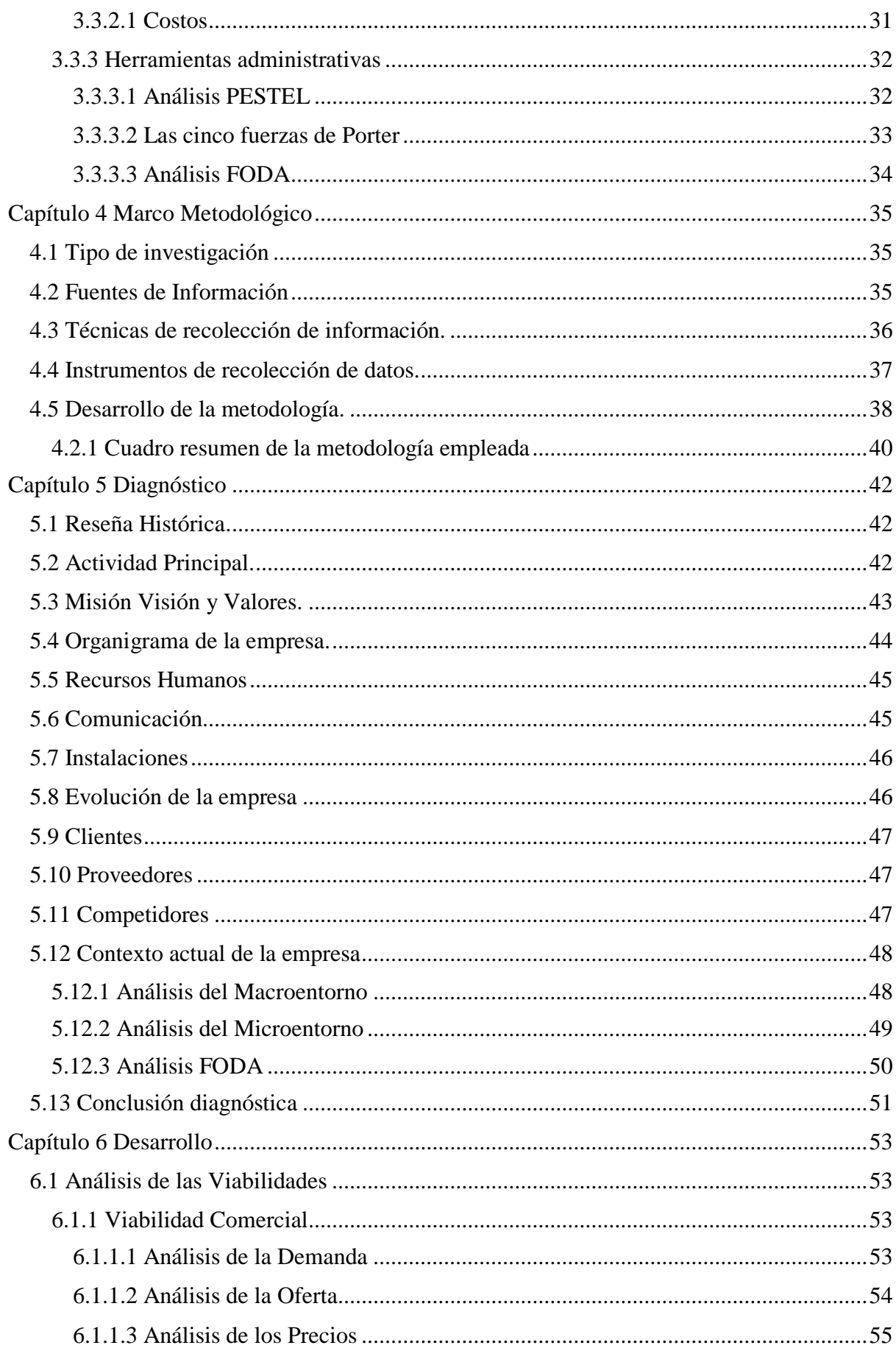

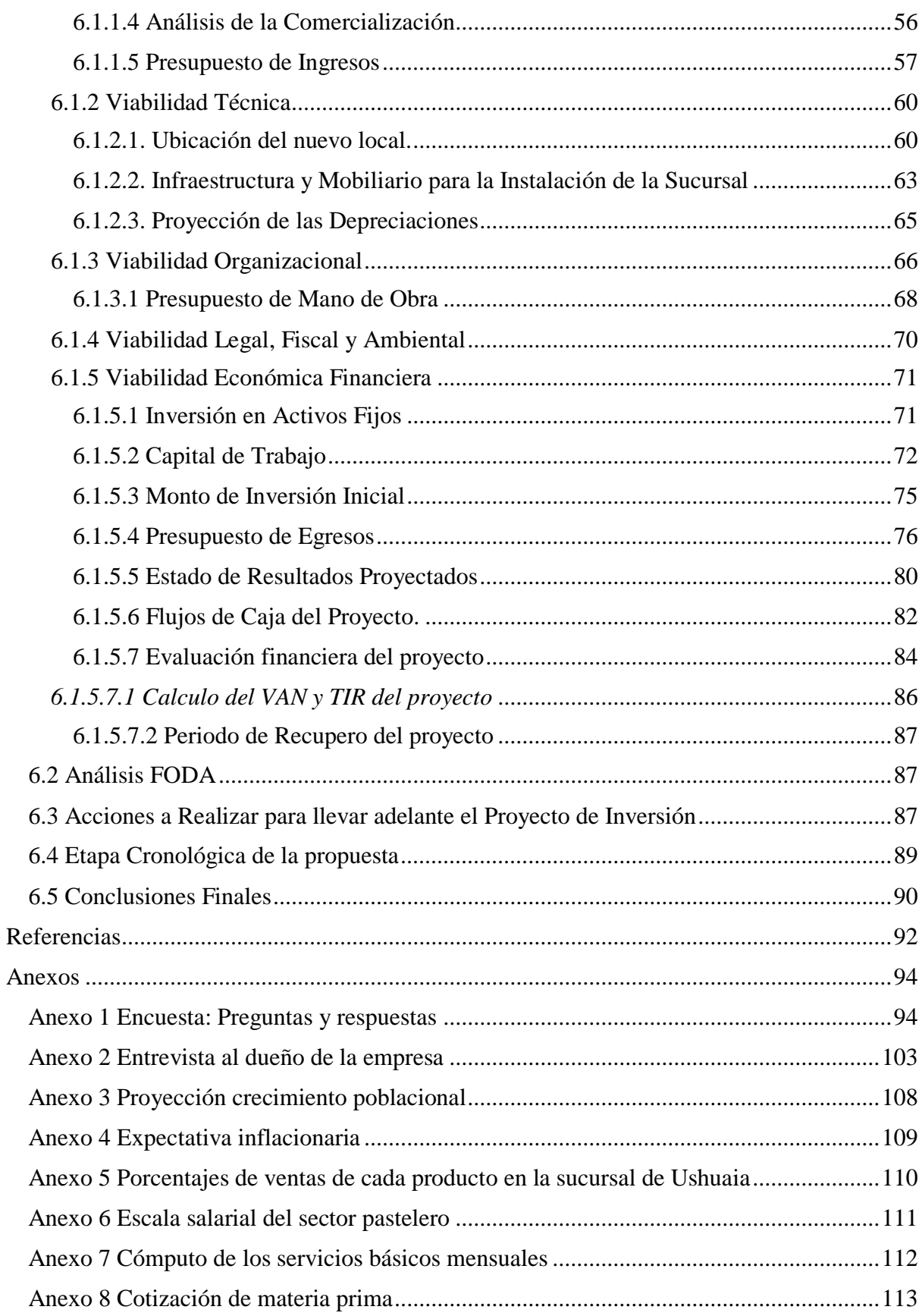

# Índice Tablas

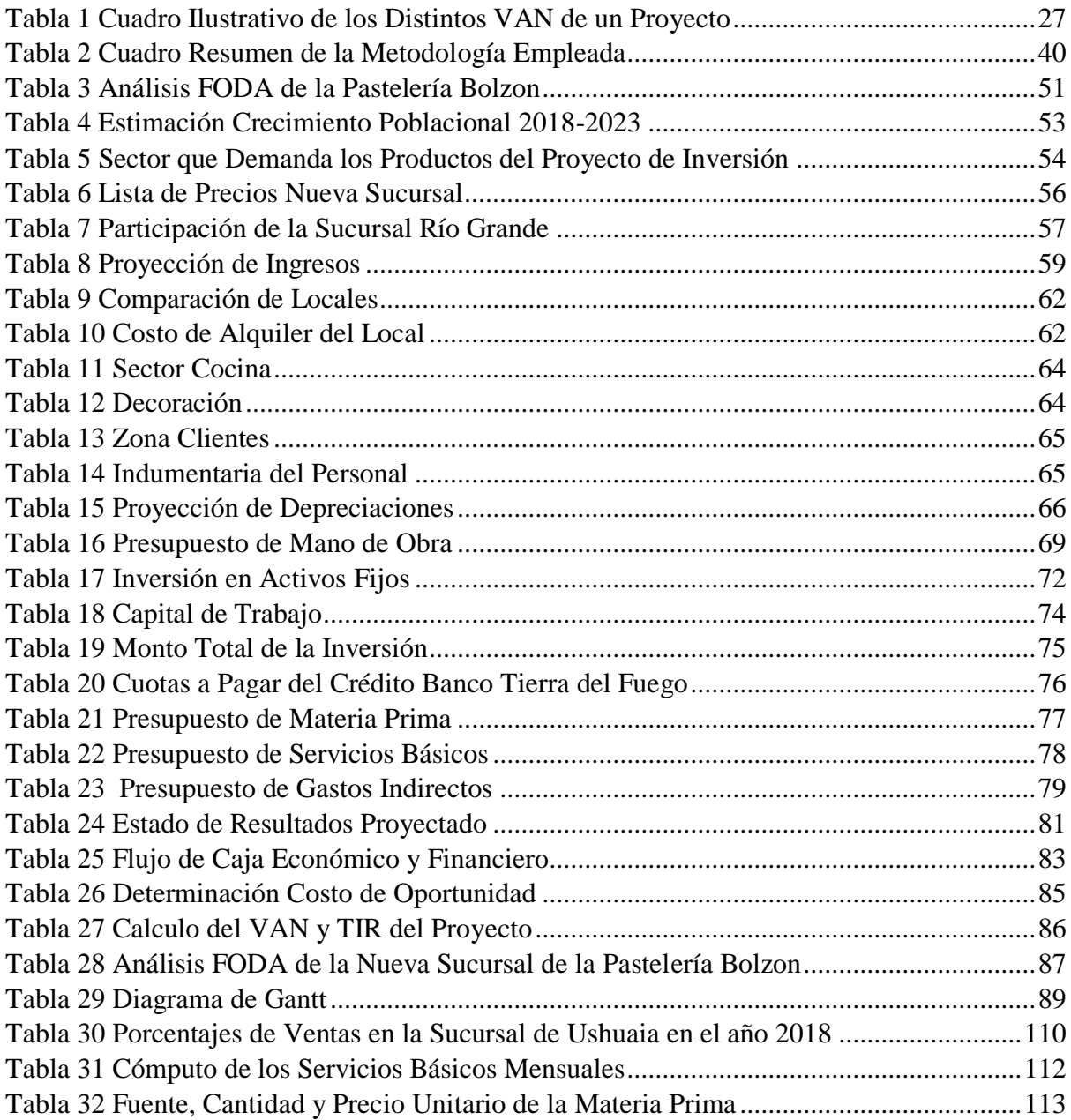

# Índice Figuras

<span id="page-7-0"></span>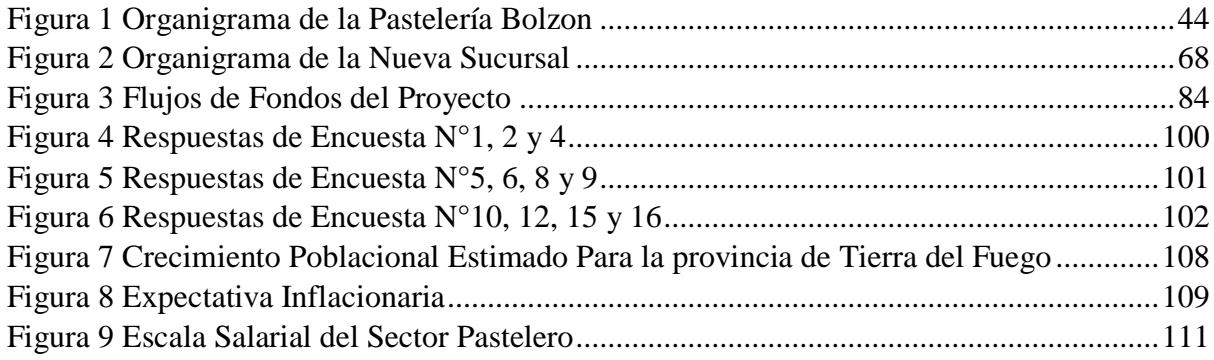

# **Capítulo 1: Introducción**

#### *1.1 Introducción*

<span id="page-8-0"></span>El presente trabajo final de grado tiene como objeto la realización de un proyecto de inversión sobre la apertura de un nuevo local de la pastelería Bolzon a realizarse en la localidad de Río Grande, provincia de Tierra del Fuego entre los años 2019-2023.

Este proyecto surge debido a la situación coyuntural económica que atraviesa la Argentina, por la que se han visto afectados los diferentes sectores económicos del país. Generando una crisis tanto a nivel nacional como a nivel provincial, lo que ha provocado el cierre de varias pequeñas empresas competidoras que se encontraban ubicadas en la ciudad de Río Grande. En donde muchos están viendo un problema, la pastelería Bolzon ve una oportunidad de crecimiento de su negocio.

Por esta razón, están planeando expandir su negocio a un nuevo horizonte, abriendo una nueva sucursal en dicha ciudad, con el objetivo de aprovechar y atender a la demanda creciente, ofreciendo a un nuevo y ávido publico sus exquisitos productos. Por lo mencionado, es imprescindible un potencial análisis de esta inversión, en donde se lleve a cabo un análisis de la factibilidad y viabilidad de la misma.

Para la concreción del presente proyecto se realizará un análisis de factibilidad de las diferentes variables comercial, técnicas, organizacional, de mercado, legal, impositiva y ambiental, culminando con una evaluación de la viabilidad económica y financiera. Posteriormente se llevará a cabo la conclusión de este trabajo en donde se determinará si la inversión será viable o no.

En otras palabras, la cronología del presente trabajo será distribuida en seis capítulos de la siguiente forma:

Capítulo 1: aborda los temas relacionados a la introducción y justificación del trabajo.

Capítulo 2: se exponen los objetivos generales y específicos definidos para el análisis del presente proyecto de inversión, los cuales permiten determinar el alcance del trabajo.

Capítulo 3: se muestra el marco teórico del presente trabajo.

Capítulo 4: se exhibe el marco metodológico, el cual explica la metodología, las técnicas e instrumentos de recolección de los datos necesarios para llevar a cabo el presente trabajo.

Capítulo 5: expone el diagnóstico de la empresa junto a la información de ésta.

Capítulo 6: presenta el desarrollo del trabajo con sus respectivos análisis, cronograma de actividad y la conclusión final de la inversión.

#### *1.2 Justificación*

<span id="page-9-0"></span>La pastelería Bolzon es una empresa que ofrece una gran variedad de tartas y tortas de diversos diseños, mucho de ellos personalizados por el cliente; a su vez ofrece el servicio de mesa dulce para eventos. La misma se encuentra ubicada en la localidad de Ushuaia, Tierra del Fuego, Antártida e Islas del Atlántico Sur y su servicio está destinado al público en general.

Entre los factores que han contribuido al éxito de la empresa y su posicionamiento en el mercado, se puede mencionar la experiencia y el constante contacto con el cliente. Esto les permitió trazar su trayectoria en el mercado mientras, a la vez, ofrecían una mejor calidad del producto y del servicio.

A consecuencia de la situación coyuntural económica que viene atravesando la Argentina, varios sectores económicos del país se vieron afectados. Esto ha provocado el cierre de varias pequeñas empresas competidoras que se encontraban ubicadas en la ciudad de Río Grande. Sin embargo, las ventas de la pastelería Bolzon fueron acrecentándose en estos últimos años. Por este motivo, en donde muchos están viendo un problema, la pastelería Bolzon ve una oportunidad de crecimiento de su negocio.

Por esta razón, están planeando expandir su negocio a un nuevo horizonte, abriendo una nueva sucursal en la localidad de Rio Grande. Así, y con el objetivo de aprovechar y atender a la demanda creciente, ofreciendo a un nuevo y ávido publico sus exquisitos productos. Es imprescindible un potencial análisis de esta inversión, para lo cual será necesario llevar a cabo un análisis de la factibilidad y viabilidad de la misma. La importancia del mismo radica en que permitirá reducir la incertidumbre de una inversión.

# **Capítulo 2 Objetivos**

# *2.1 Objetivo General*

<span id="page-11-1"></span><span id="page-11-0"></span>• Evaluar la viabilidad del proyecto de inversión sobre la apertura de un nuevo local de la pastelería Bolzon en la localidad Rio Grande, Tierra del Fuego en el periodo (2019-2023)

# *2.2 Objetivos Específicos*

<span id="page-11-2"></span>• Analizar la viabilidad comercial para definir la factibilidad de llevar adelante el proyecto tomando en consideración la oferta y demanda potencial

• Analizar la viabilidad técnica-organizacional para determinar la estructura, inversión y costos necesarios para llevar a cabo el proyecto.

• Evaluar la viabilidad administrativo-legal, fiscal y ambiental para determinar cómo estos factores afectaran al proyecto.

• Evaluar los tipos de financiamiento para determinar cuál es el que mejor se adecúa al proyecto.

• Analizar la viabilidad económica-financiera del proyecto para determinar su rentabilidad.

# **Capítulo 3 Marco Teórico**

*3.1* Conceptos Generales de los Proyectos de Inversión

<span id="page-12-2"></span><span id="page-12-1"></span><span id="page-12-0"></span>*3.1.1* Definición de proyecto de inversión

Para definir un proyecto de inversión primero hay que saber qué es un proyecto. Por lo que se considera, que se trata de una representación de la idea que se piensa hacer, para lo cual es necesario establecer un procedimiento que siga una determinada dirección con actividades interrelacionadas, que me permitirán concretar la idea de la mejor manera posible.

Entonces se puede decir que el proyecto de inversión es un plan, al cual se le asigna ciertos recursos (capital e insumos) necesarios para que este empiece a producir un bien o un servicio que pueden ser útil para la sociedad o al ser humano (Pacheco Coello y Pérez Brito, 2015).

Es decir que éste puede estimar las ventajas y desventajas económicas que se derivan de asignar ciertos recursos a una inversión con miras a obtener un determinado resultado para lograr aprovechar una oportunidad o solucionar un problema de negocio.

A su vez, siguiendo a Escudero (2004, en Padilla, 2011), se entiende que un proyecto es una propuesta tanto económica como técnica, que permite resolver un determinado problema mediante una serie de estudios (mercado, técnico, legal, etc.) los cuales son plasmados en un documento, a partir del cual, se puede visualizar si su realización será viable o no.

#### <span id="page-12-3"></span>*3.1.2* Clasificación de los proyectos de inversión

Meza Orozco (2013), clasifica a los proyectos de inversión en tres campos:

### a. Según la categoría

• Producción de bienes: orientan a la transformación de recursos primarios en productos para el consumo.

• Prestación de servicios: permiten satisfacer las necesidades humanas utilizando bienes ya producidos por el hombre.

b. Según la actividad económica: Las cuales pueden variar dependiendo del sector económico que atienden. Entre ellos:

- agropecuarios
- industriales
- de servicios
- pecuarios
- **Industriales**

c. Según su carácter y entidad que los promueve.

• Inversión privada: se realiza al existir una demanda real en el mercado y donde el ente inversor busca obtener una rentabilidad económica.

• Inversión social o pública: buscan mejorar el bienestar de una comunidad a través de la prestación de un servicio o del suministro de un bien.

# <span id="page-13-0"></span>*3.1.3 Ciclo de vida del proyecto de inversión*

Para planificar la duración de un proyecto de inversión es importante conocer su ciclo de vida. El autor Padilla (2011), manifiesta que el ciclo de vida de un proyecto de inversión atraviesa por cuatro fases, éstas son:

1. Preinversión: en esta fase se realizan la identificación de la idea, el estudio de perfil, prefactibilidad, factibilidad

- 2. Inversión.
- 3. Operación.
- 4. Evaluación de resultados.

#### <span id="page-14-0"></span>*3.1.4* Etapas del proyecto de inversión

De manera complementaria con lo mencionado precedentemente, aparte del ciclo de vida de un proyecto, también se debe tener en cuenta las etapas de éste. Esto, en su conjunto, permite realizar una correcta planificación y análisis de viabilidad de la inversión.

Según Pimentel (2008), un proyecto debe atravesar cinco etapas, las cuales son:

- a. Identificación de la idea.
- b. Análisis de prefactibilidad.
- c. Formulación del Proyecto.
- d. Evaluación y aprobación.
- e. Realización del proyecto.

#### <span id="page-14-1"></span>*3.1.5* Elementos de un proyecto

Pimentel (2008), destaca que un proyecto de inversión, de manera general, debe contener ciertos elementos para su correcto análisis de factibilidad. Estos elementos a considerar son:

a. Análisis del producto.

- b. Evaluación del mercado interno.
- c. Consideración sobre el mercado externo.
- d. Dimensión y ubicación de la unidad productiva.
- e. Análisis de Ingeniería.
- f. Evaluación de Inversión.
- g. Presupuesto de Ingresos y Gastos.
- h. Consideración de orden económico financieras.
- i. Organización de la empresa.
- j. Consideraciones finales.

# *3.2 Estudios Principales*

<span id="page-15-0"></span>Los principales estudios son:

- **Mercado**
- Técnico
- **Organizacional**
- Legal
- Tributario
- Ambiental
- Económico-financiero

Estos estudios serán de vital consideración para realizar la formulación y evaluación de presente proyecto de inversión y determinar su factibilidad.

A continuación, se explicará cada uno de los estudios principales.

#### <span id="page-16-0"></span>*3.2.1 Estudio de mercado o comercial*

Según Sapag Chain (2011), para elegir la mejor forma de asignar los recursos limitados a fin de satisfacer las necesidades y deseos de los individuos y las empresas, es necesario estudiar al mercado desde la perspectiva económica. Para lo cual es importante la realización de las proyecciones de oferta y demanda.

Según Pimentel (2008) la investigación de mercado nos permite saber en dónde están ubicados geográficamente tantos los consumidores como la competencia los que nos permitirá establecer el lugar óptimo del proyecto.

El mercado va a ser el lugar de encuentro donde los oferentes y demandantes tratan de llegar a un acuerdo en relación con el precio y calidad.

Para este estudio se aplican herramientas como las encuestas y los métodos de regresión.

Por último, esta viabilidad va a permitir identificar los posibles clientes, el segmento de mercado al cual se va a llegar con el producto o servicio ofrecido, la definición y características del producto, canal de distribución optimo, proveedores potenciales, precios y la estrategia de comercialización que más se adapte al plan del negocio (Flórez Uribe, 2015).

En síntesis, este estudio permitirá saber si existe un mercado insatisfecho y si es económicamente rentable. A su vez, servirá como referencia para los demás análisis de las distintas viabilidades, lo que lo constituye como la base del proyecto siendo de vital importancia para verificar la factibilidad del mismo. Se tendrá por objetivo identificar y cuantificar la existencia de una demanda insatisfecha durante el tiempo de vida útil del proyecto.

Para un buen análisis comercial, se deben considerar varios aspectos de este:

17

- Análisis de la demanda y de la oferta.
- Determinación de la demanda potencial.
- Importaciones y exportaciones.
- Análisis de precios.
- Características del producto.
- Comercialización y estrategias de venta.
- Competencia.
- Ventajas competitivas y competidores potenciales.
- Barreras de entrada al mercado.

# <span id="page-17-0"></span>*3.2.2 Estudio técnico*

Este estudio conforma la segunda etapa de los proyectos de inversión, el cual nos va a permitir saber la factibilidad del proyecto siendo este viable física o materialmente.

Según Padilla (2011), el estudio técnico permite diseñar la producción óptima utilizando de manera eficiente los recursos disponibles y a la vez responde 4 preguntas básicas: ¿Cómo? ¿Dónde? ¿Cuánto? Y ¿Con qué producirá mi empresa?

Además, esta investigación contempla los aspectos técnicos necesarios para la producción de un bien o servicio de manera eficiente. Por una parte, permite analizar el espacio óptimo del lugar, teniendo en cuenta las instalaciones, la ubicación del lugar, la organización y la producción. Por otra parte, proporciona información útil para el estudio económicofinanciero.

"La selección de la dimensión real óptima es fundamental en la cuantificación de las inversiones en el proyecto y en la proyección de sus costos operativos" (Flórez Uribe, 2015, p.69).

Por último, el objetivo que persigue este estudio es de obtener información que permite definir el capital inicial, cuantificar y optimizar los costos de operación necesarios para la ejecución del proyecto.

# *3.3.2.1 Fases del estudio técnico*

<span id="page-18-0"></span>Según Flórez Uribe (2015), el estudio técnico comprende tres fases necesarias para el estudio las cuales permitirán saber si el proyecto es viable o no. Estas fases son:

- Tamaño del proyecto
- Localización del proyecto
- Ingeniería del proyecto

#### *3.2.2.2 Tamaño del proyecto*

<span id="page-18-1"></span>Es la capacidad del proyecto durante todo su estudio. Este se verá condicionado por varios factores que pueden ser el mercado, la tecnología, la organización, disponibilidad de insumo, financiamiento, la disponibilidad de transporte, entre otros.

#### *3.2.2.3 Localización del proyecto*

<span id="page-18-2"></span>Es el lugar donde se ubicará geográficamente el proyecto de manera óptima y definitiva. Esto permite considerar los gastos operacionales y los criterios de maximización de utilidades y minimización de costos.

#### *3.2.2.4 Ingeniería del proyecto*

<span id="page-19-0"></span>Se la entiende, siguiendo a Vasquez (2007, en Padilla, 2011), como el conjunto de conocimientos de carácter técnico y científico que permite determinar el proceso productivo, optimizando de la mejor manera los recursos disponibles para la creación de un producto o servicio de manera eficaz y eficiente.

Según Flórez Uribe (2015), los elementos que intervienen en la investigación de la ingeniería son :

- Descripción técnica del producto o servicio.
- Identificación y selección de procesos.
- Listado de equipos.
- Descripción de los insumos.
- Distribución de las instalaciones.
- Distribución interna.

#### <span id="page-19-1"></span>*3.2.3 Estudio organizacional*

Es importante poder definir la estructura orgánica que mejor se ajuste a cada proyecto en cada una de sus etapas. Por este motivo, se debe tener en cuenta el personal y cómo se van a atender las respectivas áreas (de producción, administración, financiera y comercialización) del plan de negocio (Flórez Uribe, 2015).

Definir la estructura permite conocer mejor el proceso de administración y por lo tanto permitirá estimar con mayor decisión los costos de la mano de obra ejecutiva. Los procedimientos influyen directamente en los costos según la cantidad de personal, oficinas, equipamientos materiales e insumos.

Se puede decir que una estructura organizativa eficiente va a permitir lograr los objetivos propuestos en el proyecto.

Este tipo de estudio permite ajustarse a las variaciones que presenta la economía mundial y debe realizarse de manera permanente (Padilla, 2011).

#### <span id="page-20-0"></span>*3.2.4 Estudio legal*

En todo proyecto de inversión existen trabas legales que lo condicionan. Estas trabas legales pueden ser tanto para la instalación, localización, operación, organizacional, incluyendo a las normas internas de la empresa, entre otras (Padilla, 2011).

Por este motivo es necesario conocer dichas trabas para obtener un panorama óptimo del proyecto y que el mismo sea viable.

La viabilidad legal determina los alcances de las leyes que afectarán al proyecto. Si no se tiene en cuenta esta viabilidad se puede cometer un grave error llevando al proyecto a su inviabilidad.

#### <span id="page-20-1"></span>*3.2.5 Estudio Tributario*

Un típico estudio que influye directamente en el costo de cualquier proyecto de inversión es el tributario. Este puede tener un efecto tanto negativo (mayor pérdida) como positivo (ahorro por beneficio impositivo) según cual sea el caso.

Según Sapag Chain (2011), esta viabilidad se vincula al impuesto que debe enfrentar, generalmente, cualquier proyecto. Es decir, es el porcentaje que afectará a las utilidades o patrimonio, en mayor o menor medida, según el tipo de gravamen que se trate.

21

Los impuestos pueden ser nacionales, provinciales o municipales. Entre los principales impuestos se destacan el impuesto al valor agregado (IVA) y el impuesto a las ganancias, ambos nacionales.

Para realizar una adecuada evaluación del impacto tributario sobre un proyecto, es necesario tener en cuenta que este gravamen se puede dar por diversos motivos. Como, por ejemplo, en la venta o compra de un activo, por el pago de financiamiento externo, las ganancias o quebrantos obtenidos durante el período comercial o año fiscal, entre otras.

En síntesis, el impacto del efecto tributario si bien es generalmente negativo algunas veces puede ser beneficioso para el inversor. Esta viabilidad puede llevar al fracaso si no se determina de manera adecuada o no se tiene en cuenta a la hora de formular y evaluar un proyecto.

#### <span id="page-21-0"></span>*3.2.6 Estudio Ambiental*

No se puede dejar de lado la viabilidad ambiental para determinar la factibilidad de la inversión, dado que en los últimos años ésta ha tomado una parte importante a la hora de emprender un proyecto. Tanto grado de importancia ha tomado que en la actualidad se lo debe considerar un estudio autónomo, independizándolo de los demás estudios. Por lo que este tipo de estudio se debe realizar mediante metodologías, formatos y requerimientos específicos.

La factibilidad ambiental estudia el impacto que tendría el proyecto sobre el medio ambiente. Esta viabilidad se realiza después de las mencionadas precedentemente, abarcando todo como un conjunto. Este estudio busca establecer si el proyecto cumple con las leyes ambientas vigentes y también determinar cuál es la mejor forma de hacerlo.

En su libro Padilla (2011), cita a BID-ERM (2001), quien sostiene que el propósito de esta evaluación es, por un lado, la de permitir asegurar el éxito del proyecto de manera que sea ambientalmente aceptables, viables y sustentables. Y, por otro lado, que el beneficio esperado sea mayor que su costo.

En complemento con lo anterior, se puede decir que el objeto de estudio es identificar, cuantificar y valorar el impacto sobre el entorno como también considerar el impacto de manera inversa (Padilla, 2011).

Por último, es importante destacar que no se debe considerar el impacto ambiental de manera económica, dado que esto le compete al estudio de la viabilidad económica.

#### <span id="page-22-0"></span>*3.2.7 Estudio económico – financiero*

Este estudio busca definir si el plan de negocio es rentable mediante la aplicación de criterios financieros y económicos (Pacheco Coello y Pérez Brito, 2015).

Es importante destacar que en este estudio se trata de dos viabilidades diferente, pero que van unidas. La diferencia es que en la viabilidad financiera se analiza la capacidad para soportar los gastos a corto, mediano o largo plazo. En cambio, en la económica se analiza la rentabilidad del proyecto.

En este estudio se debe considerar los siguientes elementos para un correcto análisis de factibilidad:

• Formulación del presupuesto de inversión: activos fijos, diferidos y capital de trabajo.

• Formulación de presupuestos de ingresos y egresos.

• Integración de estados financieros proforma: flujo de caja, estado de resultados, balance general.

• Cálculo e interpretación de indicadores financieros: punto de equilibrio, liquidez, autonomía financiera y rendimiento contable.

• Indicadores que permitan determinar la estructura financiera más adecuada del proyecto, así como el impacto del crédito.

• Análisis de sensibilidad al rendimiento del proyecto.

#### *3.2.7.1 Viabilidad Financiera*

<span id="page-23-0"></span>"Las empresas para su correcto funcionamiento financiero deben lograr un costo de capital lo más económico posible, tratando que las fuentes de financiamiento sean equilibradas con manejo visionario y estratégico, así como una relación con lo que van a financiar" (Coello y Brito, 2015, p.146).

De esta manera, se puede decir que en un plan de negocios intervienen múltiples variables, las cuales deben ser evaluadas para así permitir la elección de la mejor alternativa de financiamiento. Entre estas variables se encuentran el detalle de las inversiones necesarias para ponerlo en marcha; los ingresos esperados, los costos, los gastos de operación y financiamiento, entre otros (Flórez Uribe, 2015).

El objetivo del análisis financiero es determinar la capacidad que tiene el proyecto de inversión para recuperar el capital invertido, capacidad de pago y conocer los efectos del crédito sobre el rendimiento y liquidez del mismo.

La devaluación y la inflación son dos elementos muy importantes a considerar a la hora de realizar proyecciones financieras. De tal manera que dichos componentes afectarán a la rentabilidad de ésta.

Este tipo de análisis permitirá elegir el financiamiento que mejor se adecua al proyecto, optimizándolo y determinando las ventajas y desventajas de cada tipo de financiamiento.

#### *3.3 Evaluación del Proyecto de Inversión*

# <span id="page-24-1"></span><span id="page-24-0"></span>*3.3.1 Herramientas Financieras*

Entre las principales técnicas de evaluación de un proyecto de inversión se encuentran las herramientas financieras. Estas son:

El valor actual neto (VAN), la tasa interna de retorno (TIR) y el período de recuperación de la inversión, la relación costo-beneficio. (Padilla, 2011).

Para evaluar los métodos mencionados precedentemente es necesario conocer los flujos de caja y el costo de capital para el proyecto.

#### *3.3.1.1 Costo de capital*

<span id="page-24-2"></span>Es el rendimiento mínimo que debe generar un proyecto para que el inversor lo tome en cuenta. Este se puede calcular mediante la tasa de descuento o por el costo capital promedio ponderado, según cual sea la fuente de financiamiento que se emplee en el proyecto de inversión.

• Costo de oportunidad o Tasa de descuento: El costo de oportunidad es el rendimiento que espera obtener el inversor, es decir, es la ganancia que espera obtener por cada peso invertido (Meza Orozco, 2013).

• Costo Promedio Ponderado de Capital (CPPCo WACC en inglés): Cuando se utilizan fuentes de financiamientos tanto propia como externa para la inversión en un proyecto, corresponde calcular el costo de capital como promedio ponderado del costo de oportunidad y la tasa de interés del préstamo (Meza Orozco, 2013).

El costo promedio ponderado del capital se calcula teniendo en cuenta la siguiente fórmula:

$$
WACC = Ke\frac{E}{V} + K d\frac{D}{V} \times (1 - T)
$$

Ke= a rentabilidad mínima exigida por los accionistas

E: Capital aportado por los accionistas

V: Valor total del capital de la empresa

E/V: Valor del capital accionario como proporción del valor del total del capital de la empresa

D: Valor de mercado de la deuda.

Kd: Costo de la deuda financiera

T: Tasa de impuesto a las ganancias.

# <span id="page-25-0"></span>*3.3.1.2 Valor Actual Neto (VAN)*

Es la diferencia entre el valor presente de los flujos y el valor de la inversión lo que se denomina valor actual neto (Pacheco Coello y Pérez Brito, 2015).

Este método es el más conocido y utilizado, debido a que mide la rentabilidad del proyecto. El mismo permite saber si la inversión se va a recuperar y si el inversor obtendrá la rentabilidad esperada.

Para Sapag Chain, (2011) sólo se debe aceptar el proyecto de inversión en el caso que el VAN sea igual o superior a cero. De lo contrario, si el VAN resulta negativo, recomienda rechazar el proyecto.

A continuación, se mostrará los distintos tipos de VAN que puede tener un proyecto, cuál es su significado y que decisión se deberá tomar según sea el caso.

Valor Significado Decisión a tomar  $VAN > 0$  La inversión produciría ganancias por encima de la rentabilidad exigida (r) El proyecto puede aceptarse VAN < 0 La inversión produciría ganancias por debajo de la rentabilidad exigida (r) El proyecto debería rechazarse  $VAN = 0$   $La inversion no production$ ni ganancias ni pérdidas Dado que el proyecto no agrega valor monetario por encima de la rentabilidad exigida (r), la decisión debería basarse en otros criterios, como la obtención de un mejor posicionamiento en el mercado u otros factores

<span id="page-26-0"></span>Tabla 1 *Cuadro Ilustrativo de los Distintos VAN de un Proyecto*

Fuente: Padilla (2011).

Según Candioti (2017), la fórmula para calcular el VAN es:

$$
VAN = \sum_{t=0}^{n} \frac{FFNt}{(1+K)^{t}}
$$

Referencias:

FFN: Flujo de Fondos de caja Neto.

K: Tasa de costo de capital o de descuento.

t: Periodo.

#### Ventajas:

- Tiene en cuenta el valor del dinero en el tiempo.
- Su cálculo es sencillo y practico.
- Es útil a la hora de seleccionar una inversión en proyectos mutuamente excluyente.

#### <span id="page-27-0"></span>*3.3.1.3 Tasa Interna de Retorno (TIR)*

La TIR es definida como la tasa de descuento que hace igual a cero al VAN del proyecto. De esta manera, posee una relación inversa con respecto al VAN (Padilla, 2011).

La tasa de descuento se la puede comparar según el método de financiamiento elegido. Por un lado, si la inversión se realiza mediante un préstamo se la puede comparar con la tasa de interés de dicho crédito. Pero si la inversión es financiada netamente con capital propio, se

la deberá comparar con la tasa de retorno (exigida por el inversor). En el caso de que se utilicen ambos financiamientos, se deberá comparar con una combinación de ambas tasas.

Además, esta tasa interna de retorno permite calcular el rendimiento esperado del plan de negocio antes de realizar cualquier inversión.

La regla que determina la aceptación de un proyecto o no según la TIR es:

 $TIR > t$ asa de descuento: se acepta el proyecto, dado que se recupera la inversión inicial, se obtiene la rentabilidad exigida y se logra un excedente.

• TIR = tasa de descuento: se acepta el proyecto, dado que se recupera la inversión inicial y se logra el rendimiento exigido.

• TIR < tasa de descuento: se rechaza el proyecto, debido a que la rentabilidad será menor a la exigida. Pudiendo además no llegar a recuperar la inversión realizada.

Según Candioti (2017), la fórmula para calcular la TIR es:

$$
VAN = 0 = \sum_{t=0}^{n} \frac{FFNt}{(1+TIR)^{t}}
$$

Referencias:

FFN: Flujo de Fondos de caja Neto.

TIR

t: Periodo

Ventajas:

- Toma en cuenta el valor del dinero en el tiempo, a diferencia de los métodos simples de evaluación.
- Su cálculo es sencillo.
- Señala exactamente la rentabilidad del proyecto y conduce a resultados de más fácil interpretación para los inversionistas; sin embargo, esta situación no se da en tiempos de inflación acelerada.

# Desventajas:

- En algunos proyectos no existe una sola TIR sino varias, tantas como cambios de signo tenga el flujo de efectivo.
- Por la razón anterior la aplicación de la TIR puede ser incongruente si antes no se corrige el efecto anterior.
- La TIR califica individualmente al proyecto, por lo que no siempre su utilización es válida para comparar o seleccionar proyectos distintos.

# <span id="page-29-0"></span>*3.3.1.4 Período de recupero de inversión (PRI)*

El periodo de recupero como su nombre lo indica, determina el periodo en cual se va a recuperar la inversión incluyendo el costo del capital invertido Sapag Chain (2011).

Una inversión será aceptable si el periodo de recupero es inferior al periodo proyectado. Este método no toma en cuenta el valor del dinero en el tiempo como los mencionados anteriormente.

Ventajas

• Su cálculo es sencillo y fácil de interpretar.

• En el caso de comparar proyectos. Permite elegir el proyecto que se recuperara más rápidamente.

Permite saber en qué periodo se recuperará la inversión.

Desventaja

• No toma en cuenta los flujos netos después de la recuperación.

• Tiene un corte arbitrario, debido a que el inversionista decide cuando va a recuperar la inversión.

• No considera el valor tiempo del dinero.

# <span id="page-30-1"></span><span id="page-30-0"></span>*3.3.2 Herramientas contables*

# *3.3.2.1 Costos*

El costo son las erogaciones necesarias para fabricar un bien o prestar un servicio que se generan en el área de producción, para cumplir con la finalidad propuesta por la empresa y generan un beneficio económico futuro (Polo García, 2013).

Este ítem es muy importante para la toma de decisión en cuanto a la factibilidad de un proyecto, por lo que es necesaria su incorporación para el estudio de la rentabilidad económica. Esto es así dado que permite definir los flujos de fondos proyectados.

Con lo expresado anteriormente queda plasmada la importancia que tienen éstos, sobre los proyectos de inversión.

En complemento con lo anterior, podemos distinguir varios tipos de costos a tener en cuenta, los cuales se pueden clasificar de la siguiente forma:

a. Según su ocurrencia

o Costos Fijos: son aquellos costos que se mantienen estáticos durante un periodo, independientemente del volumen de la producción.

o Costos Variables: su variabilidad depende del volumen de producción, aumentando o disminuyendo de forma directamente proporcional.

31

o Costos semivariables: Son aquéllos que cuentan con una parte fija y otra variable.

- b. Según su comportamiento
	- o Costos Totales
	- o Costos Unitarios
- c. Según su asignación (están relacionados con el objeto de costo)

o Directo: son aquellos que se pueden determinar de manera económicamente factible. Se pueden detectar de manera discriminadamente.

o Indirecto: son aquellos que para su determinación es necesario realizar un prorrateo. No se pueden detectar de manera discriminadamente.

#### <span id="page-31-0"></span>*3.3.3 Herramientas administrativas*

Para el éxito, viabilidad y optimización de un proyecto de inversión es importante conocer la situación general de la empresa como también tomar conocimiento sobre el macro y micro entorno de esta y como se ve afectada por estos factores. En este presente trabajo final de grado se considerarán, el análisis PESTEL, las cinco fuerzas de Michael Porter y el análisis FODA.

### *3.3.3.1 Análisis PESTEL*

<span id="page-31-1"></span>Según los autores (Thompson, Gamble, Peteraf y Strickland III, 2015), este tipo de análisis se concentra en 6 factores principales del macroambiente que pueden afectar el rendimiento de un proyecto. Estos factores son:

32

- Político: Este factor incluye las políticas fiscales, de gravámenes, de aranceles, entre otras. También considera el grado en que las decisiones políticas de un gobierno pueden afectar a la economía. Abarcan todas las acciones y procesos políticos.
- Económico: Este factor considera todo lo relacionado con la economía en general y factores específicos; como la tasa de interés, tipo de cambio, inflación, desempleo, etcétera.
- Social: Este componente se refiere a los valores, estilos de vida, actitudes, cultura de la sociedad como a los factores demográficos de la población en relación a cómo afectan al mercado en general.
- Tecnológico: Este elemento se refiere como el avance y cambio tecnológico o técnico afecta a la sociedad como también a la parte económica.
- Del entorno: En este factor se encuentran los factores ambientales y ecológicos que pueden impactar directa o indirectamente en una empresa.
- Legales y regulatorios: cuando se menciona a este factor se está hablando de las leyes y las normativas que las empresas deben cumplimentar.

#### *3.3.3.2 Las cinco fuerzas de Porter*

<span id="page-32-0"></span>Según los autores Thompson et al. (2015), la herramienta de las cinco fuerzas de Porter es una de las más utilizadas para diagnosticar las principales presiones competitivas de un mercado en particular, lo cual tambien permite realizar este análisis de manera sistemática y ayuda a evaluar la fortaleza e importancia de cada una. Todas y cada una de las industrias se ven afectada por estas fuerzas pero con diferente intensidad y características.

#### Estas fuerzas son:

- Rivalidad entre competidores actuales
- Amenaza de competidores potenciales
- Amenaza de productos sustitutivos
- Poder de negociación de los proveedores
- Poder de negociación de los clientes

#### *3.3.3.3 Análisis FODA*

<span id="page-33-0"></span>Antes de continuar con un proyecto es importante comprender la situación general de una empresa, no sólo internamente sino también externamente.

Según los autores Thompson et al. (2015), consideran que una herramienta muy útil, sencilla y fácil de aplicar para analizar esta situación es lo que se conoce como análisis FODA. Lleva este nombre por lo que sus siglas indican y permiten conocer las fortalezas, oportunidades, debilidades y amenazas de una empresa. Las fortalezas y debilidades son los recursos de una empresa es decir su situación interna, en cambio las oportunidades y amenazas se refieren a la situación externa de la empresa.

Este análisis brinda las bases para formular una estrategia que permita capitalizar los recursos de la empresa, aprovechar las oportunidades comerciales y proteger a la empresa de las amenazas competitivas y ambientales (Thompson et al. 2015).

# **Capítulo 4 Marco Metodológico**

#### *4.1 Tipo de investigación*

<span id="page-34-1"></span><span id="page-34-0"></span>Para la realización del presente trabajo final de grado, que tiene como objetivo evaluar la viabilidad del proyecto de inversión sobre la apertura de un nuevo local de la pastelería Bolzon en la localidad Rio Grande, Tierra del Fuego en el periodo (2019-2023), se utilizaron dos tipos de investigaciones de manera combinada para obtener una mejor apreciación de dicho trabajo. Las mismas son la exploratoria y la descriptiva.

La técnica de la investigación exploratoria permite estudiar un tema poco estudiado o no conocido. Este método busca recabar y descubrir información sobre un tema en particular o especifico (Hernández Sampieri, Fernández Collado y Baptista Lucio, 2014). El modelo de esta investigación permitió abordar, obtener y lograr una visión general sobre el tema de objeto de estudio permitiendo comprender el problema en cuestión.

Según los autores Hernández Sampieri et al. (2014) la investigación descriptiva busca especificar las características y perfiles de los fenómenos, permitiendo medir o recoger información del tema abordado. A partir de lo cual, se pudo dimensionar o entender de mejor manera el fenómeno en estudio.

Esta investigación permitió, a su vez, describir tanto a la empresa en estudio, como a las características del mercado y a los componentes que son fundamentales para determinar la factibilidad de un proyecto de inversión.

#### *4.2 Fuentes de Información*

<span id="page-34-2"></span>Para recabar la información se recurrió a dos tipos de fuentes de información: las primarias y las secundarias.

• Fuentes primarias: son las que se obtienen mediante el contacto directo con la situación o hechos relacionados con la investigación, es decir de primera mano. Para este trabajo se extrajo información por medio de entrevistas no estructuradas al propietario de la firma, el análisis de los estados contables y el uso de encuestas.

• Fuentes secundarias: son las que no fueron recolectadas directamente por el investigador, sino que se extraen de fuentes primarias. Son aquéllas que se obtuvieron a través de bibliografía especializada, sitios web y estadísticas realizadas por organismos oficiales como el INDEC, Federación de Trabajadores Pasteleros y de diferentes entidades bancarias.

#### *4.3 Técnicas de recolección de información.*

<span id="page-35-0"></span>Para recabar información se utilizaron las siguientes técnicas:

a) Entrevistas no estructuradas (abiertas): Se realizaron entrevistas con preguntas abiertas al dueño y gerente de la empresa. Para abordar los conocimientos referidos a dicha organización, tales como reseña histórica de la misma, actividad que desarrolla, cantidad de empleados, características, clientes y de más preguntas relevantes al diagnóstico de esta. Para una mejor comprensión de dichas preguntas el lector las podrá visualizar en el anexo 1 del presente trabajo.

b) Observación directa: Este tipo de observación permitió registrar y apreciar lo que acaece en el área bajo estudio de manera directa y visual. Es una técnica que permite complementar y verificar la información recabada

36
mediante otras técnicas empleadas. Esto permitió conocer de manera fehaciente y efectiva la situación de la pastelería Bolzon de manera externa e internamente.

c) Relevamiento o análisis documental: Se solicitó la documentación necesaria a la empresa para analizar el objeto de estudio. Los documentos que se revisaron fueron los siguientes: estados contables de los periodos 2017 y 2018, contratos, convenios colectivos de trabajos, páginas web de organismos públicos y privados.

d) Revisión bibliográfica: esta técnica consiste en revisar las diversas documentaciones relacionadas al tema investigado y a la empresa misma. Esto permitió brindar un instrumento que facilita y complementa el estudio.

e) Encuestas: se emplearon encuestas de manera aleatoria a una parte de la población de la localidad de Río Grande (ver anexo N°1). Esto permitió determinar tanto la demanda como la oferta.

### *4.4 Instrumentos de recolección de datos.*

Los instrumentos que se utilizaron para que las técnicas pudieran llevarse a cabo fueron los siguientes:

• En las entrevistas no estructuradas se utilizó la libreta de notas

• En el caso de la observación directa se empleó tanto un diario de campo como una libreta de notas.

• Para la técnica de relevamiento de documentos se utilizaron fichas.

• En el caso de la revisión bibliográficas se usaron bibliografías especializadas

• Y por último para el empleo de las encuestas se utilizó una hoja o guía de encuesta.

### *4.5 Desarrollo de la metodología.*

A continuación, se hará mención sobre el desarrollo de la metodología que se empleó para recabar la información necesaria y alcanzar los objetivos planteados en el presente trabajo final de grado.

En primera instancia, se programó y realizo una entrevista no estructurada al dueño de la empresa, a fin de conocer mejor a la empresa. Gracias a esto se pudo conocer su historia, actividad principal, proveedores, clientes, competidores, situación financiera y todo lo relevante sobre su situación tanto interna como externa

Luego se le solicitó permiso para recorrer el establecimiento para realizar una observación de manera directa, lo que permitió registrar y recabar información adicional sirviendo de complemento con la información extraída en la entrevista y también para corroborar esta última.

Consecutivamente se solicitó la documentación necesaria como los estados contables de los periodos 2017 y 2018, contratos y los convenios colectivos de trabajo.

Posteriormente, se analizó el contexto de la empresa y de su entorno utilizando las herramientas PESTEL y las cinco fuerzas de Porter. Con toda esta información recabada y analizada fue posible realizar el análisis FODA permitiendo determinar fortalezas, amenazas, oportunidades y debilidades de la empresa.

Por último, se realizó una conclusión diagnóstica de la firma, con el objetivo de plasmar de manera sintética el contexto y entorno de la empresa.

En cambio, para el análisis de las viabilidades, se realizaron actividades basadas en el análisis de viabilidad comercial, teniendo en consideración la oferta y la demanda potencial para determinar la factibilidad del presente proyecto. La actividad que se propone es pronosticar la demanda y analizar los oferentes del mercado de Rio Grande. Por este motivo, se realizó una investigación del tipo exploratoria que permitió recabar información, mientras que la metodología empleada fue mixta, es decir, cualitativa y cuantitativa.

Para determinar dicha viabilidad, se analizó en profundidad el nuevo nicho de mercado que se pretende alcanzar. A partir de lo cual, se utilizaron encuestas de manera aleatoria a una parte de la población de la localidad de Rio Grande (ver anexo N°1). Esto permitió establecer tanto la demanda como la oferta. Profundizando en la investigación sobre la existencia de una demanda insatisfecha como potencial. Por otra parte, para la determinación de la oferta se buscó conocer y determinar la cantidad de empresas existentes que prestan servicios similares o productos sustitutos.

Luego, para comprobar la viabilidad técnica y organizacional, se utilizó la información recopilada anteriormente, permitiendo conocer las inversiones, costos e infraestructura iniciales necesarias para la ejecución del presente proyecto de inversión. Resultó necesario establecer la localización, tamaño e ingeniería del nuevo local. Con respecto a los costos, fue necesario conocer los costos fijos y variables del proyecto.

A continuación, se debió realizar la actividad referida a analizar las restricciones legales y ambientales existentes en la localidad de Rio Grande. Para llevar adelante la actividad mencionada anteriormente, se empleó una investigación del tipo exploratoria con metodología del tipo cualitativo, mediante lo cual se utilizaron técnicas de investigación documental dirigiéndose a la municipalidad de Rio Grande y a las leyes competentes correspondiente a cada caso. El instrumento que se aplicó fue el de la ficha.

Consecutivamente se empleó la actividad referida al análisis de las leyes impositivas nacionales, provinciales y municipales de la localidad de Rio Grande. Para esto, se empleó el mismo método mencionado en el párrafo anterior.

Posteriormente, se ejecutó la actividad que hace referencia a determinar las fuentes de financiamiento externas e internas. La misma consistió en basarse en la información recolectada anteriormente y en acudir a fuentes tanto primarias como secundarias. Con respecto a la fuente primaria, correspondió realizar un relevamiento documental de los registros contables de la empresa permitiendo determinar la situación económica financiera de esta. En relación a las referencias de fuentes secundarias, se procedió a recopilar la información necesaria para analizar los costos de financiación externa de diversas instituciones financieras, lo que permitió determinar las tasas de interés, plazos y exigencias de cada préstamo.

Por último, se procedió a recabar los datos necesarios para el análisis de viabilidad económica-financiera. Para esto, se usaron los datos obtenidos previamente, lo cual permitió confeccionar el flujo de caja, el valor actual neto, la tasa de interés de retorno y el periodo de recupero de la inversión en el presente proyecto.

*4.2.1 Cuadro resumen de la metodología empleada*

Tabla 2 *Cuadro Resumen de la Metodología Empleada*

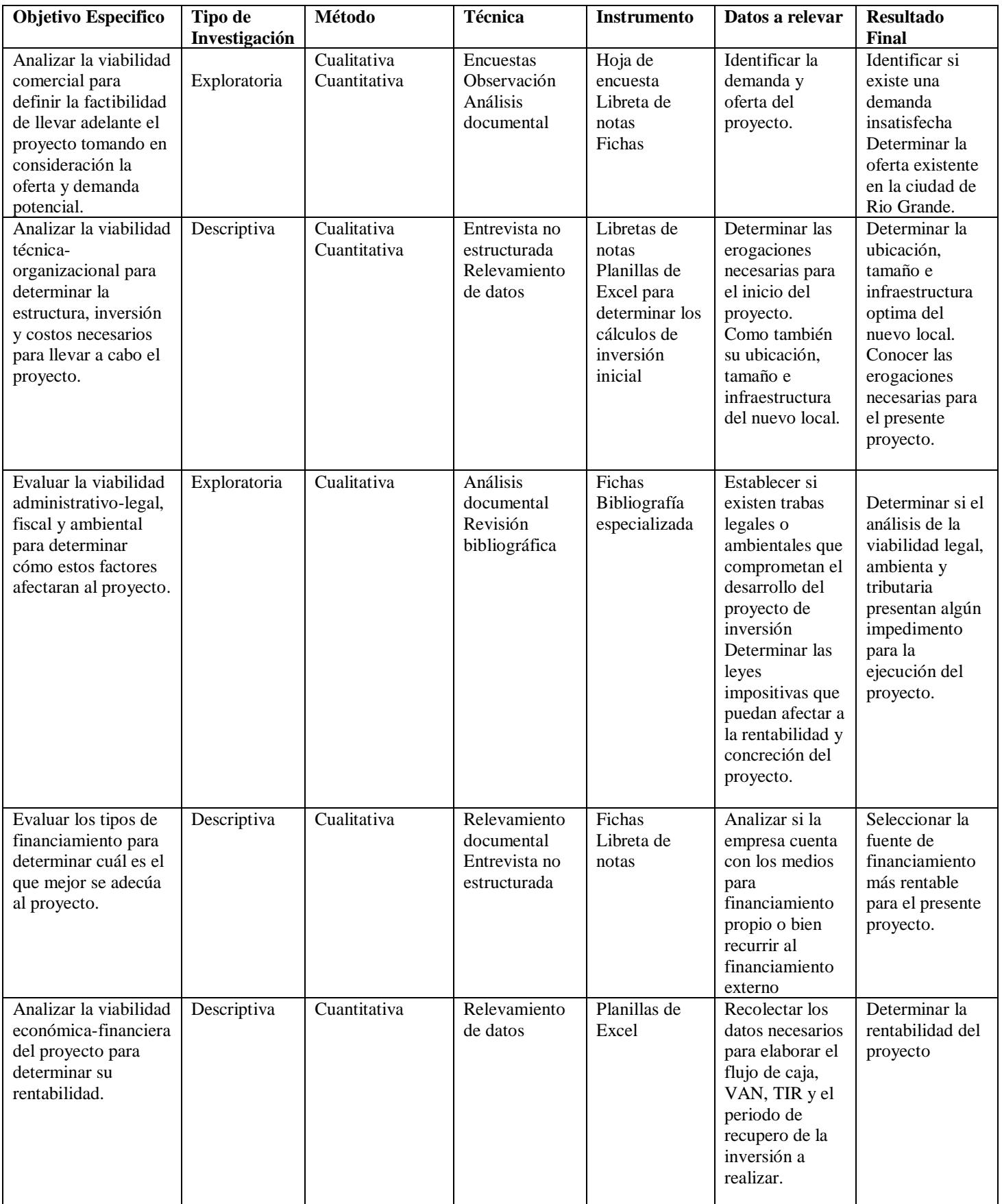

Fuente: Propia elaboración

# **Capítulo 5 Diagnóstico**

## *5.1 Reseña Histórica.*

La empresa pastelería Bolzon fue fundada a mediados del año 2013, en la localidad de Ushuaia, provincia de Tierra del Fuego. Desde sus comienzos la empresa sólo contaba con apenas cuatros empleados y no contaba con el espacio para consumir dentro del local.

A medida que paso el tiempo, logró instalarse y posicionarse en el mercado de manera factible en el año 2015, gracias a la calidad de sus productos. Los principales productos son: tartas, tortas, cupcakes, cheesecakes, entre otros.

Esto llevó a la empresa a ampliar su local permitiendo a los clientes consumir en el local y ofrecer nuevos servicios, como la mesa dulce para todo tipo eventos y diseños personalizados por el cliente.

En la actualidad el local está conformado por nueve empleados, quienes atienden a una vasta clientela. Esto se debe a que la demanda sobre sus productos se fue incrementando a lo largo de su trayectoria, permitiéndole ubicarse entre una de las mejores pastelerías de la zona. La misma se encuentra en constante búsqueda de mejorar el proceso productivo con respecto a la variedad y calidad de sus productos.

### *5.2 Actividad Principal.*

La actividad principal de la pastelería Bolzon es la elaboración y venta de diferentes tipos de tartas, tortas y postres al público en general. Además de éstos, también ofrece el servicio de mesa dulce para eventos y de diseños personalizados por el cliente.

### *5.3 Misión Visión y Valores.*

### Misión

Ser una empresa honesta y responsable con el entorno, produciendo ricos productos con su tradicional toque, para que puedas disfrutar e invitar a tus seres queridos, siendo parte de tus momentos más especiales.

# Visión

Ser su mejor opción a la hora de elegir pasteles y postres, conformado con un equipo humano competente y capaz, aprovechando las oportunidades para crecer e impulsar el bienestar tanto de nuestros clientes como de quienes forman parte de pastelería Bolzon.

## Valores

- Excelencia: En servicio, calidad e higiene.
- Responsabilidad: Cumplir con los compromisos adquiridos generando tranquilidad y confianza.
- Calidad: Buscamos la excelencia en nuestros productos y servicios, orientándonos en la satisfacción del cliente.
- Trabajo en equipo: unir esfuerzos para lograr un objetivo común.
- Confianza: inspirando confianza y seguridad.
- Innovación: Dar soluciones eficientes e innovadoras a nuestros clientes.

*5.4 Organigrama de la empresa.*

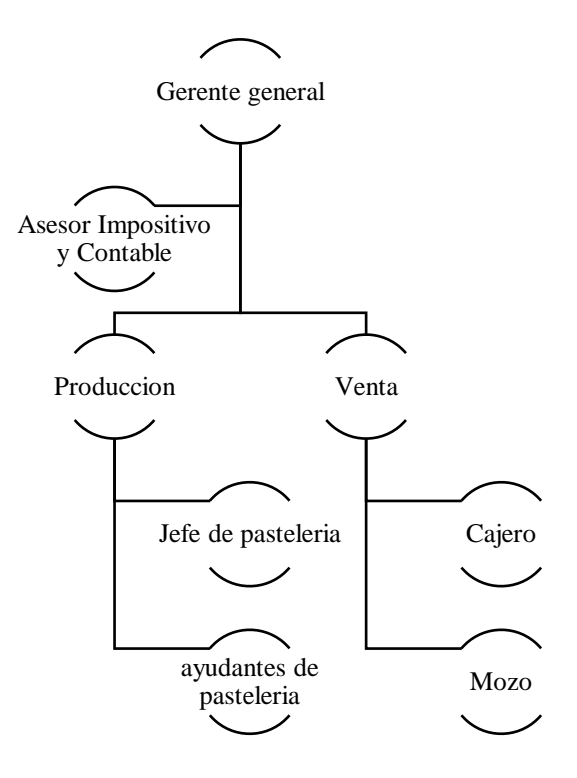

El organigrama de la empresa se presenta a continuación:

*Figura 1* Organigrama de la Pastelería Bolzon. Fuente: Pastelería Bolzon

A continuación, se realizará la descripción de cada área, destacando que la empresa cuenta con un total de nueve empleados.

• Gerente General: se encarga de tomar las decisiones estratégicas de la empresa,

realizar las tareas relacionadas con las compras, ventas y administración de la empresa.

• Asesor Impositivo y Contable: es llevado a cabo por un estudio contable de la zona de la ciudad de Ushuaia. Los mismos son los encargados del cumplimiento de todas las obligaciones impositivas, según las disposiciones nacionales, provinciales y municipales. Asimismo, se encargan de la confección de los estados contables y la liquidación de los impuestos.

• Producción: es el área donde se lleva a cabo la elaboración del producto. Esta también se encarga de armar los pedidos de compras de los productos necesarios para dicha elaboración. Se compone de un jefe de producción o pastelería y dos ayudantes de pastelería.

• Ventas: esta área se centra en la atención a los clientes. En la misma, se incluye el asesoramiento según la necesidad que presenta el consumidor. Dicha área se sub divide en dos partes: cajero y mozo.

a) Cajero: se encarga de confeccionar las facturas y la cobranza de éstas.

b) Mozo: se encarga de tomar el pedido al cliente y asesorarlo en su elección.

# *5.5 Recursos Humanos*

A partir de los datos obtenidos a través de la entrevista realizada al fundador de la empresa (ver anexo N°2) y la observación directa llevada a cabo, se determina que en la entidad se encuentran nueve personas trabajando. Las mismas se distribuyen de la siguiente manera:

• Gerente general

• El área de producción se encuentra conformada por el jefe de pastelería y dos ayudantes.

• El área de venta se conforma por dos cajeros y tres mozos.

## *5.6 Comunicación*

Con la información recabada mediante la entrevista dirigida al fundador de la pastelería Bolzon (ver anexo N°2) y las observaciones directas realizadas, se puede decir que la

45

comunicación entre los miembros fluye en todas las direcciones, sea horizontal o verticalmente. Esto permite que se genere un buen clima laboral, lo que trae aparejado que todos puedan dar ideas o sugerencias y que estas sean escuchadas por el gerente o dueño de la misma.

## *5.7 Instalaciones*

La empresa se encuentra ubicada en la ciudad de Ushuaia, provincia de Tierra del Fuego. A continuación, se detalla la infraestructura del local.

- Infraestructura:
	- o El espacio del local es de aproximadamente 120m2, el cual incluye la cocina, baño para el personal y clientes, sector de venta y consumo.

### *5.8 Evolución de la empresa*

En base a la entrevista mantenida con el dueño de la empresa (ver anexo N°2), se pudo visualizar que, desde su inicio, en el año 2013, esta fue creciendo al pasar el tiempo, incrementando las ventas de sus productos. En el año 2015, logró posicionarse en el mercado, lo que les permitió ampliar el negocio. Esto se debió principalmente a la relación precio-calidad de sus productos, al aumento de la población y de que fueron capaces de aprovechar las oportunidades que se les fueron presentando en el tiempo.

A pesar de la crisis que atraviesa el país, en el año 2017 la empresa registró un incremento en las ventas, aproximadamente, entre el 15% y 25% con respecto a los años anteriores.

En la actualidad la empresa se proyecta en ampliar su mercado abriendo un nuevo local en la localidad de Rio Grande, Tierra del fuego. Para tomar esta decisión, debe considerar que las condiciones y factores sean los óptimos para llevar a cabo el proyecto.

En relación a la situación financiera de dicha empresa, a pesar de la crisis que atraviesa la provincia de Tierra del Fuego y el país, esta se encuentra en una situación positiva, debido al incremento de sus ventas lo que les permite no tener deudas de ningún tipo.

# *5.9 Clientes*

En base a la entrevista realizada al dueño de la pastelería Bolzon (ver anexo N°2) se pudo determinar que los principales clientes de esta, es el público en general de la localidad de Ushuaia, provincia de Tierra del fuego. También concurren al local gente que está de paso o visita por la ciudad.

# *5.10 Proveedores*

En base a la entrevista realizada a la dueña de la firma (ver anexo  $N^{\circ}2$ ) se determinó que esta no cuenta con un proveedor fijo, debido a que las compras para los productos las realizan el gerente o ella (dueña y jefe de pastelería). Generalmente concurren a proveedores preestablecido, pero estos siempre pueden variar ya sea por el precio o porque no se consigue el producto que se requiere por la calidad de los mismos.

### *5.11 Competidores*

Los principales competidores de la empresa son las pastelerías de la zona. Entre estas se destacan:

- Tante Sara
- Ufanía Casa de tortas
- Maná pastelería

Para el análisis de la situación en general de la empresa y su relación con el entorno se utilizaron ciertas herramientas. Las mismas permitieron conocer la situación actual de la compañía, así como también las ventajas y desventajas que esta posee con su entorno en general.

Dichas herramientas son:

- Análisis PESTEL: esta herramienta permitió entender el macroentorno de la empresa.
- Las cinco fuerzas Porter: a diferencia de la anterior esta sirvió para entender el microentorno de la empresa.
- Análisis FODA: esta herramienta permitió detectar las fortalezas, debilidades, oportunidades y amenazas es decir las ventajas y desventajas que posee la empresa.

## *5.12.1 Análisis del Macroentorno*

Factor político-económico-social: El cambio de gobierno tanto nacional como provincial en el año 2016 trajo aparejado un cambio drástico en la situación política-económica de la provincia de Tierra del Fuego. A causa de estos cambios se desarrolló una crisis en la economía provocando desempleo y cierre de varias empresas. Si bien la provincia cuenta con la ley 19640 de promoción industrial que le otorga la exención en varios impuestos el actual gobierno nacional implementó leyes que afectaron a su economía de manera negativa.

Pese a ello la empresa pudo incrementar su demanda debido al cierre de algunas empresas competidoras y que la población no cambió sus hábitos de consumo. Lo mencionado le permitió sostenerse en el mercado, a diferencia de las otras empresas, fue gracias a que sus gastos fijos no fueron tan significativos como el caso de las demás entidades. Esto se debió, en gran parte, a que la misma firma es propietaria del local.

Otro factor que afecta a la situación coyuntural económica es la inflación, la cual provoca el constante aumento de precios.

Por todo esto, la empresa debe estar en constante fortalecimiento del valor añadido logrado por su trayectoria, servicio y calidad que la diferencia del resto.

Cabe destacar que desde el periodo 2019, la economía de la provincia de Tierra del Fuego es más estable con respecto a los años anteriores. Esto es debido a que, por un lado, se empezó a implementar planes de financiamientos para Pymes con motivo de reactivar la economía, mediante fondos de nación destinados a la provincia. Y, por otro lado, se incrementó el movimiento turístico en la ciudad de Ushuaia, principalmente, a nivel internacional. Este incremento fue causado por la devaluación del peso argentino y la depreciación en el poder adquisitivo real. Esto acarrea que muchos extranjeros visiten la provincia y permitan que la economía se vaya reactivando gradualmente.

### *5.12.2 Análisis del Microentorno*

Para la realización del análisis del microentorno se utilizó el modelo de las cinco fuerzas de Michael Porter. Las mismas se nombran a continuación:

• Rivalidad entre competidores actuales: los costos fijos y variables son un punto clave a la hora de establecer el precio final al consumidor y, en general, estos son altos. Pese a esto los competidores deben tratar de mantener precios accesibles para acaparar una determinada demanda y subsistir en el rubro. Las barreras de salidas son altas; esto es debido a la dificultad de liquidar las instalaciones, altas indemnizaciones y, sobre todo, a las restricciones al despido o cierre de una empresa por parte de la sociedad.

• Amenaza de competidores potenciales: la entrada de nuevos competidores puede provocar una variación en la demanda pudiendo resultar en una pérdida para la empresa. Las barreras de entrada son altas, debido a que se necesita una elevada inversión inicial para entrar al mercado y la diferenciación de productos de las principales empresas.

• Amenaza de productos sustitutivos: Empresas que ofrecen otros tipos de productos dulces como el helado, los chocolates, entre otros.

• Poder de negociación de los proveedores: Al no haber proveedores fijos o específicos no tienen ninguna presión sobre la empresa.

• Poder de negociación de los clientes: la demanda tiene cierto poder a la hora de fijar el precio para estos. Por lo mencionado, es importante vigilar la relación calidad-precio de los productos.

# *5.12.3 Análisis FODA*

Al fin de establecer las fortalezas, oportunidades, debilidades y amenazas de la pastelería Bolzon con relación al macro y micro entorno, se procedió a realizar el análisis FODA. Las mismas se detallan a continuación:

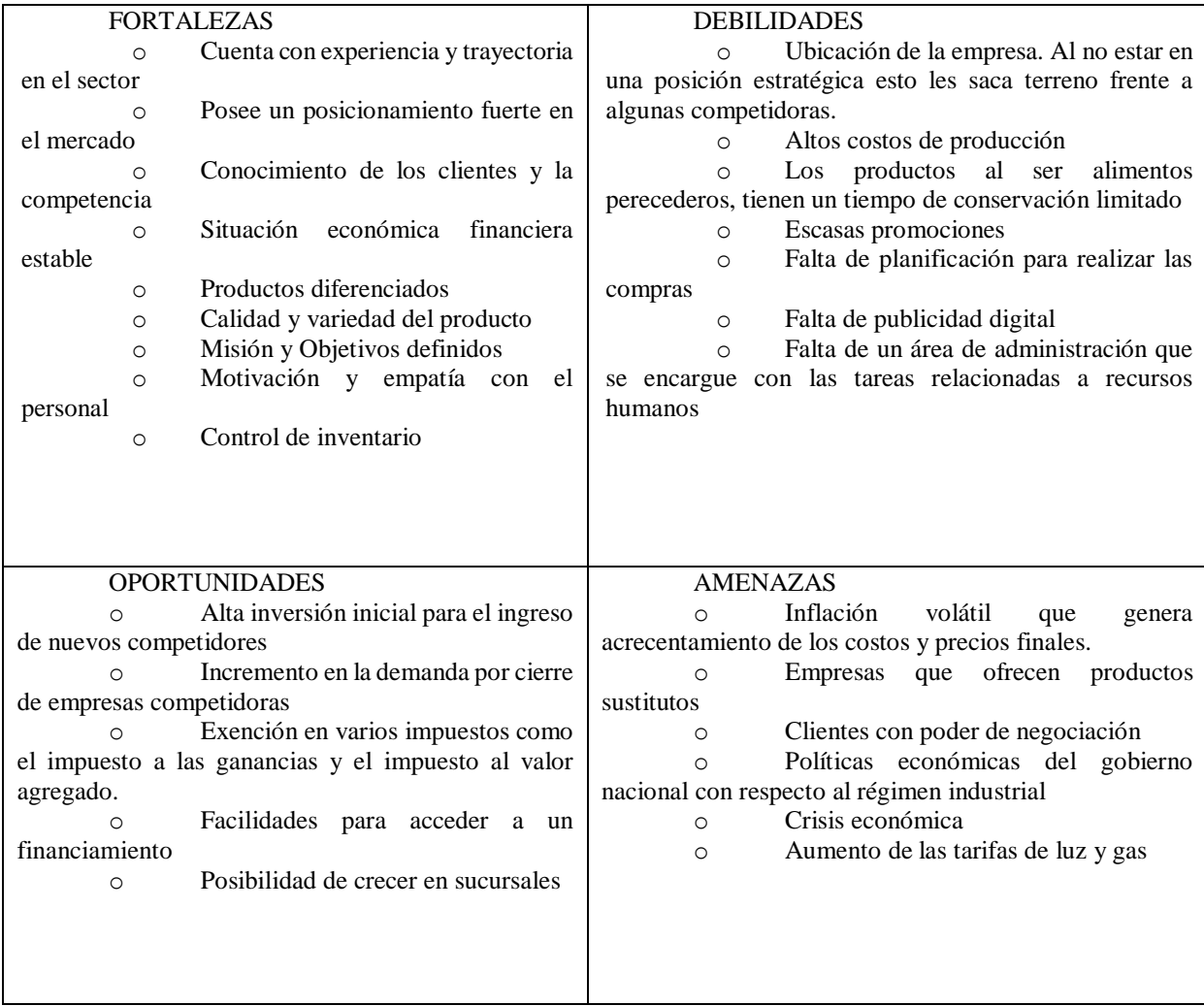

### Tabla 3 *Análisis FODA de la Pastelería Bolzon*

Fuente: Elaboración propia

# *5.13 Conclusión diagnóstica*

En base a la información recogida, los análisis realizados y la determinación del análisis FODA, se puede afirmar de manera positiva que la empresa cuenta con una posición en el mercado. La calidad en sus productos, la experiencia y su trayectoria en el sector fue lo que le permitió a la pastelería Bolzon, cumplir con los requerimientos de la demanda e incremento de ésta, gracias a que aprovecharon las oportunidades que se les presentaron. Esto le permitió poseer, aún en época de crisis, una solvencia financiera estable.

Pero de manera negativa se detectó que sus ventas se ven afectadas por no tener definida una política de descuento eficiente, falta de publicidad digital y la ubicación del local no es el más óptimo. También se observó que ofrecer productos de calidad conlleva a elevar los costos de sus insumos. Otro aspecto a considerar es que no cuentan con una persona idónea para el puesto de administración.

A pesar de lo antes mencionado es importante destacar la visión y manera de actuar de la empresa frente a la situación de crisis económica de la provincia y el aprovechamiento de las oportunidades que se le fueron presentando, permitiéndoles posicionarse en el mercado y lograr ampliar el negocio.

El comportamiento de la demanda, de los competidores y la economía hacen que a la empresa se le presente una nueva oportunidad de expandirse a una nueva ciudad de la provincia, y en consecuencia ampliar y explotar un nuevo nicho de su mercado. Por lo tanto, es necesario que la empresa neutralice sus debilidades, principalmente la relacionada con el área de administración y política de descuentos.

Por lo expuesto anteriormente, sumado a lo expresado por el dueño de la firma con respecto a querer expandir su negocio a una nueva ciudad, se hace inminente realizar un análisis del proyecto de inversión para la posible apertura de un nuevo local de la pastelería Bolzon en la localidad de Río Grande.

La importancia del mismo, radica en que permite disminuir los riesgos e incertidumbres que acarrea una inversión. El análisis del proyecto de inversión constituye un elemento de información esencial para la toma de decisión final y el armado de un plan de estrategia, en caso de que dicha expansión sea llevada a cabo.

# **Capítulo 6 Desarrollo**

*6.1 Análisis de las Viabilidades*

# *6.1.1 Viabilidad Comercial*

Según los datos recabados por el INDEC, Río Grande es la ciudad más poblada de la provincia de Tierra del Fuego, Antártida e Islas del Atlántico Sur, con una población de 91.133 habitantes para el año 2018.

*6.1.1.1 Análisis de la Demanda*

Para realizar la estimación proyectada de la demanda, es necesario determinar el crecimiento poblacional. Para lo cual se va a utilizar la estimación realizada por el INDEC sobre la población de la ciudad de Río Grande, para el periodo 2018-2023.

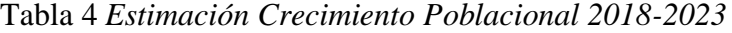

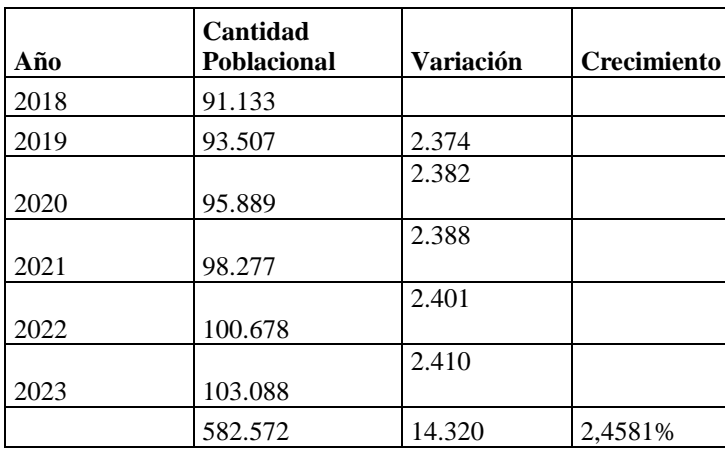

Fuente: *(INDEC, 2019)*

De esta manera para la realización de dicho análisis, la población seleccionada se basará en un grupo poblacional de entre 18 y 70 años de edad, puesto que son los que mayor demanda generan en este rubro.

En consecuencia, de los datos recabados por el último censo elaborado por el INDEC en el año 2010, el segmento seleccionado representa el 65% de dicha población (INDEC, 2019). Según el horizonte del proyecto y el segmento seleccionado de la población para el presente proyecto, la demanda será la siguiente:

| Años    | Población total de<br><b>Río Grande</b> | Segmento establecido<br>65% |
|---------|-----------------------------------------|-----------------------------|
| 2019    | 93.507                                  | 61011                       |
| 2020    | 95.889                                  | 62566                       |
| 2021    | 98.277                                  | 64124                       |
| 2022    | 100.678                                 | 65690                       |
| 2023    | 103.088                                 | 67263                       |
| Totales | 491.439                                 | 320654                      |

Tabla 5 *Sector que Demanda los Productos del Proyecto de Inversión*

Fuente: Elaboración Propia en base a los datos recabados por el INDEC (ver anexo N°3)

Se determina dicha franja como demanda potencial, dado que la zona geográfica de la ciudad no representa una gran superficie, permitiendo el fácil acceso de los distintos sectores de la localidad de Río Grande. Además, son los que comúnmente consumen productos de la pastelería, según el dueño de la empresa.

### *6.1.1.2 Análisis de la Oferta*

A diferencia del anterior análisis, este punto abordará la competencia, directa e indirecta, la cual afrontará la nueva sucursal de la pastelería Bolzon. En la actualidad existen tres locales de pastelería, los cuales son: Tante Sara Café & Restó, Ufanía - Casa de tortas y Maná pastelería. Dichos locales son la competencia principal y directa con la que competirá la sucursal por la participación del mercado. Además, se tomará en cuenta la competencia indirecta, en menor medida, afectando los porcentajes de participación de cada pastelería en forma equitativas. Las empresas que ofrecen productos sustitutos son: heladerías, panaderías, supermercados, etcétera.

Por consiguiente, para la determinación de dicha participación, se medirá según los datos recabados mediante la encuesta realizada (ver Anexo N°1).

- Tante Sara Café & Restó: 29%
- Ufanía Casa de tortas: 23%
- Maná pastelería: 18%
- Productos sustitutos: 15%
- Pastelería Bolzon: 15%

# *6.1.1.3 Análisis de los Precios*

Para el presente análisis, se empleará la lista de precios que contendrá el nuevo emprendimiento en Río Grande. Dichos precios serán un 5% menor al de la casa matriz, con el fin de conseguir una mejor posición en el mercado y captación de clientes. Este descuento no afectará a las ventas de la sucursal principal, ya que la misma se encuentra en otra localidad.

A continuación, se expondrá la correspondiente lista de precios que contendrá el nuevo local.

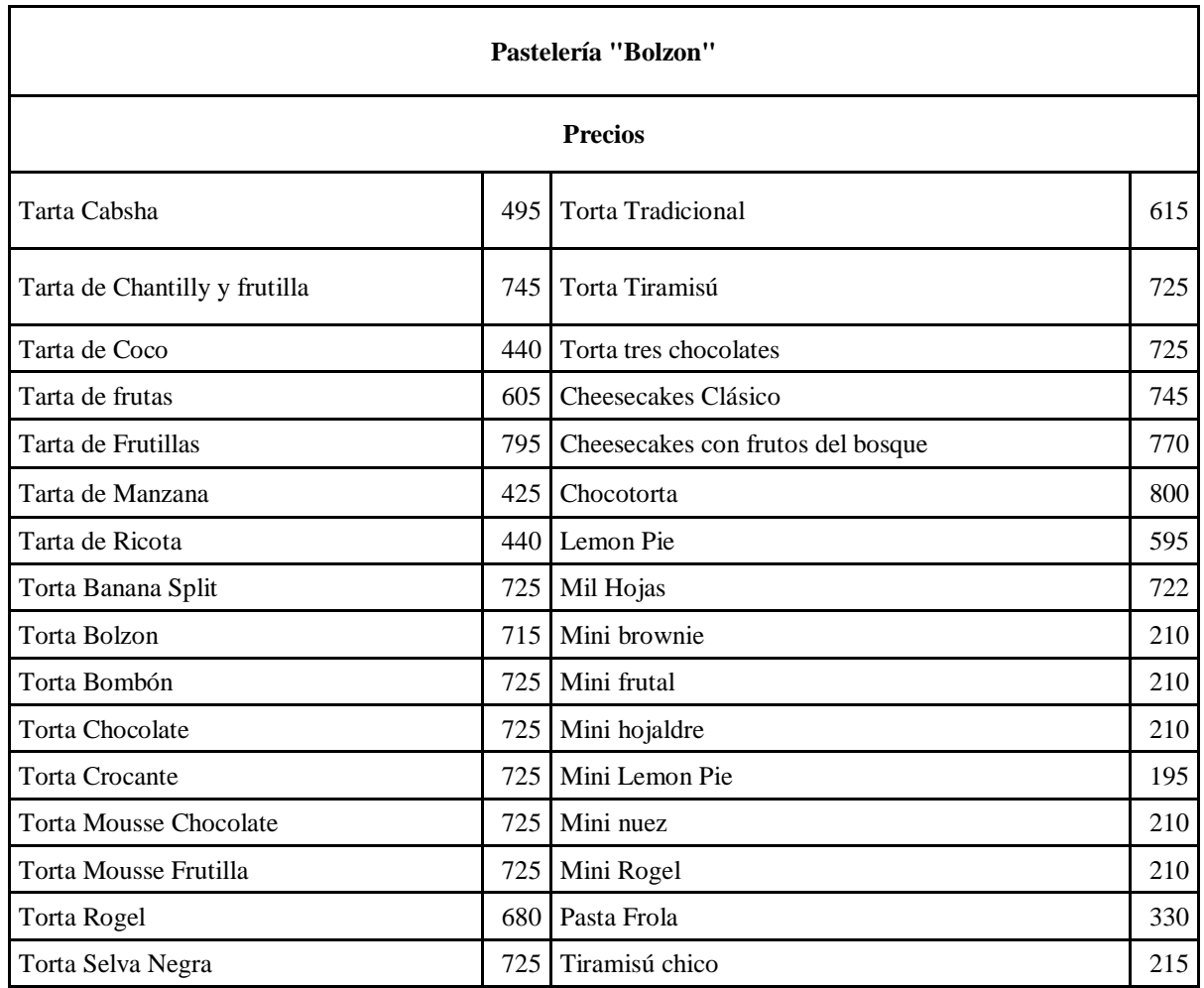

Fuente: Pastelería Bolzon

# *6.1.1.4 Análisis de la Comercialización*

Luego de establecer la demanda, se procederá a definir el análisis comercial, en donde se determinará la forma en que se venderán los productos ofrecidos por la nueva pastelería y como se captara a los nuevos clientes.

Dicho análisis establece que la venta se realizara en el local, donde los clientes podrán ordenar su pedido personalmente, por teléfono o vía WhatsApp.

Al mismo tiempo, se contratará un programador para la realización del marketing digital en las redes sociales. Dicha contratación permitirá generar un mayor conocimiento sobre la nueva sucursal permitiendo incrementar impacto en la demanda. El costo de este servicio será de \$5000 por mes.

### *6.1.1.5 Presupuesto de Ingresos*

En esta etapa, se tomará la participación estimada en el mercado, la cual fue determinada en el análisis de la oferta en un 15% (según punto 6.1.1.2) para el presente proyecto de inversión.

A continuación, se expondrá dicha participación:

| Años    | Población total | Segmento<br>establecido 65% | Participación<br>estimada 15% |
|---------|-----------------|-----------------------------|-------------------------------|
| 2019    | 93.507          | 61.011                      | 9.152                         |
| 2020    | 95.889          | 62.566                      | 9.385                         |
| 2021    | 98.277          | 64.124                      | 9.619                         |
| 2022    | 100.678         | 65.690                      | 9.854                         |
| 2023    | 103.088         | 67.263                      | 10.089                        |
| Totales | 491.439         | 320.654                     | 48.098                        |

Tabla 7 *Participación de la Sucursal Río Grande*

Fuente: Elaboración propia

La pastelería atenderá al público los 7 días de la semana, excepto los días de Navidad, año nuevo y el día del gremio. Por lo tanto, estará abierta 362 días al año.

Se espera que los precios sigan el crecimiento poblacional estimado y el comportamiento de la inflación (ver Anexo N°3 y 4). Éstos se aplicarán según la participación estimada de clientes (ver tabla N°7), los porcentajes de ventas de cada producto en la sucursal de Ushuaia (ver anexo N°5) y la lista de precios de la nueva sucursal (ver tabla N°6).

El cálculo de los ingresos proyectados, se determinó mediante la utilización de la siguiente fórmula:

Participación estimada según año correspondiente \* % de ventas en la sucursal de Ushuaia \* (Precio unitario del producto correspondiente a la lista de precios de la nueva sucursal \* % inflación del año correspondiente)

La inflación fue calculada para el presente proyecto como el promedio ponderado de los datos recabados por el BCRA desde el periodo 31/08/2018 hasta el 30/04/2019, el cual arroja un valor del 30%, la misma se estima que se mantendrá constante para los próximos periodos. Dicha estimación se realizó teniendo en cuenta la situación económica actual del país y la incertidumbre que ésta conlleva. Se optó por este método en virtud a la información recabada, la experiencia y al análisis realizado.

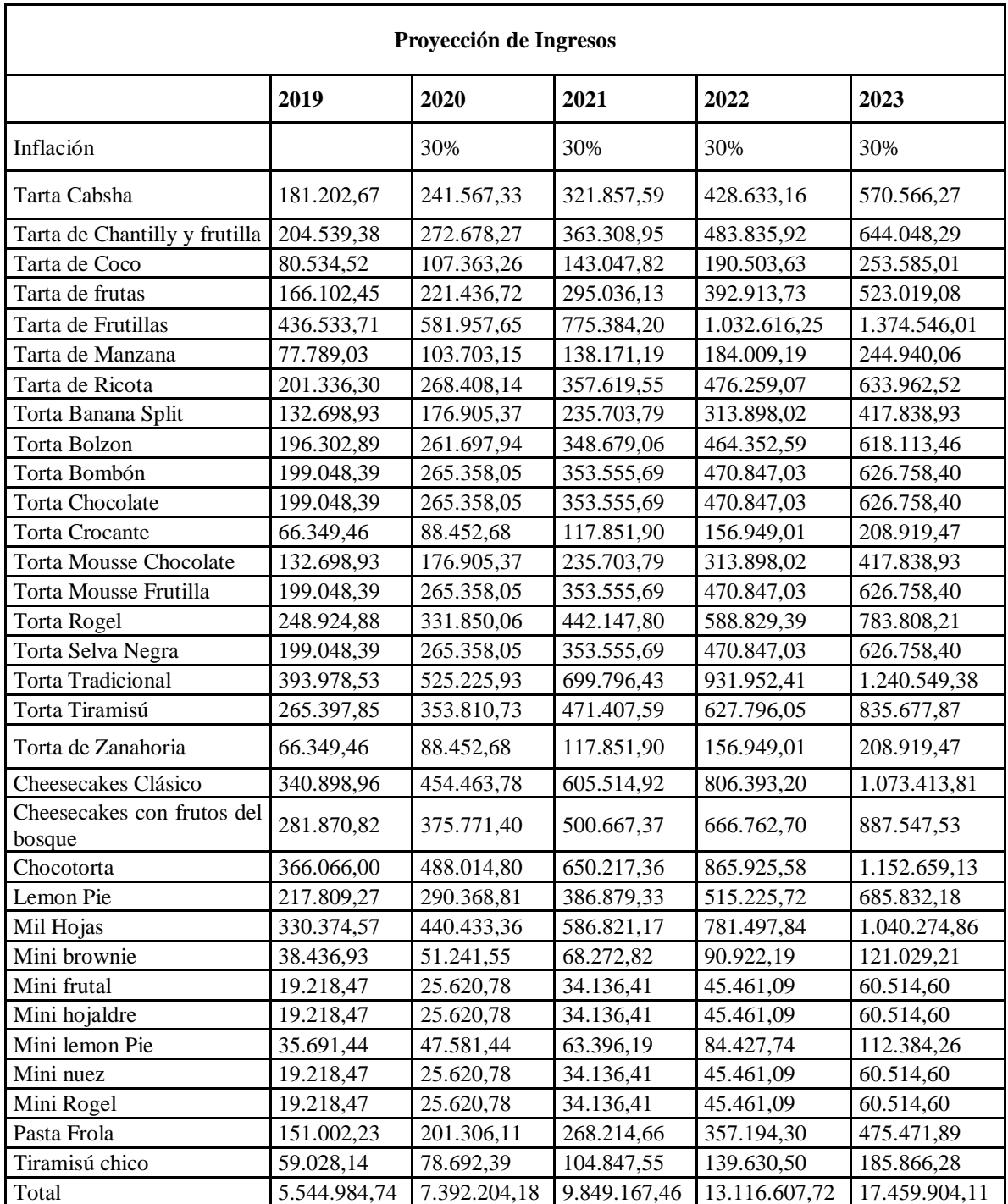

Fuente: Elaboración propia

### *6.1.2 Viabilidad Técnica*

En este punto se desarrollará la viabilidad técnica, lo que permitirá obtener la información necesaria para el cálculo de los gastos y costos relacionados al presente trabajo final de grado. Asimismo, será útil para determinar la inversión inicial necesario para dicho proyecto. Esta información se referirá a la infraestructura, mano de obra, insumos, inversión en bienes de uso, tamaño y localización optima de la sucursal.

### *6.1.2.1. Ubicación del nuevo local.*

Para la selección del lugar donde se establecerá la nueva sucursal, se empleará un método que permitirá comparar las ventajas y desventajas de tres locales según el requerimiento del propietario de la pastelería. Estos locales fueron consultados a la inmobiliaria B.H. Fernández.

El método que se utilizará será el heurístico, siendo los locales a analizar los siguientes:

Local A:

Se ubica sobre la calle San Martin al 325, es una de las calles más transitadas de la localidad. La misma se encuentra en el centro de la ciudad permitiendo que haya un mayor tráfico de personas por el local.

Este cuenta con 80mts2, con baños para el personal y los clientes, espacio para la instalación de la cocina y con todos los servicios públicos. El alquiler asciende a \$37000.

Local B:

Se ubica sobre la calle Prefectura Naval al 864, donde existen muchos departamentos.

Este local cuenta con 130mts2, sector de cocina instalado, con baños para el personal y otro para los clientes y con todos los servicios públicos. Además, el sector de venta es amplio donde se podrían poner mesas y sillas para el consumo en el local, como la casa matriz. El alquiler asciende a \$60000.

Local C:

Se ubica sobre la calle Viedma al 580, que a pesar que no se encuentra en el centro es una zona comercial y también muy transitada.

La particularidad de este local es que cuenta con 90mts2, sector cocina instalado, con baño para el personal y cliente y con todos los servicios públicos. El alquiler asciende a \$28000

Las características a tener en cuenta para la selección de la ubicación óptima del local según la importancia del inversor serán:

- Ubicación estratégica: 40%
- Metros cuadrados del local: 30%
- Valor del alquiler: 30%

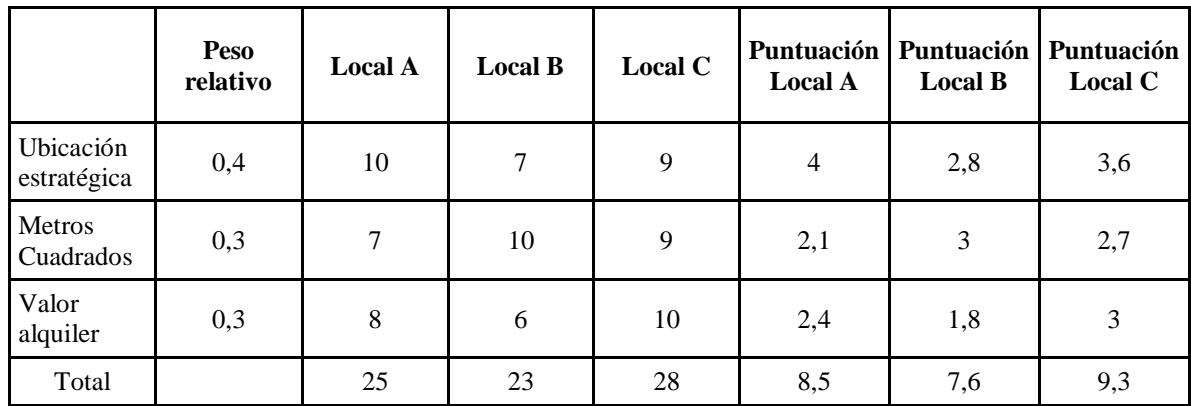

Fuente: Elaboración propia

De esta manera, el local C, ubicado en la calle Viedma al 580, es considerado el lugar más apto para la apertura de la sucursal de la pastelera Bolzon. Según la inmobiliaria B.H. Fernández, la inversión requerida para el alquiler del mismo es el siguiente:

- Valor del Alquiler: \$ 28.000
- Un mes de depósito: \$ 28.000
- Comisión Inmobiliaria: \$ 28.000 (un mes de alquiler)
- Impuesto a los sellos: \$5040
- Ajuste, una vez al año según índice de inflación.

Tabla 10 *Costo de Alquiler del Local*

| Valor del alquiler                    |  |           |  |  |
|---------------------------------------|--|-----------|--|--|
| Alquiler local                        |  | 28.000,00 |  |  |
| Deposito                              |  | 28.000,00 |  |  |
| Comisión                              |  | 28.000,00 |  |  |
| Control garantías - Imp. A los sellos |  | 5.040,00  |  |  |
| Total                                 |  | 89.040,00 |  |  |

Fuente: B.H. Fernández Inmobiliaria

## *6.1.2.2. Infraestructura y Mobiliario para la Instalación de la Sucursal*

Después de definida y seleccionada la ubicación del local comercial, se comenzará a determinar la parte mobiliaria necesaria para la instalación de dicha sucursal. Será necesaria la contratación de un arquitecto para mantener la estética del local principal. Para esto, se contará con el arquitecto José Silva.

La nueva sucursal deberá contar con:

- Área de cocina
- Baños para personal y clientes
- Decoración para tener la misma ambientación que la casa matriz.
- Área de ventas
- Indumentaria del personal

A continuación, se mostrarán los presupuestos de los gastos necesarios para la instalación de la nueva sucursal.

# Tabla 11 *Sector Cocina*

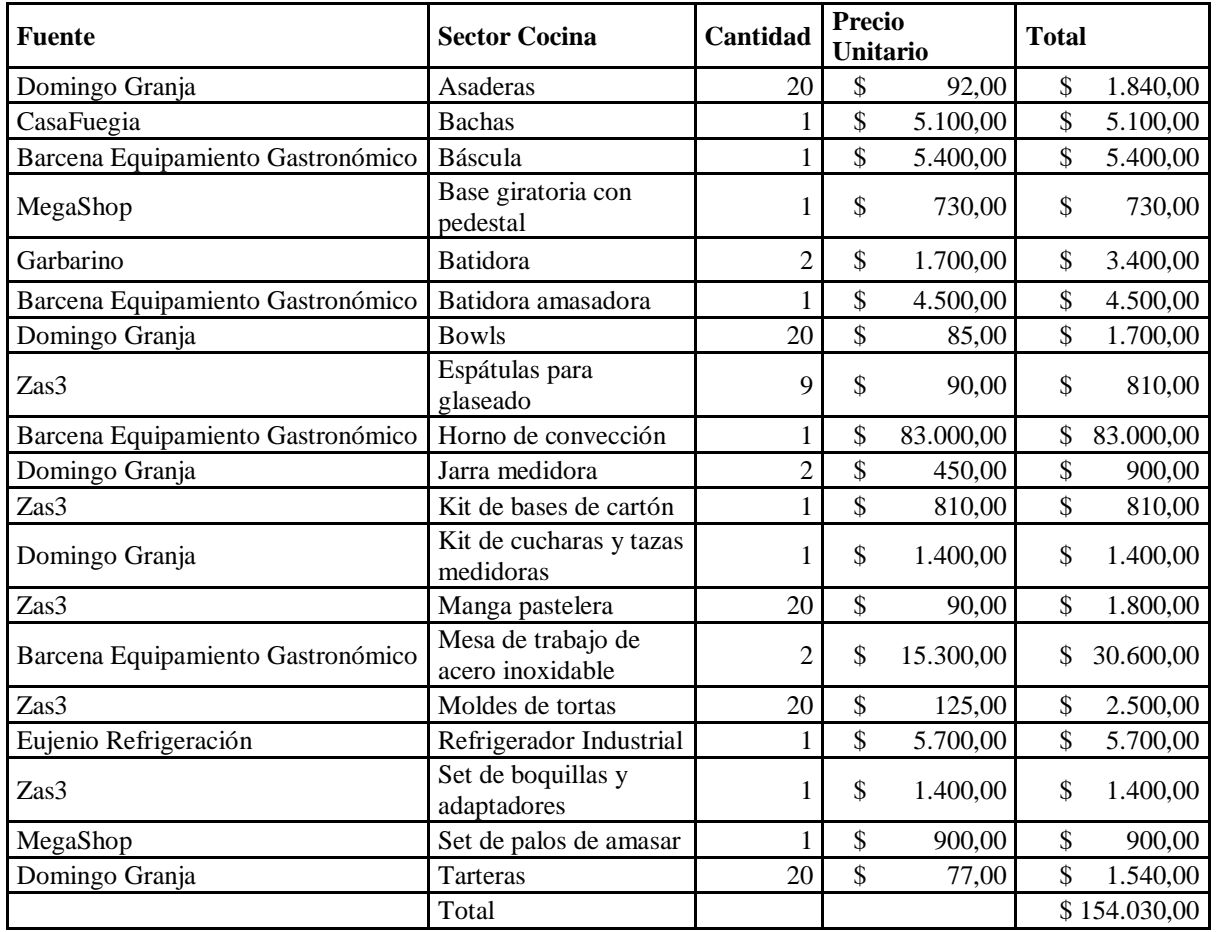

Fuente: propia elaboración en base a los datos recabados por el propietario según cotización

de proveedores.

Tabla 12 *Decoración*

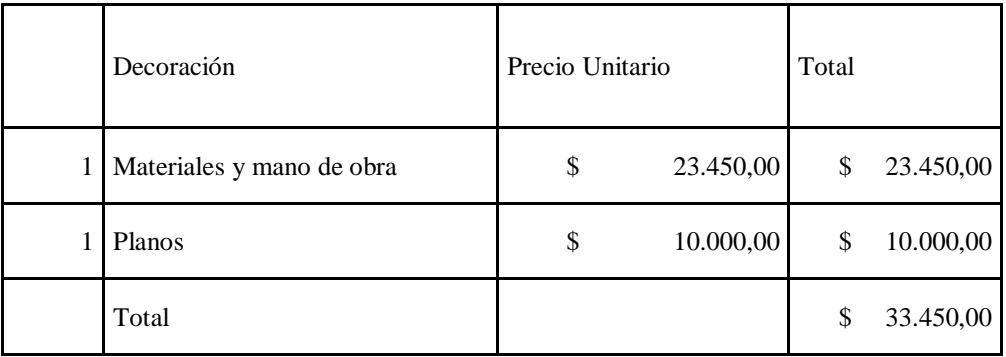

Fuente: Presupuesto efectuado por el Arquitecto Silva José al 24 de abril del 2019

# Tabla 13 *Zona Clientes*

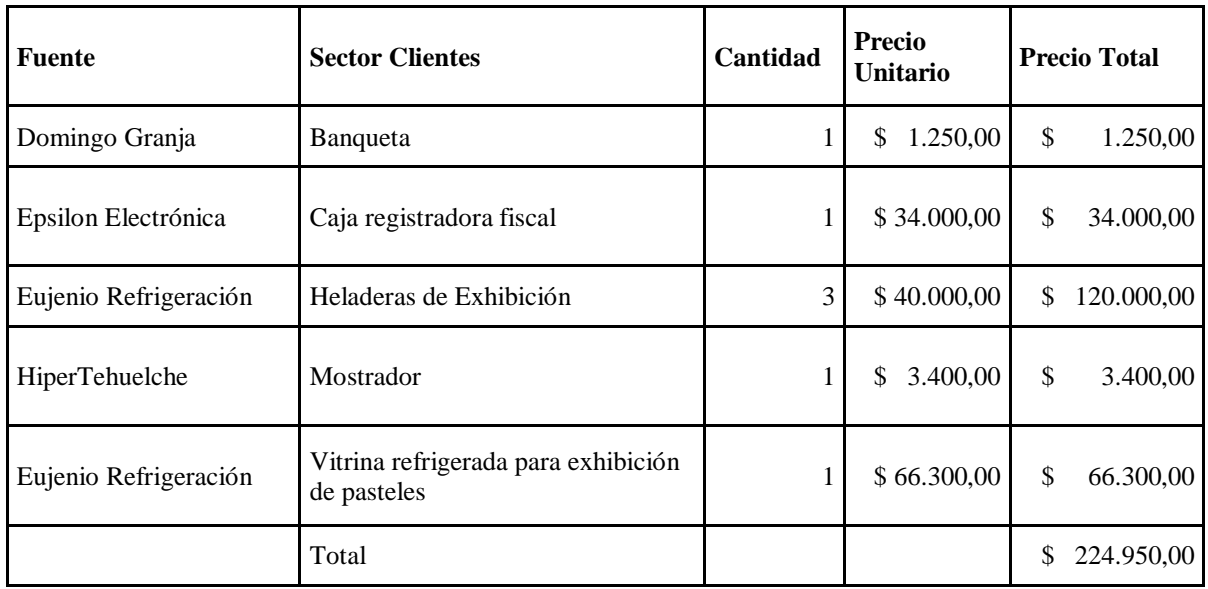

Fuente: propia elaboración en base a los datos recabados por el propietario y proveedores.

Tabla 14 *Indumentaria del Personal*

| Cantidad | <b>Indumentaria y Blancos</b>   | <b>Precio Unitario</b> |          | <b>Total</b> |          |
|----------|---------------------------------|------------------------|----------|--------------|----------|
|          | Uniformes de cajera             | \$                     | 500,00   | \$           | 1.000,00 |
| 6        | Uniformes pastelero y ayudante. | \$                     | 1.200,00 | \$           | 7.200,00 |
|          | Total                           |                        |          | \$           | 8.200,00 |

Fuente: Azul y Blanco Uniformes

# *6.1.2.3. Proyección de las Depreciaciones*

En la siguiente tabla se presentarán las depreciaciones de los bienes mobiliarios de la nueva sucursal. Para la estimación de la vida útil de éstos, se tendrán en cuenta la experiencia previa de la pastelería Bolzon con dichos bienes.

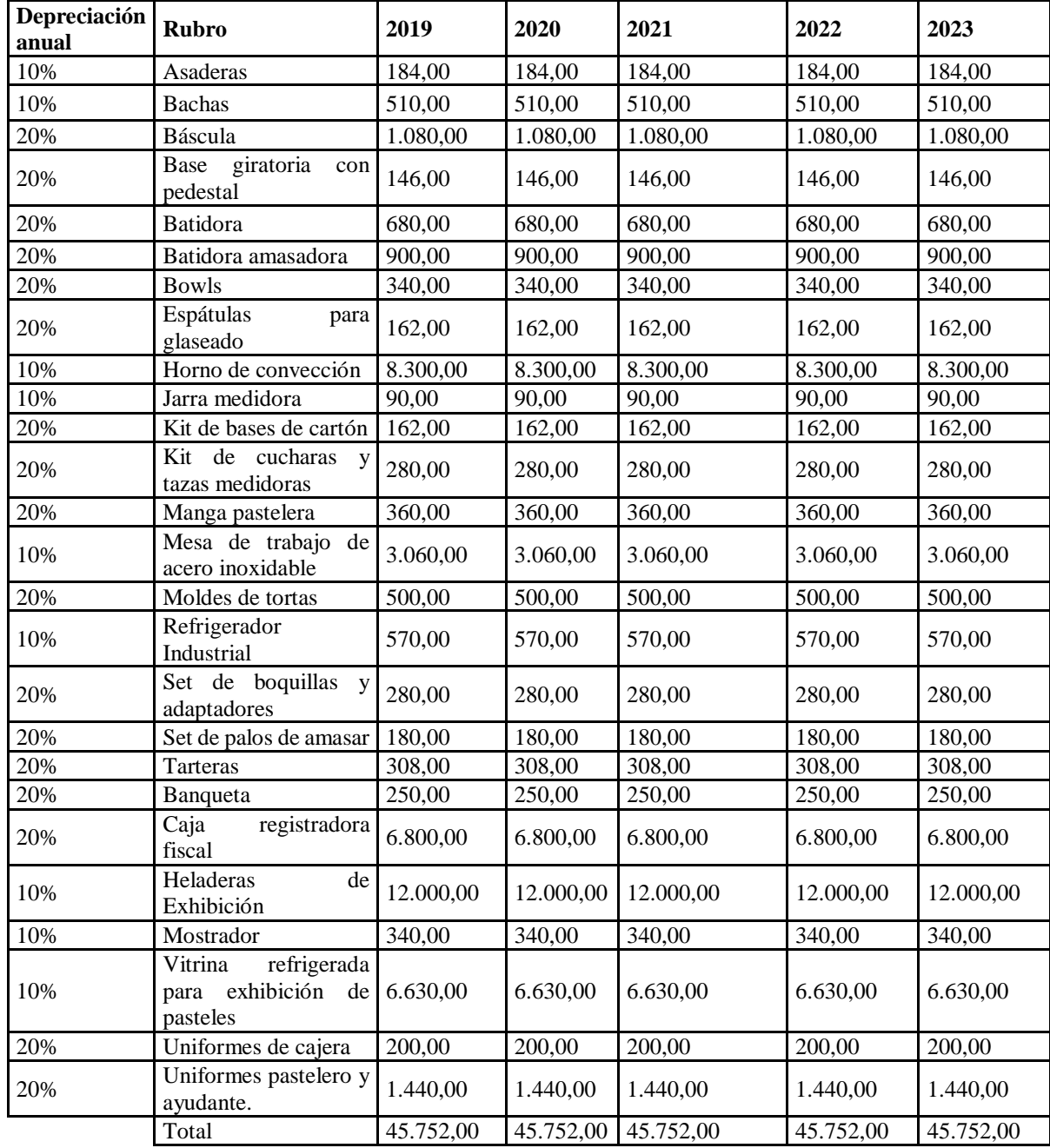

Fuente: Elaboración propia

# *6.1.3 Viabilidad Organizacional*

Una vez definida la viabilidad técnica, se procederá a realizar la viabilidad organizacional. La misma permitirá definir el esquema organizacional necesario para el proyecto, es decir, su estructura, la jerarquía del trabajo y los puestos del personal. Esto

posibilitará determinar la cantidad de personal calificado requerido para el presente proyecto de inversión.

Por lo tanto, el nuevo local requerirá la siguiente cantidad de empleados:

- 1 jefe de pastelería
- 2 ayudantes de pastelería
- 1 cajeros
- 1 personal de limpieza

Esto determina que se necesitará contar con un total de cinco empleados, los cuales tendrán una jornada laboral de 48hs semanales. Estos estarán inscriptos bajo el convenio colectivo de trabajo N°339/2000 (Federación Trabajadores Pasteleros, 2019).

Adicionalmente el gerente de esta sucursal y el asesor impositivo y contable serán los mismo que los de la central.

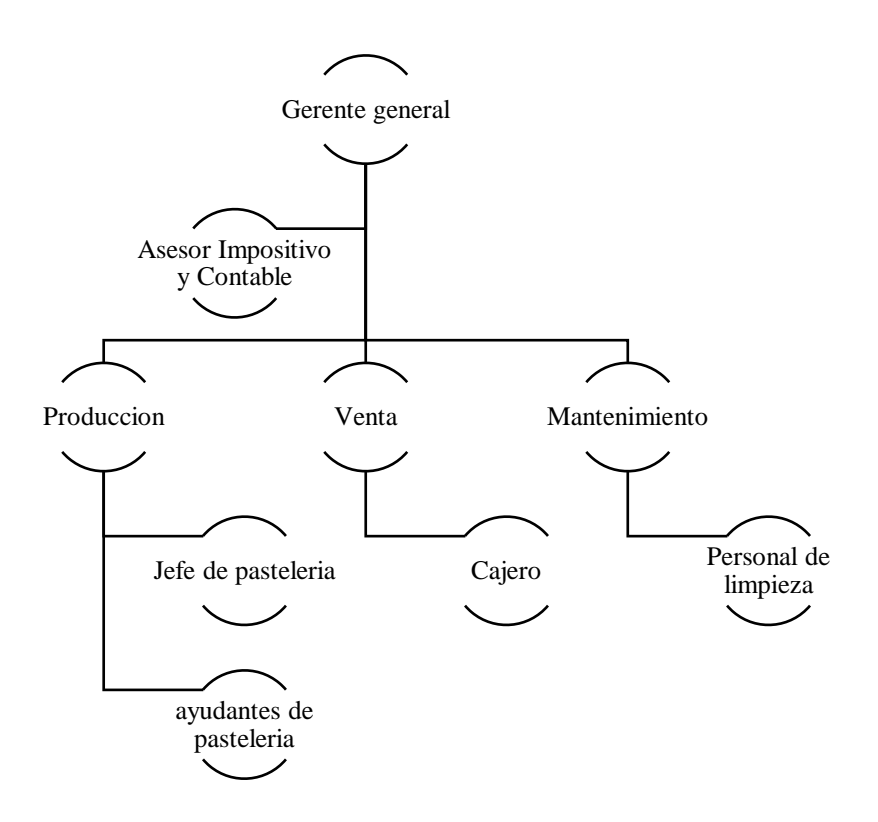

*Figura 2* Organigrama de la Nueva Sucursal. Fuente: Elaboración propia

## *6.1.3.1 Presupuesto de Mano de Obra*

Una vez determinado la cantidad de empleados y el esquema organizacional para el presente trabajo final de grado, se procederá a determinar el presupuesto de mano de obra, en el cual se expone las erogaciones que esto implica.

Para el presente presupuesto se tendrá en cuenta las siguientes consideraciones:

1. La remuneración del personal se regirá en función a la escala salarial del convenio colectivo de trabajo N°339/2000 (ver Anexo N°6).

- o Maestro pastelero: \$39.662
- o Ayudante pastelero: \$24.378
- o Cajero: \$27.154

o Personal de limpieza: \$23.685

2. El porcentaje de los aportes patronales, ART y seguro de vida según el convenio mencionado en el punto anterior, es del 23%

3. Se abonará un 40% sobre el salario básico en concepto de zona.

4. Se abonará un 10% sobre el salario básico en concepto de presentismo.

5. Se abonará un 1% sobre el salario básico en concepto de antigüedad.

6. Se abonarán en total 13 sueldos, ya que se considera el sueldo anual complementario (SAC).

7. El incremento de los sueldos se proyectará según el comportamiento de la inflación estimada.

| Presupuesto de Mano de Obra |                |                  |                        |                  |                    |                    |
|-----------------------------|----------------|------------------|------------------------|------------------|--------------------|--------------------|
| <b>Puesto</b>               | Cantidad       | 2019             | 2020                   | 2021             | 2022               | 2023               |
| Maestro<br>Pastelero        |                | \$<br>778.565,06 | \$1.012.134,58         | \$1.315.774,95   | 1.710.507,44<br>\$ | 2.223.659,67<br>\$ |
| Ayudante<br>Pastelero       | $\overline{2}$ | \$<br>957.080,28 | \$1.244.204,36         | \$1.617.465,67   | 2.102.705,38<br>\$ | 2.733.516,99<br>\$ |
| Cajeros                     |                | \$<br>533.033,02 | 692.942,93<br><b>S</b> | \$<br>900.825,80 | 1.171.073,54<br>\$ | \$<br>1.522.395,61 |
| Personal<br>de<br>Limpieza  |                | \$<br>464.936,55 | 604.417.52<br>\$       | 785.742.77<br>\$ | 1.021.465.60<br>\$ | 1.327.905,28<br>\$ |
| Cargas<br>Sociales          | 23%            | \$<br>628.731,43 | 817.350,86<br>\$       | \$1.062.556,12   | 1.381.322,95<br>\$ | 1.795.719,84<br>\$ |
| Inflación                   |                |                  | 30%                    | 30%              | 30%                | 30%                |
| Total                       |                | \$3.362.346,34   | \$4.371.050,24         | \$5.682.365,31   | 7.387.074,91<br>\$ | \$<br>9.603.197,38 |

Tabla 16 *Presupuesto de Mano de Obra*

Fuente: Elaboración propia en base a la escala salarial del convenio colectivo de trabajo

N°339/2000 – rama servicios rápidos *(Federación Trabajadores Pasteleros, 2019)*

### *6.1.4 Viabilidad Legal, Fiscal y Ambiental*

Posteriormente a la viabilidad organizacional se continuará con las viabilidades en tema legal, impositiva y ambiental.

Con respecto al análisis legal, la pastelería Bolzon se encuentra actualmente bajo el dominio de un único dueño. El mismo se encuentra suscrito como responsable inscripto, pero por motivos personales y de asesoramiento jurídico-contable, se estableció que, para el caso de la apertura de la nueva sucursal en la localidad de Rio Grande, se procederá a la constitución de una sociedad de responsabilidad limitada (S.R.L.). De esta forma, se sumarán a los hijos como socios de la nueva sociedad. Esto conllevará un costo de \$24000, precio estipulado por el estudio contable con el que trabaja la empresa.

Impositivamente la entidad deberá cumplir bajo el régimen general con los impuestos nacionales, provinciales y municipal. Teniendo en cuenta la ley 19640, Régimen de promoción industrial en la Isla Grande de Tierra del Fuego, la jurisdicción posee exención sobre varios gravámenes, según el artículo 4° de dicha ley ( (InfoLEG, 2019). Por ejemplo, en el impuesto a las ganancias y el impuesto al valor agregado conocido como IVA.

En el caso del impuesto provincial sobre los ingresos brutos, la alícuota a considerar será del 1,5% bajo el código 154190, según establece el nomenclador de actividades de la ley provincial 440 en el Anexo I (Aref, 2019).

Para la apertura de la sucursal, ésta deberá cumplir con la habilitación municipal, de licencia comercial y de seguridad e higiene. Al tratarse de un local comercial encuadrado en el rubro gastronómico, es necesario pasar el control bromatológico para obtener la habilitación, caso contrario no se le otorgará la misma.

El costo de dicha habitación municipal es de \$3220 por única vez y posteriormente se abonarán seis cuotas de manera bimensual de \$536,66 cada una, correspondientes al 10% del monto determinado según la categoría tres de la ordenanza municipal Nº2934/2011 (Concejo deliberante del municipio de Río Grande, 2019). Aparte se pagarán \$850 de manera bimensual, para la desinfección exigida por la municipalidad de Rio Grande.

Por otra parte, en tema ambiental, este proyecto de inversión, al no ser una actividad que conlleva un alto riesgo de contaminación, no deberá realizar un análisis riguroso del impacto que pueda causar sobre el medioambiente.

No obstante, se concientizará al personal sobre el cuidado del medioambiente para desarrollar actividades que permitan reducir los niveles de contaminación que pudiera generar la nueva sucursal en Rio Grande.

# *6.1.5 Viabilidad Económica Financiera*

Una vez determinadas las anteriores viabilidades, continuaremos con la viabilidad económica-financiera. Esta evaluación tendrá como finalidad, determinar la rentabilidad y viabilidad del proyecto de inversión para la apertura de una nueva sucursal de la pastelería Bolzon en la localidad de Río Grande, provincia de Tierra del Fuego, Antártida e Islas del Atlántico Sur.

### *6.1.5.1 Inversión en Activos Fijos*

Para la determinación de los activos fijos, los mismos se computarán en base a los componentes necesarios, los cuales ya fueron desarrollados anteriormente en el presente trabajo. Por este motivo, solamente se procederá a enunciar cada componente a continuación:

> • Alquiler del Local: el cual hace referencia a todos los gastos que demanda el mismo. Ver Tabla N°10

• Decoración del Local: hace referencia a los planos, mano de obra

y los materiales requeridos por el arquitecto. Ver Tabla N°12

• Mobiliario: en este punto se hace mención a los activos del área de cocina y el sector de clientes. Ver Tabla N°11 y 13

• Indumentaria: incluye la indumentaria del personal. Ver Tabla

N°14

A continuación, se expondrán los datos de cada componente.

Tabla 17 *Inversión en Activos Fijos*

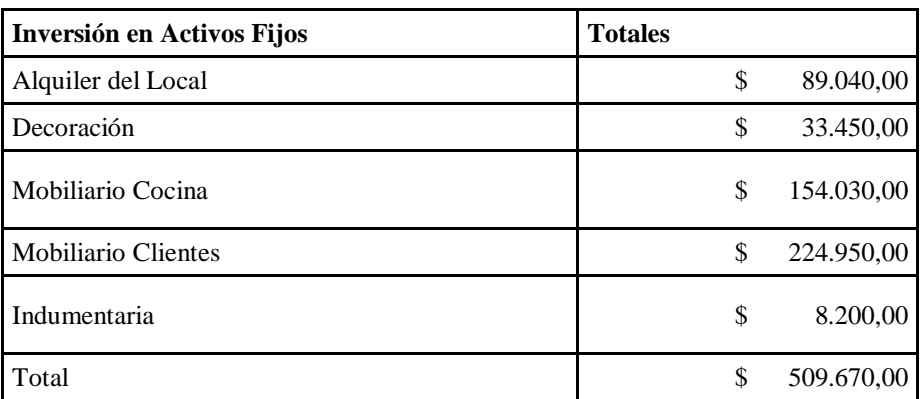

Fuente: Elaboración Propia

Por lo expuesto anteriormente, el presente proyecto requerirá una inversión en activos fijos por la suma de \$509.670 para la instalación de la nueva sucursal.

# *6.1.5.2 Capital de Trabajo*

Una vez determinada la inversión en activos fijos, se procederá a la determinación del capital de trabajo. En este caso se calcularán los fondos necesarios para cubrir los gastos hasta que el nuevo emprendimiento empiece a dar sus frutos.
En virtud a las recomendaciones por el inversor y a su trayectoria, se estima que la presente inversión empezará a generar fondos a partir de los dos meses de iniciado el presente proyecto.

Por lo tanto, los gastos a cubrir estarán compuesto por:

• Gastos de alquiler: es el monto establecido en el contrato de locación

• Remuneración del personal: monto determinado en el punto 6.1.3.1 viabilidad organizacional, tabla N°16.

• Gastos de servicios: para la cuantificación de este gasto, se procedió a determinarlo mediante un prorrateo de los metros cuadrados y en base al promedio ponderado de los pagos efectuados por la sucursal principal desde el mes de mayo del 2018 hasta abril del 2019 (ver anexo N°7). Excepto para los gastos de teléfono e internet, ya que cuyos gastos son fijos.

• Costo Materia Prima: los precios de los insumos fueron determinados por el propietario de la pastelería en base a las cotizaciones de los proveedores (ver anexo N°8).

Gastos municipales e impositivos: esto hará referencia a las tasas municipales y a la desinfección requerida por la municipalidad de Rio Grande. Por otro lado, también se tendrá en cuenta el impuesto sobre los ingresos brutos proyectados. Todo lo indicado en este apartado fue mencionado en el punto 6.1.4.

73

• Gastos de comercialización: el valor de este gasto se encuentra en el punto 6.1.1.4.

Gastos de administración: el estudio contable que se hace cargo de la empresa, determinó que el costo mensual para llevar la nueva sucursal y administrar los sueldos de los empleados de ésta, será de \$5500 mensuales y el de la constitución de la SRL será de \$24000. El costo de dicha constitución será soportado el 50% por ésta y el resto por la sucursal de Ushuaia.

| Capital de Trabajo        |                |               |                |  |  |  |
|---------------------------|----------------|---------------|----------------|--|--|--|
|                           | Mes 1          | Mes 2         | Total          |  |  |  |
| Alquiler                  | \$             | \$            | \$             |  |  |  |
|                           | 28.000,00      | 28.000,00     | 56.000,00      |  |  |  |
| Remuneración del personal | 210.278,07     | \$            | \$             |  |  |  |
|                           | \$             | 210.278,07    | 420.556,14     |  |  |  |
| Cargas sociales           | \$             | \$            | \$             |  |  |  |
|                           | 48.363,96      | 48.363,96     | 96.727,91      |  |  |  |
| Energía Eléctrica         | \$             | \$            | \$             |  |  |  |
|                           | 6.000,00       | 6.000,00      | 12.000,00      |  |  |  |
| Teléfono                  | \$             | \$            | $\mathcal{S}$  |  |  |  |
|                           | 450,00         | 450,00        | 900,00         |  |  |  |
| Gas                       | \$             | \$            | \$             |  |  |  |
|                           | 7.500,00       | 7.500,00      | 15.000,00      |  |  |  |
| internet                  | \$             | \$            | \$             |  |  |  |
|                           | 1.100,00       | 1.100,00      | 2.200,00       |  |  |  |
| Costo Materia Prima       | \$             | \$            | \$             |  |  |  |
|                           | 72.739,66      | 72.739,66     | 145.479,33     |  |  |  |
| Desinfección              | \$<br>850,00   |               | \$<br>850,00   |  |  |  |
| <b>Impuesto Municipal</b> | \$<br>3.220,00 |               | \$<br>3.220,00 |  |  |  |
| Ingresos Brutos 1,5%      | \$             | $\mathcal{S}$ | \$             |  |  |  |
|                           | 6.931,23       | 6.931,23      | 13.862,46      |  |  |  |
| Gastos comercialización   | \$             | \$            | \$             |  |  |  |
|                           | 5.000,00       | 5.000,00      | 10.000,00      |  |  |  |
| Gastos administración     | \$             | \$            | \$             |  |  |  |
|                           | 17.500,00      | 5.500,00      | 23.000,00      |  |  |  |
| Total                     | \$             | \$            | \$             |  |  |  |
|                           | 407.932,92     | 391.862,92    | 799.795,84     |  |  |  |

Tabla 18 *Capital de Trabajo*

Fuente: Propia elaboración

#### *6.1.5.3 Monto de Inversión Inicial*

Luego de determinar los activos fijos y el capital de trabajo, se calcularán los fondos requeridos para el presente proyecto de inversión.

Tabla 19 *Monto Total de la Inversión*

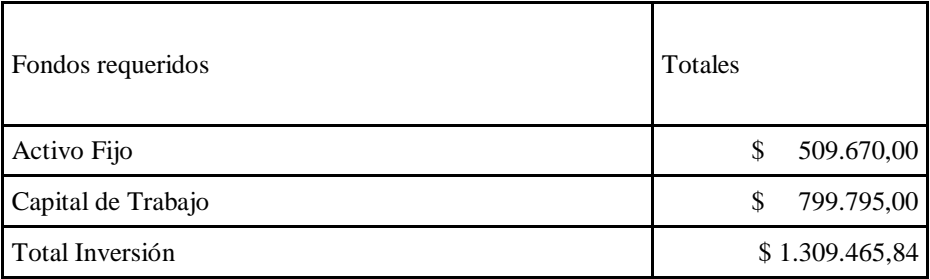

Fuente: Propia elaboración

Una vez determinado los fondos necesarios para la apertura de la nueva sucursal, se procedió a consultarle al propietario de la pastelería cuál sería la forma de financiación del proyecto. El mismo, determino que financiara \$700000 mediante un crédito bancario y el resto con fondos propios, es decir, \$609.465,84.

Por lo tanto, las alternativas de financiamiento externo cotizados en mayo del 2019 son:

• Banco Tierra del Fuego: esta entidad ofrece una línea de créditos para la reactivación productiva. Esta entidad ofrece un crédito mediante sistema francés con plazos máximo de amortización de hasta 84 meses y con una tasa variable del 16,08% TEA.

• Banco de la Nación Argentina: este banco ofrece un crédito para las pymes mediante el sistema francés con plazos máximos de hasta 60 meses, un límite de \$625000 y a una tasa variable del 61,69% TEA

• Banco Galicia: esta entidad ofrece un préstamo mediante sistema francés con plazos máximo de hasta 72 meses y con una tasa variable del 72% TEA.

Cotejando estas alternativas, se optará por tomar el crédito mediante el banco Tierra del Fuego. Se solicitará un préstamo de \$700000, que sería aproximadamente un 54% de dicha inversión, con un plazo de 5 años (ídem al horizonte del proyecto). De esta manera las cuotas y el costo de dicho préstamo, quedarían establecido de la siguiente forma.

| Período | Tasa de interés<br>variable | <b>Cuota Mensual</b> | Amortización | <b>Intereses</b> | Saldo      |
|---------|-----------------------------|----------------------|--------------|------------------|------------|
|         |                             |                      |              |                  | 700000     |
| 2019    | 16,08%                      | 214.185,67           | 101.625,67   | 112.560,00       | 598.374,33 |
| 2020    | 20,90%                      | 235.116,56           | 110.032,39   | 125.084,17       | 488.341,95 |
| 2021    | 27.18%                      | 258.274,56           | 125.566.66   | 132.707,90       | 362.775,28 |
| 2022    | 35,33%                      | 282.317,84           | 154.157,45   | 128.160,38       | 208.617,83 |
| 2023    | 45,93%                      | 304.427,84           | 208.617,83   | 95.810,01        | $\Omega$   |

*Tabla 20* Cuotas a Pagar del Crédito Banco Tierra del Fuego

Fuente: Elaboración propia

La tasa de interés variable se incrementó en función a la inflación proyectada.

## *6.1.5.4 Presupuesto de Egresos*

Una vez calculado los fondos necesarios para la inversión inicial y determinado la forma de financiamiento, se procederá a cuantificar los egresos del presente proyecto de inversión teniendo en cuenta el horizonte de inversión y la inflación estimada del mismo (ver punto 6.1.1.5). De esta manera, los egresos a tener en cuenta son:

1) Presupuesto de Materia Prima

En este caso se expondrán todos los insumos necesarios para la producción de los productos que ofrecerá la nueva sucursal de pastelería Bolzon en la localidad de Rio Grande.

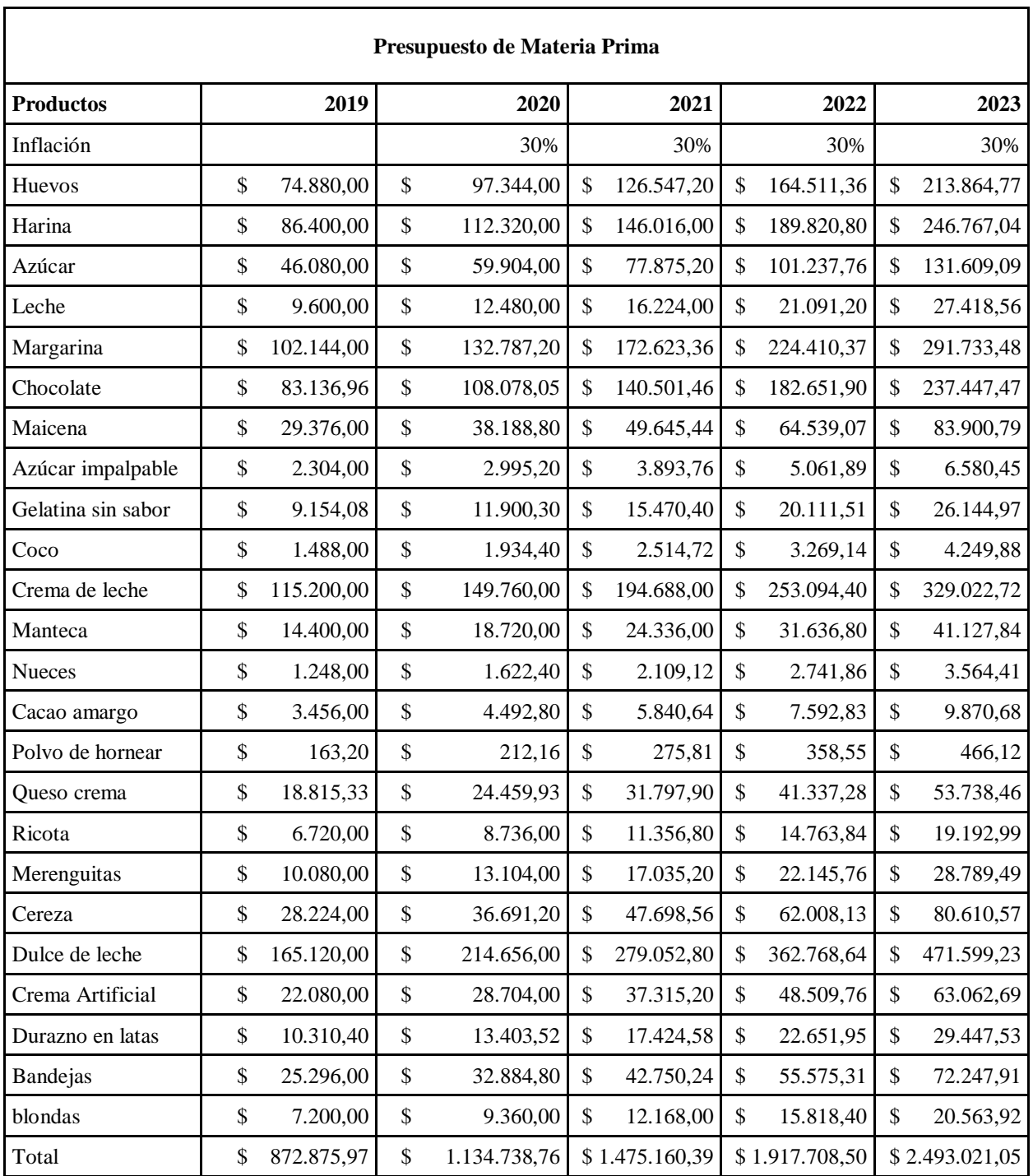

# Tabla 21 *Presupuesto de Materia Prima*

Fuente: Elaboración propia en base a los datos brindados por el gerente de la pastelería

Bolzon según las cotizaciones de los proveedores (ver anexo N°8).

#### 2) Presupuesto de Mano de Obra

Debido a que este gasto ya fue determinado en el análisis de viabilidad organizacional, se limitará a solo enunciarlo y a invitar al lector a ver el punto 6.1.3.1. del presente trabajo.

3) Presupuesto de Servicios Básicos

En este apartado se expondrán los servicios básicos que se deben tener en cuenta para el cálculo de las erogaciones del presente proyecto de inversión. Se recuerda al lector que el servicio de agua está incluido en el precio del alquiler, por lo que no se lo considerara en esta proyección.

Dichos servicios fueron computados en base a las erogaciones de la sucursal de Ushuaia, prorrateando la misma según los metros cuadrados del nuevo local (ver anexo N°7).

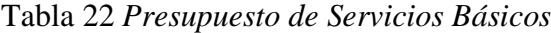

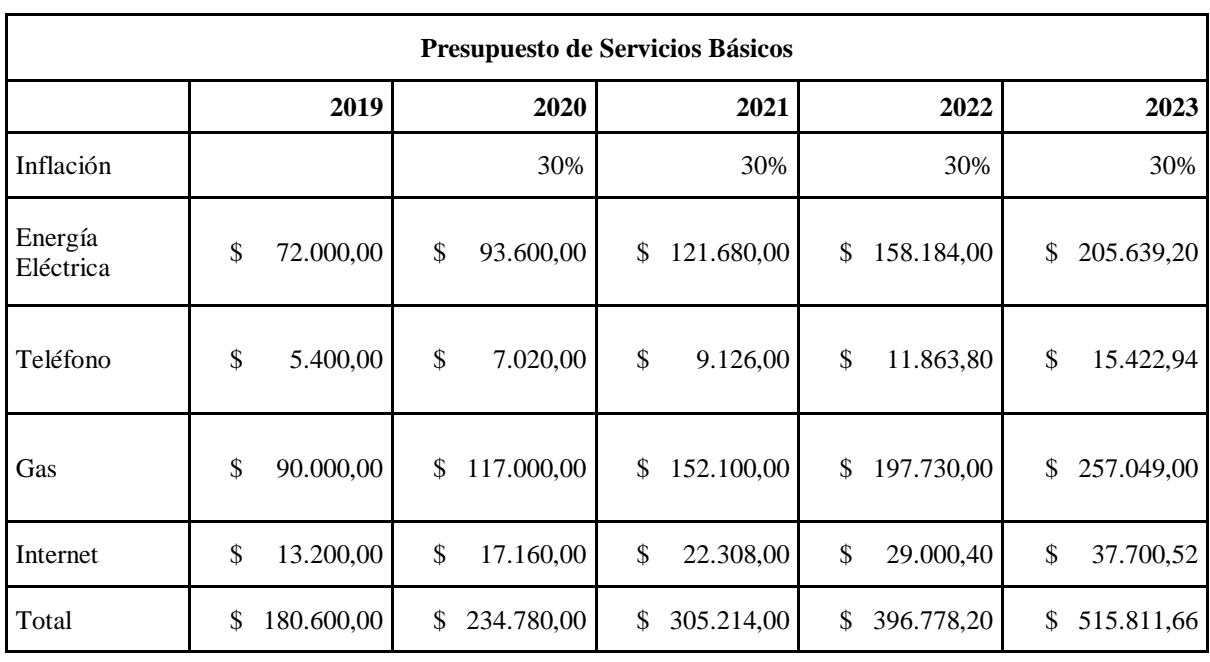

Fuente: Propia elaboración en base a los datos brindados por el gerente de la pastelería Bolzon.

4) Presupuesto de Gastos Indirectos.

Este presupuesto englobará a los gastos de comercialización, administración y financiación requeridos por el presente proyecto.

En el primer caso, la entidad contratara un servicio de marketing cuyo costo asciende a \$5000 por mes.

En el segundo caso, la contabilidad y administración de la nueva sucursal será llevado por el mismo estudio contable que la principal. El mismo presupuestó sus servicios por un valor de \$5500 mensual para el nuevo establecimiento. Además, se deberá tener en cuenta el costo de constitución que será soportado por la nueva sucursal.

Y, por último, para la erogación financiera, se computarán los intereses del préstamo que contraerá la empresa con el banco de Tierra del Fuego. El mismo ya fue calculado anteriormente en el análisis de viabilidad económica-financiera.

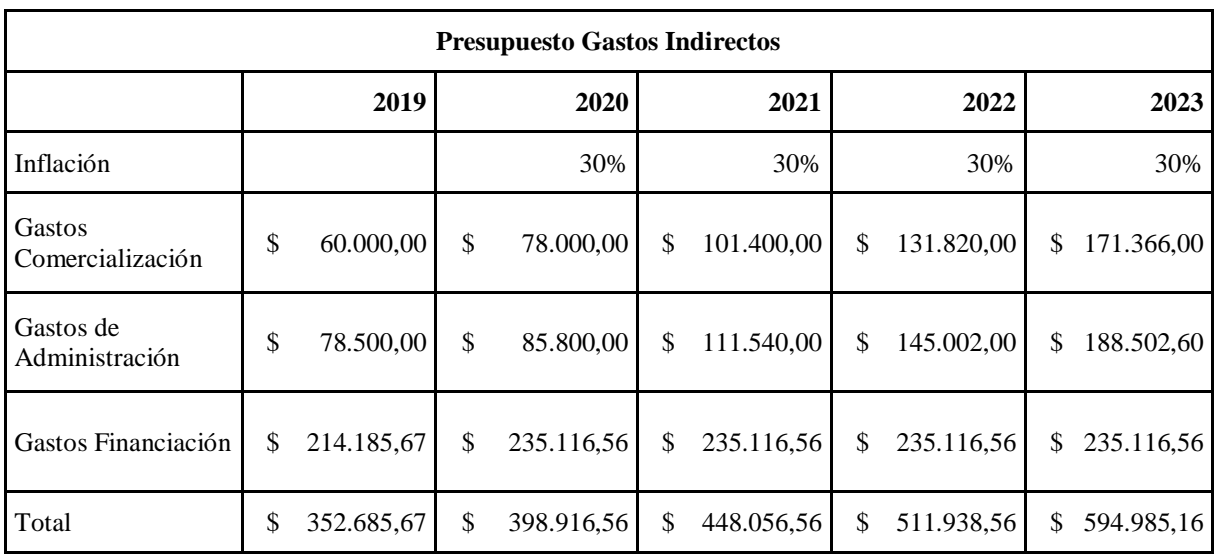

Tabla 23 *Presupuesto de Gastos Indirectos*

Fuente: Elaboración propia

#### *6.1.5.5 Estado de Resultados Proyectados*

Una vez que se cuantificaron los ingresos y egresos del proyecto y realizadas sus correspondientes proyecciones, se procederá a realizar el estado de resultado proyectado. El mismo permite saber cuál será la utilidad que generará la nueva sucursal en el tiempo estipulado del horizonte de inversión.

Para determinar el estado de resultado se usarán los datos obtenidos en las proyecciones de ingresos y egresos realizadas en los puntos anteriores. Estas son:

# ❖ Ingresos o Proyección de Ingresos: Tabla N°8 ❖ Egresos o Presupuesto de Depreciaciones: Tabla N°15 o Presupuesto de Mano de Obra: Tabla N°16 o Presupuesto de Materia Prima: Tabla N°21 o Presupuesto de Servicios Básicos: Tabla N°22 o Presupuesto de Gastos Indirectos: Tabla N°23 Cabe aclarar, que la empresa se encuentra exenta del impuesto a las ganancias según la

ley 19640, la cual ya fue mencionada en el análisis de viabilidad impositiva.

A continuación, se expone el estado de resultados proyectados.

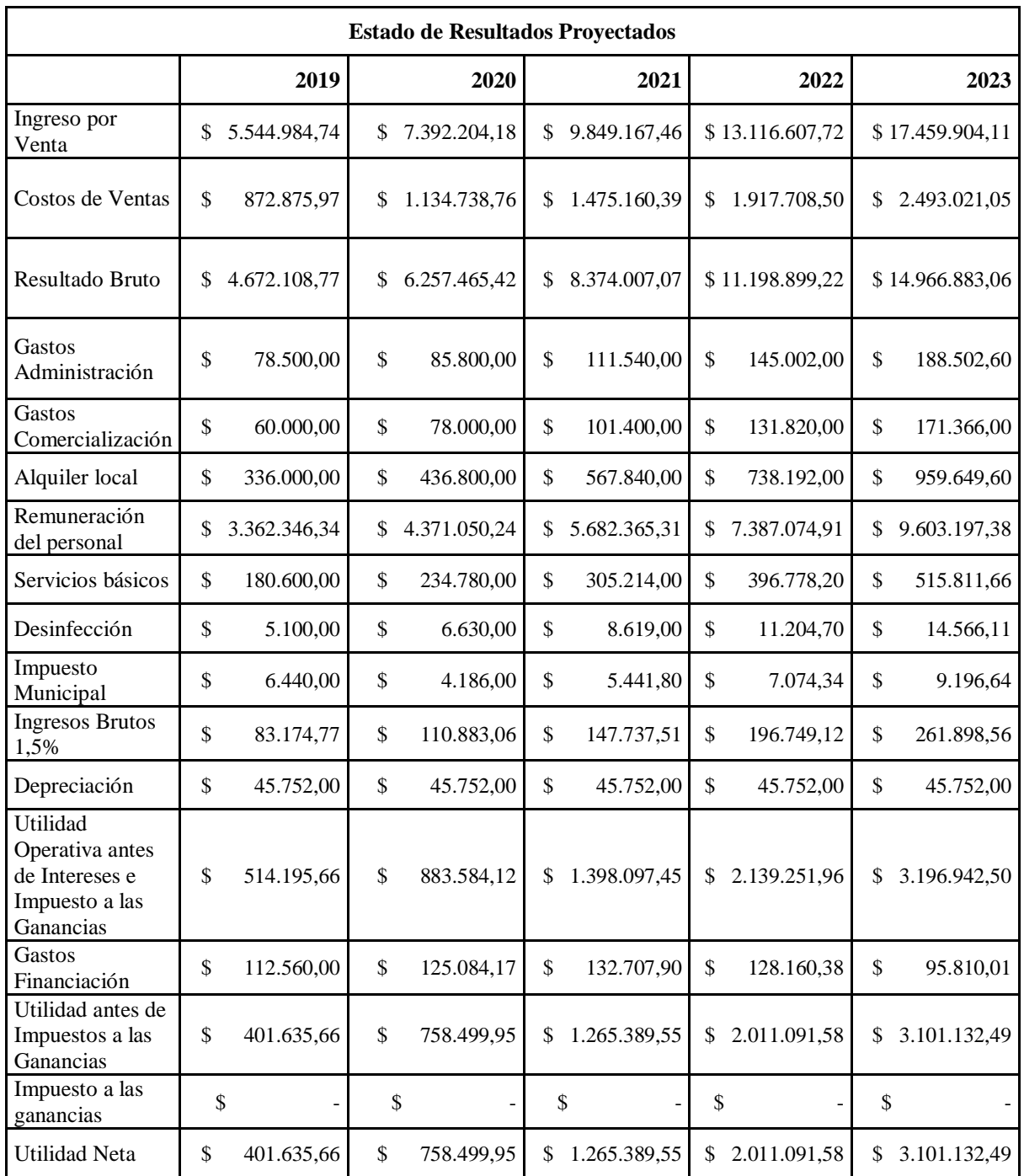

# Tabla 24 *Estado de Resultados Proyectado*

Fuente: Elaboración propia

En pocas palabras, se puede decir que el proyecto tendrá un superávit de utilidades a lo largo de su vida útil, según el horizonte de éste.

No obstante, para asegurar la viabilidad económica-financiera se deberá realizar un análisis del valor del dinero en el tiempo y la rentabilidad esperada por el inversor, es decir, el costo de capital.

#### *6.1.5.6 Flujos de Caja del Proyecto.*

Según la viabilidad económica-financiera, se precisa de una inversión inicial de \$1309.059,78 para la apertura de una nueva sucursal de la pastelería Bolzon en la localidad de Rio Grande, provincia de Tierra del fuego, Antártida e Islas del Atlántico Sur. Dicha inversión estará compuesta por:

> ❖ Financiamiento externo mediante un crédito al banco Tierra del Fuego, por un monto de \$700000. El mismo corresponde aproximadamente al 54% de dicha inversión.

> ❖ Financiamiento interno con un aporte por el propietario de \$609.465,84, es decir, el 46% de la inversión inicial.

A continuación, se procederá a realizar los flujos de caja económico, el financiero y el acumulado. Esto se realizará mediante la utilización de los datos obtenidos previamente, gracias a los análisis de viabilidades realizados. La proyección se confeccionará según el horizonte de temporal del proyecto.

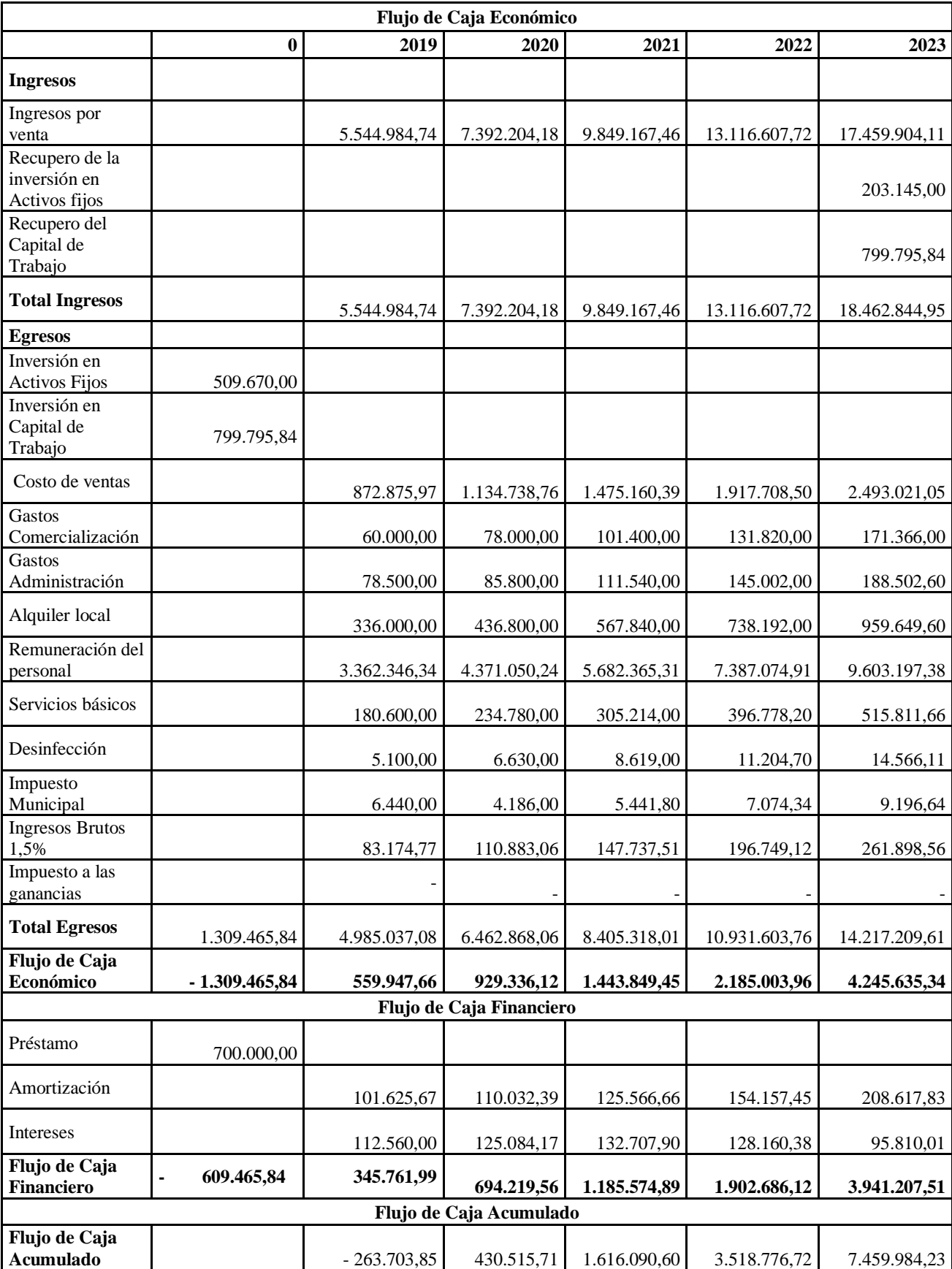

# Tabla 25 *Flujo de Caja Económico y Financiero*

Fuente: Elaboración propia

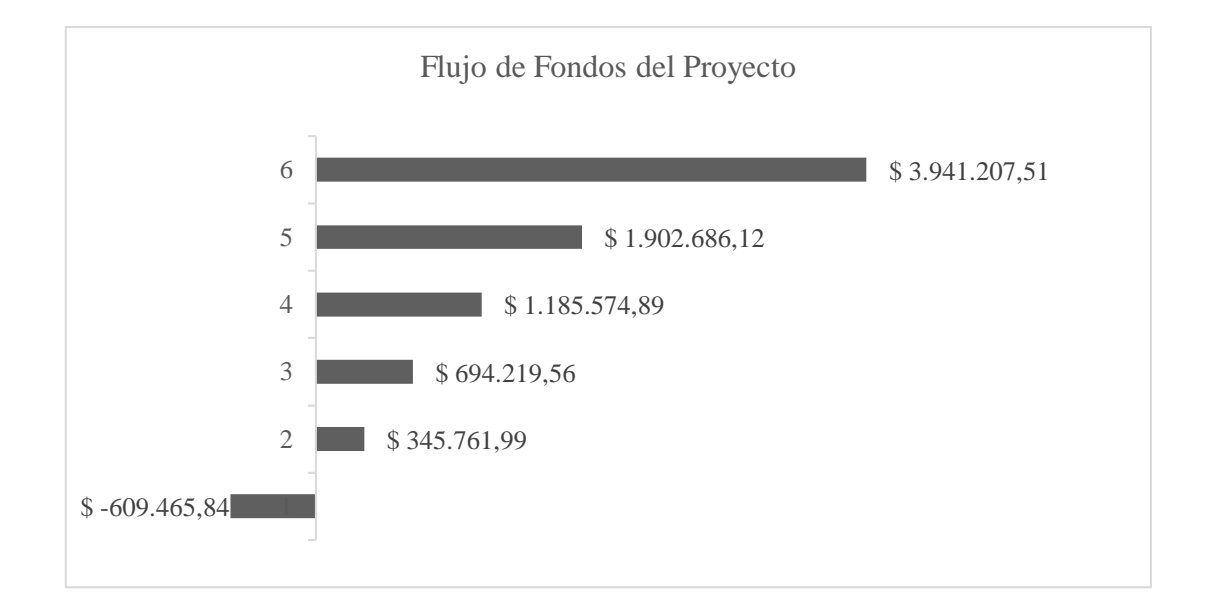

Por lo que el flujo de fondo del proyecto quedaría definido de la siguiente forma.

#### *Figura 3* Flujos de Fondos del Proyecto. Fuente: Elaboración propia

#### *6.1.5.7 Evaluación financiera del proyecto*

Luego de realizado los flujos de caja del proyecto de inversión, se procederá a determinar la viabilidad de dicho proyecto mediante el cálculo de los principales indicadores financiero teniendo en cuenta el costo de capital del proyecto.

El costo de capital es el rendimiento mínimo que espera obtener el inversionista con la ejecución del proyecto. Por lo tanto, se pretende que el rendimiento del proyecto sea mayor o igual que dicho costo, de lo contrario se deberá rechazar el proyecto de inversión.

Para establecer el mencionado costo, se procedió calcular el costo promedio ponderado de capital (CPPC) y el costo de oportunidad.

Para este último, se estableció que el mismo es del 38,37% según los requerimientos del inversor y de los plazos fijos ofrecidos por las entidades financiera, las cuales otorgan un rendimiento del 39,23% anual por un plazo fijo entre 270 y 365 días en cuanto a los datos oficiales correspondientes a mayo de 2019 (Banco de Tierra del Fuego, 2019).

| Tasas                                                  | Porcentaje |
|--------------------------------------------------------|------------|
| Tasa Plazo Fijo ofrecida por el Banco Tierra del Fuego | 39,23%     |
| Tasa de Rentabilidad esperada por el inversor          | 37,50%     |
| Costo de oportunidad                                   | 38,37%     |

Tabla 26 *Determinación Costo de Oportunidad*

Fuente: Elaboración Propia

En cambio, para el cálculo del CPPC (o WACC en inglés) fue del 25,47%. El cual se estableció teniendo en cuenta que la financiación con fondos propios será 46,54% y el otro 53,46% restante con un crédito tomado del Banco Tierra del Fuego, a una tasa del 16,08 % anual efectiva.

El cual se determinó de la siguiente manera:

 $WACC= 0.4654*0.3750 + 0.5346*0.15*(1-0)$ 

WACC= 0.1745 + 0.0802

 $WACC = 0,2547$ 

Por lo cual, se optó utilizar la tasa del costo de oportunidad por ser la más alta. Adicionalmente, se le agrego la tasa de inflación esperada (la misma que se viene empleando en los anteriores apartados) para una mejor representación de la rentabilidad del proyecto.

La misma se calculó de la siguiente forma:

 $CP = Costo$  oportunidad + tasa inflación + (costo oportunidad\*tasa inflación)

Quedando el costo de capital establecido en 79,87%

*6.1.5.7.1 Calculo del VAN y TIR del proyecto*

A continuación, se expondrán el valor actual neto y la tasa interna del proyecto para determinar la factibilidad del proyecto.

Tabla 27 *Calculo del VAN y TIR del Proyecto*

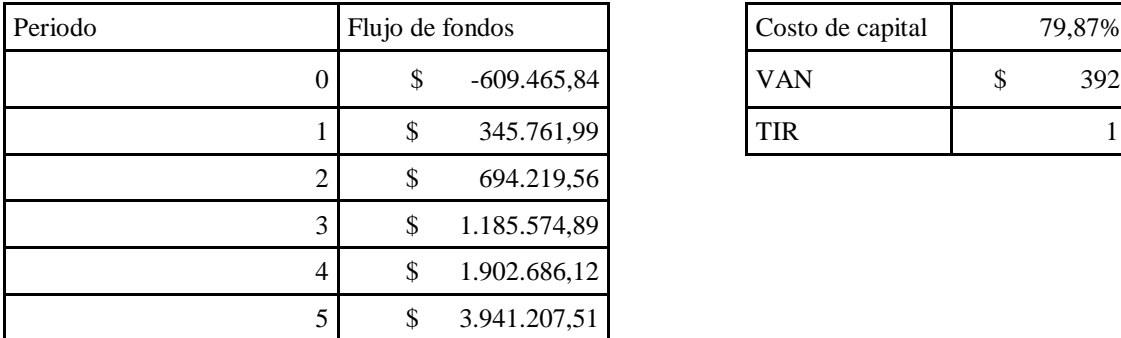

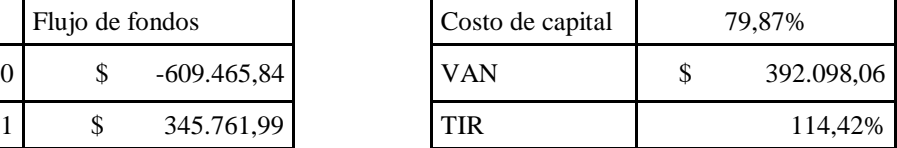

Fuente: Elaboración propia

Como se puede observar en el cuadro anterior, el VAN del proyecto es de \$392.098,06. Al arrojar un resultado positivo establece que la sumatoria de los flujos de ingresos actualizados son mayores que los de egresos, por tal motivo se recomienda aceptar el proyecto

Para el caso de la TIR del proyecto arroja un resultado de una tasa del 114,42%, siendo mayor que la tasa del costo de oportunidad requerida. En este caso también se recomienda aceptar el proyecto

#### *6.1.5.7.2 Periodo de Recupero del proyecto*

Luego de establecidos el VAN y la TIR de la inversión, se procede a determinar el periodo de recupero de la inversión inicial. El mismo indica que ésta se recuperara antes de la finalización del horizonte temporal establecido. Es decir, al año, cuatro meses y diecisiete días de iniciado el proyecto.

## *6.2 Análisis FODA*

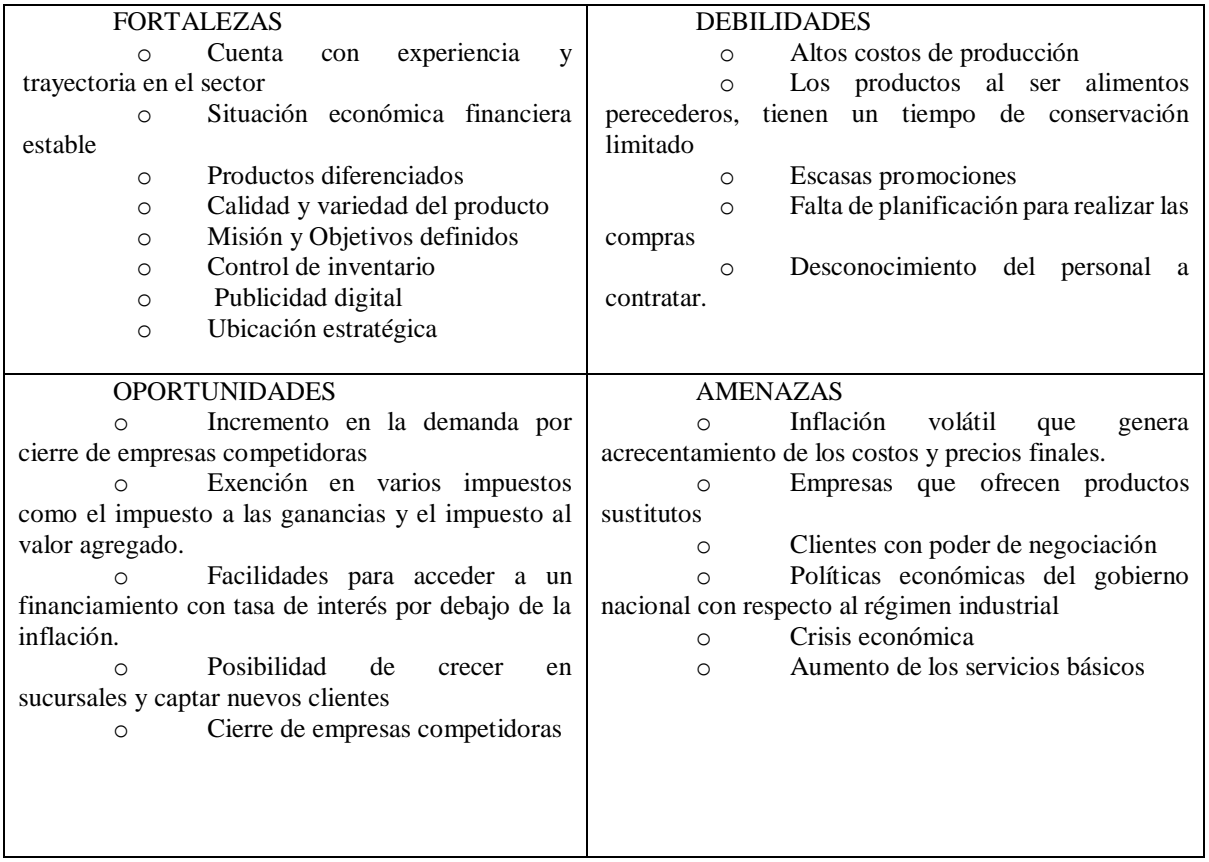

Tabla 28 *Análisis FODA de la Nueva Sucursal de la Pastelería Bolzon*

Fuente: Elaboración propia

### *6.3 Acciones a Realizar para llevar adelante el Proyecto de Inversión*

El inversor que tiene por delante la pastelería Bolzon, debe emplear las siguientes

pautas de acciones para llevar adelante correctamente el presente proyecto de inversión:

En primer lugar, deberá constituir su nuevo encuadramiento legal en una sociedad de responsabilidad limitada.

En segundo lugar, deberá obtener el préstamo ofrecido por el banco de Tierra del Fuego por un monto de \$700000 correspondiente al 54% de los fondos iniciales necesarios para el presente proyecto. Además, deberá cumplir con todos los requisitos exigidos por dicha entidad.

En tercer lugar, deberá confeccionar el contrato de alquiler del nuevo local en la localidad de Rio Grande, para lo cual deberá cumplir con los requisitos que requiere la inmobiliaria B.H. FERNANDEZ y además deberá abonar un total de \$89.040 en concepto de mes de alquiler, deposito, comisión e impuesto a los sellos. También deberá considerar el incremento anual del alquiler, que se realiza una vez al año en función a la inflación.

Luego de confeccionado el contrato de locación, se deberá refaccionar el local y adquirir los bienes mobiliarios necesarios para el inicio del proyecto y conseguir la habilitación comercial que deberá ser otorgada por la municipalidad de Rio Grande.

Una vez refaccionado el local y obtenida la habilitación comercial, corresponderá contratar al personal idóneo que trabajará en la nueva sucursal. Al personal se lo deberá inscribir bajo el convenio colectivo de trabajo N°339/2000 que corresponde al sindicato de pasteleros.

Posteriormente deberá adquirir los insumos necesarios para la producción de los productos que ofrecerá la pastelería Bolzon en la ciudad de Rio Grande, manteniendo la calidad y el servicio ofrecido por la central.

Esto conllevará un superávit en utilidades netas en un horizonte temporal de cinco años, los que comprenderán desde el año 2019 al 2023. Se espera que las mismas sean las siguientes:

- 2019: \$ 345.761,99
- 2020: \$ 694.219,56
- 2021: \$1.185.574,89
- 2022: \$1.902.686,12
- 2023: \$3.941.207,51

Se espera que la TIR sea del 114,42% siendo superior a la rentabilidad esperada por los inversionistas.

## *6.4 Etapa Cronológica de la propuesta*

A continuación, se presentará el cronograma para la ejecución del presente proyecto de inversión sobre la apertura de un nuevo local de la pastelería Bolzon en la localidad de Río Grande, Tierra del Fuego, para el año 2019.

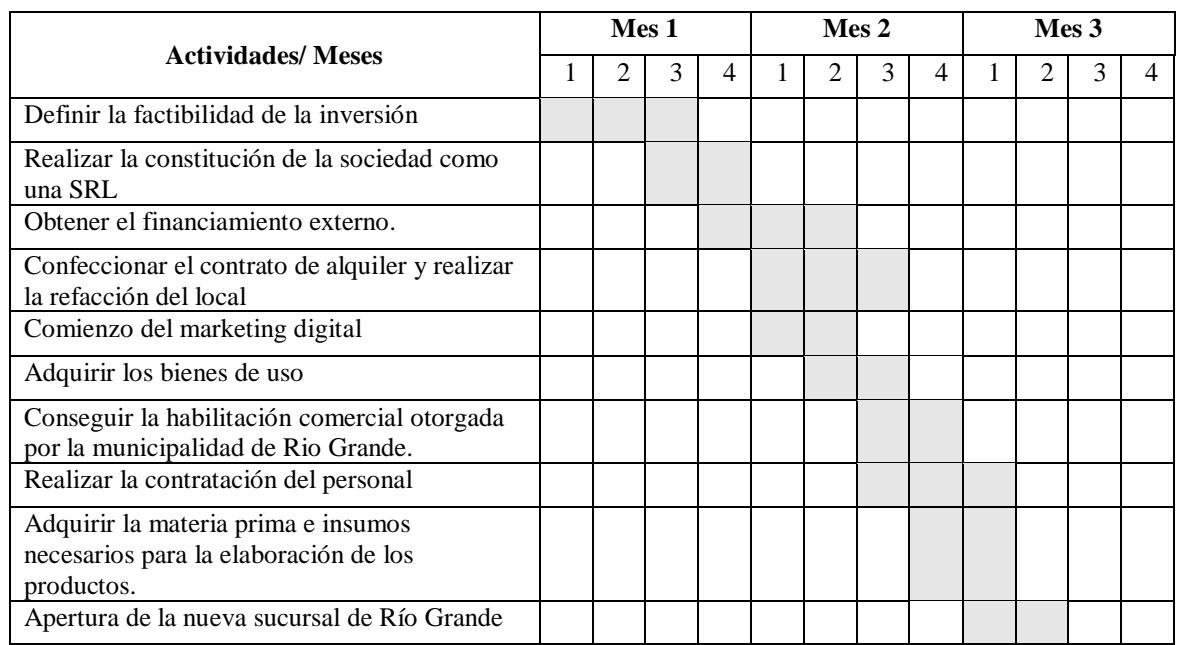

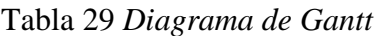

Fuente: Elaboración propia

#### *6.5 Conclusiones Finales*

En relación a la investigación realizada de los diferentes tipos de análisis de viabilidades, se puede determinar que el proyecto de inversión es viable en todos los aspectos examinados.

De acuerdo al análisis de viabilidad comercial, se puede afirmar la existencia de una demanda insatisfecha a la cual la pastelería Bolzon puede satisfacer de manera eficiente e introducirse en un nuevo mercado de forma idónea.

Mediante el análisis de viabilidad técnica, se pudo establecer la magnitud del proyecto, su ubicación, su infraestructura y las inversiones necesaria en bienes mobiliarios.

Por otro lado, la viabilidad organizacional, determino la estructura y cantidad de empleados que requerirá la nueva sucursal. Asimismo, el análisis permitió conocer la proyección del costo de la mano de obra que soportara el presente proyecto.

A su vez, el análisis de las viabilidades legales, tributarias y ambiental establecieron los regímenes y leyes a los cuales deberá estar sujeta la nueva sucursal, y la forma en la que ésta deberá cumplir con sus obligaciones.

Por último, el análisis de viabilidad económica-financiera indica que el presente proyecto de inversión es factible en termino monetario. Esto se da ya que éste arroja un VAN positivo y una TIR mayor que la tasa de descuento o costo de oportunidad.

En resumen, se puede decir que la inversión es viable por lo expuesto anteriormente pero siempre que la inflación no se dispare o que la crisis económica que atraviesa el país actualmente no se profundice. Debiendo la empresa monitorear constantemente estos dos factores que, actualmente, son muy volátiles en la Argentina.

Pero esto no deja de ser una oportunidad para la pastelería Bolzon de ampliar su negocio llevándolo a un nuevo mercado y permitiendo crecer a nivel provincial.

Para finalizar, se sugiere que el proyecto se lleve a cabo ya que el mismo permitirá al inversor gozar una situación económica y financiera favorable. Además, le permitirá darle valor agregado al negocio. También se sugiere que la inversión se realice con el 54% financiado de manera externa aprovechando la baja tasa que ofrece el banco Tierra del fuego y en lo posible se invierta en un plazo fijo lo que permitirá generar una mayor ganancia o una reducción del crédito.

Cabe destacar que, en caso de que la inflación supere ampliamente a la proyectada, se deberá volver a cuantificar los valores que se relacionan con la misma. Permitiendo determinar la factibilidad del proyecto con la nueva inflación.

# **Referencias**

- Aref. (8 de Mayo de 2019). *ANEXO I LEY 440 Y SUS MODIFICATORIAS.* Obtenido de Aref: http://www.aref.gob.ar/wp-content/uploads/2016/06/Nomenclador-de-Actividades-Anexo-I-Ley-Pcial-440.pdf
- Banco de Tierra del Fuego. (15 de Mayo de 2019). *Tasas de interés para imposiciones a plazo.* Obtenido de Banco de Tierra del Fuego: https://www.btf.com.ar/wpcontent/uploads/2019/05/tasas\_pasivas2683.pdf
- Candioti, E. M. (2017). *Administración financiera: a base de recetas caseras (11a ed.).* Entre Ríos, Argentina: Editorial Universidad Adventista del Plata.
- Concejo deliberante del municipio de Río Grande. (8 de Mayo de 2019). *Ordenanza municipal N°2934/2011. Código tributario municipal*. Obtenido de Consejo Río Grande: http://www.concejoriogrande.gov.ar/ordenanzas/2011/2934-2011.htm
- Federación Trabajadores Pasteleros. (12 de Mayo de 2019). *Convención colectiva de trabajo N° 329/2000.* Obtenido de Federación Trabajadores Pasteleros: https://pasteleros.org/uploads/Convenio%20329-2000%202017.pdf
- Federación Trabajadores Pasteleros. (12 de Mayo de 2019). *Convenio Colectivo de Trabajo Nº 329/2000 - Rama servicios rápidos salarios básicos.* Obtenido de Federación Trabajadores Pasteleros: https://pasteleros.org/uploads/ESCALA%20SERV%20RAPIDOS%20MARZO%20Y %20ABRIL%20PARA%20PAG%20WEB%20CLAUSULA%20REVISION.pdf
- Flórez Uribe, J. A. (2015). *Proyectos de inversión para pyme (3a ed.).* Bogotá, Colombia: ECOE EDICIONES.
- Hernández Sampieri, R., Fernández Collado, C. y Baptista Lucio, M. (2014). *Metodología de la Investigación (6a ed.).* Ciudad de México, México: Mc Graw Hill.
- INDEC. (8 de Mayo de 2019). *Cuadro P2-D. Provincia de Tierra del Fuego, Antártida e Islas del Atlántico Sur, departamento Río Grande. Población total por sexo e índice de masculinidad, según edad en años simples y grupos quinquenales de edad. Año 2010.* Obtenido de INDEC:
	- https://www.indec.gob.ar/ftp/censos/2010/CuadrosDefinitivos/P2-D\_94\_7.pdf
- INDEC. (8 de Mayo de 2019). *Población estimada al 1 de julio de cada año calendario por sexo, según departamento. Provincia de Tierra del Fuego, Antártida e Islas del Atlántico Sur. Años 2010-2025.* Obtenido de INDEC: https://www.indec.gob.ar/bajarCuadroEstadistico.asp?idc=450DA60366B43FF87A6 AF2763224F281361653C3C14FD1CB57E43463FF3FF07F9122BC1CCFD337FB
- InfoLEG. (8 de Mayo de 2019). *Ley 19640. Exención impositiva en el territorio nacional de la Tierra del Fuego, Antártida e Islas del Atlántico Sur*. Obtenido de InfoLEG: http://servicios.infoleg.gob.ar/infolegInternet/anexos/25000-29999/28185/norma.htm
- Meza Orozco, J. (2013). *Evaluación financiera de proyectos 10 casos prácticos resueltos en excel (3a ed.).* Bogotá, Colombia: Eco Ediciones.
- Pacheco Coello, P. B. y Pérez Brito, G. J. (2015). *El proyecto de inversión como estrategia gerencial.* Ciudad de México, México: Instituto Mexicano de Contadores Públicos.
- Padilla, M. C. (2011). *Formulación y evaluación de proyectos (2a ed.).* Bogotá, Colombia: Ecoe Ediciones.
- Pimentel, E. (15 de Octubre de 2018). *Formulación y Evaluacion de un Proyecto de Inversión Aspectos Teóricos y Prácticos*. Obtenido de Academia edu: https://www.academia.edu/15156079/Libro\_de\_Proyectos\_Edmundo\_Pimentel\_1
- Polo García, B. E. (2013). *Contabilidad de costos en la alta gerencia Teórico - Práctico.* Bogotá, Colombia: Grupo Editorial Nueva Legislación.
- Sapag Chain, N. (2011). *Proyectos de Inversión Formulación y Evaluación (2a ed.).* Santiago de Chile, Chile: Pearson.
- Thompson, A., Gamble, J., Peteraf, M. y Strickland III, A. (2015). *Administración Estratégica: Teoría y casos (19a ed.).* Ciudad de México, México: McGraw-Hill.

#### **Anexos**

#### *Anexo 1 Encuesta: Preguntas y respuestas*

Esta encuesta fue dirigida a la población de Río Grande entre las edades de 18 a 70 años de edad. La misma se realizó durante los meses de enero a marzo del 2019 de manera online. Para ello se utilizó la página de Google Drive y el siguiente link [https://docs.google.com/forms/d/e/1FAIpQLSczdBWKOzSNHkU55xrNA6dyQ400WGr5KU](https://docs.google.com/forms/d/e/1FAIpQLSczdBWKOzSNHkU55xrNA6dyQ400WGr5KUdNng1vtPAF-YlgA/viewform?usp=sf_link) [dNng1vtPAF-YlgA/viewform?usp=sf\\_link.](https://docs.google.com/forms/d/e/1FAIpQLSczdBWKOzSNHkU55xrNA6dyQ400WGr5KUdNng1vtPAF-YlgA/viewform?usp=sf_link)

#### Encuesta

- 1) Edad de la persona.
	- a. De 18 a 25 años
	- b. De 25 a 35 años
	- c. De 35 a 45 años
	- d. De 45 a más
- 2) Sexo.
	- a. M b. F
- 3) Barrio de Residencia.

4) ¿Consumiría usted pasteles dulces y salados elaborados por una nueva pastelería?

- a. Si
- b. No
- c. Tal vez
- 5) ¿Cuál es la pastelería de su preferencia?
	- a. Tante Sara
	- b. Ufanía Casa de tortas
	- c. Maná pastelería
	- d. Ninguna de las anteriores

6) ¿Cómo califica usted la atención de la pastelería de su preferencia? (en caso de tener una)

- a. Excelente
- b. Muy Bueno
- c. Bueno
- d. Regular
- e. Malo

7) ¿Qué recomendación haría a la pastelería de su preferencia? (en caso de tener una)

8) ¿Con que frecuencia consume productos de una pastelería?

- a. Todos los días
- b. 6 a 3 veces por semana

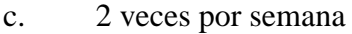

- d. 1 vez por semana
- e. 1 vez cada 15 días
- f. 1 vez por mes
- 9) ¿En qué ocasiones concurre a una pastelería?
	- a. Cumpleaños
	- b. Días festivos
	- c. Ocasiones especiales
	- d. Para obsequiar a otra persona
	- e. Otras: ………………………
- 10) ¿En qué momento del día asiste a una pastelería?
	- a. Mañana
	- b. Tarde
	- c. Noche

11) En los productos de una pastelería. ¿Cuáles son sus preferencias?

 $12)$  ¿En cuál de los siguientes locales preferiría consumir? Productos sustitutos (heladerías, panaderías, supermercados, etcétera)

a. Tante Sara

- b. Ufanía Casa de tortas
- c. Maná pastelería
- d. Productos sustitutos
- e. Nuevo local de pastelería

13) ¿Prefiriere consumir productos de una pastelería o productos sustitutos (heladerías, panaderías, supermercados, etcétera)?

- a. Productos de pastelería
- b. Productos sustitutos

14) Califica en una escala del 1-7 (considerando 1 la más importante y 7 la menos importante) las características que le gustaría que tengan los pasteles.

- a. Productos / Recetas Innovadores
- b. Variedad de pasteles
- c. Insumos de calidad y naturales
- d. Precio justo
- e. Fecha de caducidad
- f. Buena presentación
- g. Buen sabor y frescos

15)Califica en una escala del 1-7 (considerando 1 la más importante y 7 la menos importante) las características que le gustaría que tengan el servicio.

- a. Promociones
- b. Higiene
- c. Estacionamiento
- d. Servicio de delivery
- e. Empleados capacitados
- f. Buena atención
- g. Puntualidad en la entrega de pedidos

16) ¿Cuánto estaría dispuesto a pagar por una torta entera de un kilogramo? (8 porciones grandes).

- a. Menor a \$250
- b. Entre \$250 a 299
- c. Entre \$300 a 349
- d. Entre \$350 a 400
- e. Mayor a \$400

17) ¿Cuánto estaría dispuesto a pagar por una porción?

- a. Menor a \$50
- b. \$50
- c. \$60
- d. \$70
- e. \$80
- f. Mayor a \$80

18)Califica en una escala del 1-5 (considerando 1 la más importante y 5 la menos importante) las siguientes preferencias de consumo.

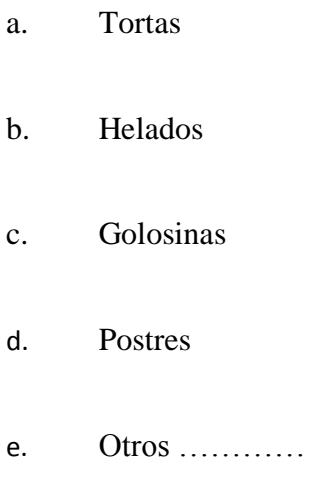

A continuación, se visualizarán los resultados de las encuestas.

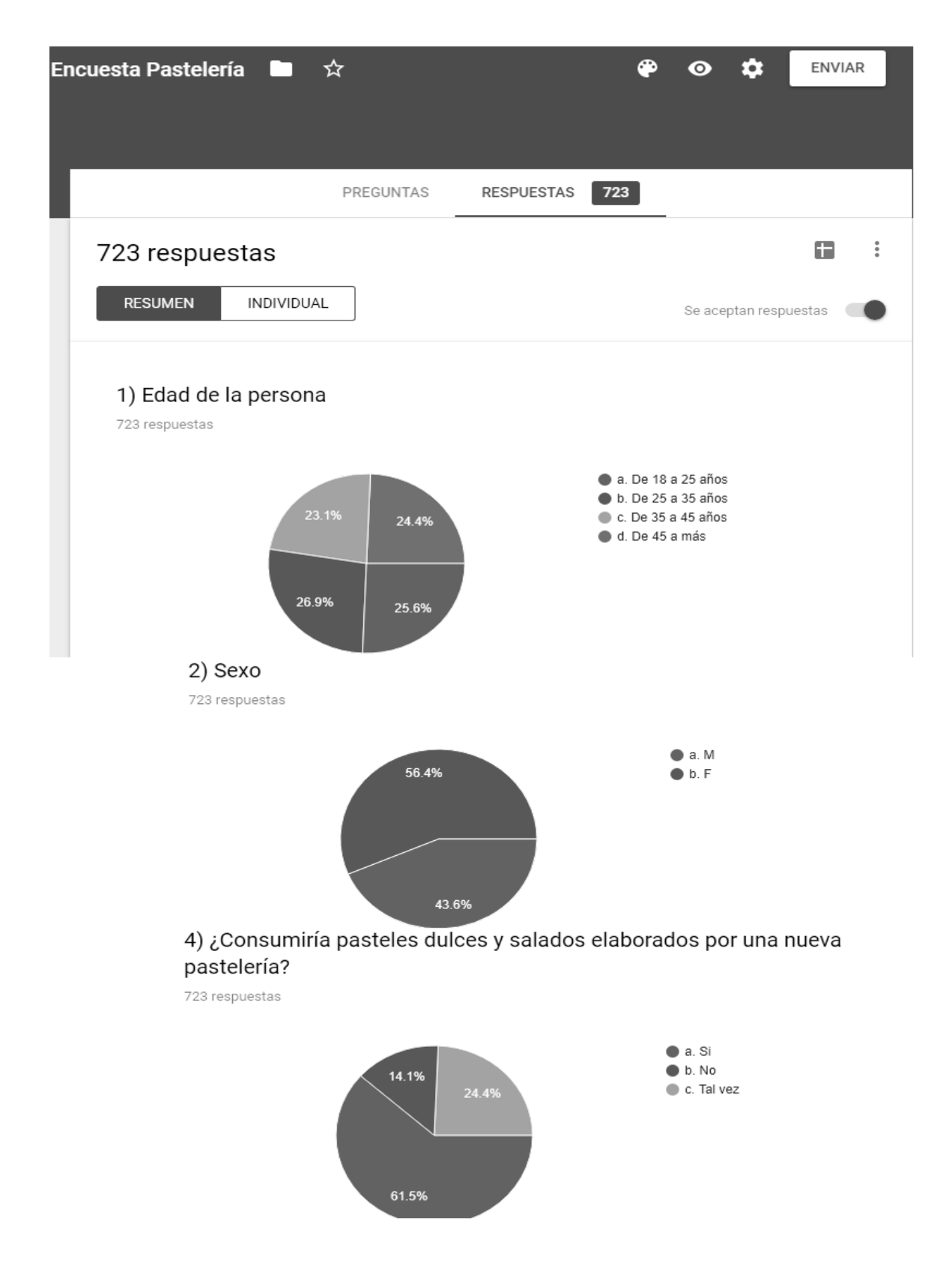

*Figura 4* Respuestas de Encuesta N°1, 2 y 4. Fuente: Google Drive (abril 2019)

## 5) ¿Cuál es la pastelería de su preferencia?

723 respuestas

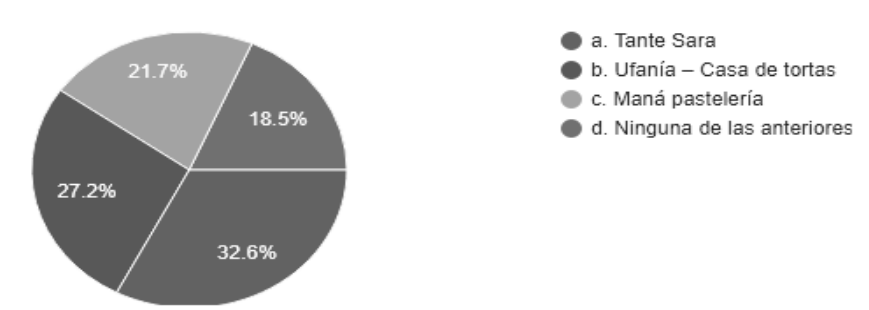

# 6) ¿Cómo califica usted la atención de la pastelería de su preferencia? (en caso de tener una)

723 respuestas

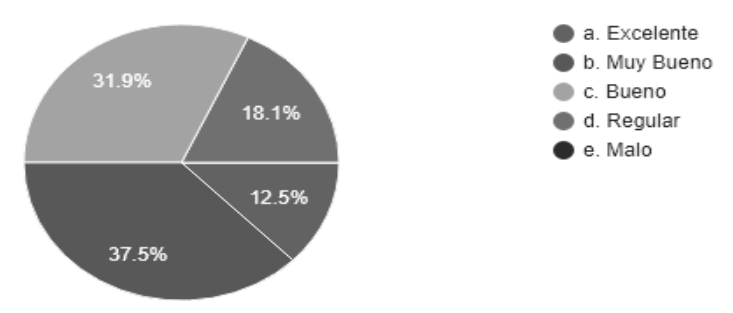

## 8) ¿Con que frecuencia consume productos de una pastelería?

723 respuestas

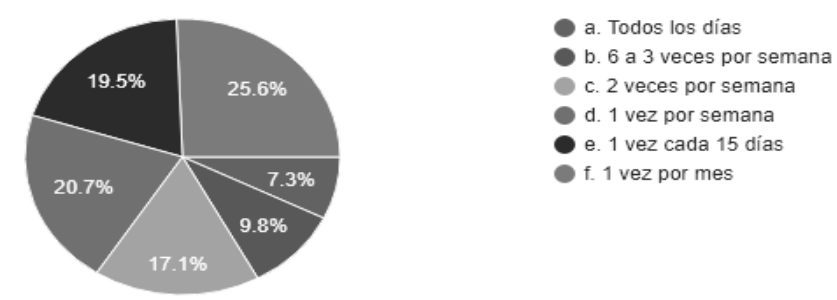

## 9) ¿En qué ocasiones concurre a una pastelería?

723 respuestas

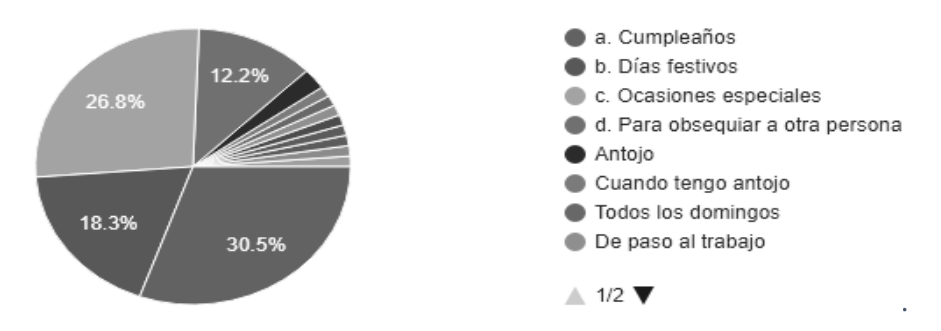

*Figura 5* Respuestas de Encuesta N°5, 6, 8 y 9. Fuente: Google Drive (abril 2019)

#### 10) ¿En qué momento del día asiste a una pastelería?

723 respuestas

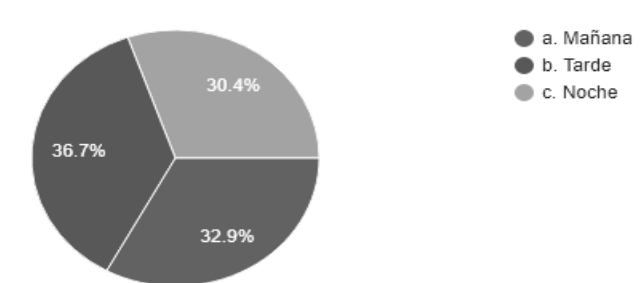

12) ¿Prefiere consumir productos de una pastelería o productos sustitutos (heladerías, panaderías, supermercados, etcétera)?

723 respuestas

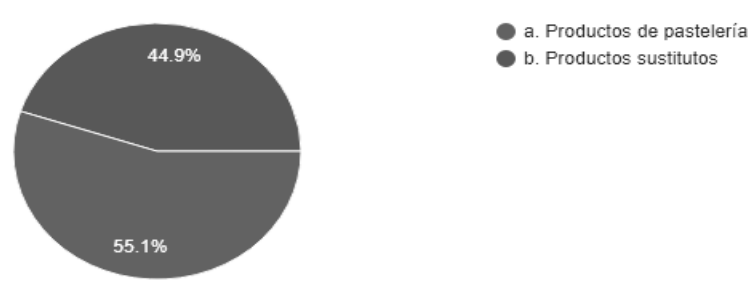

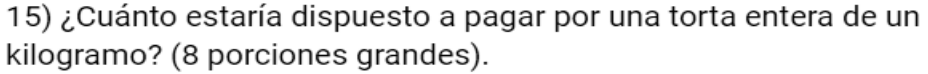

723 respuestas

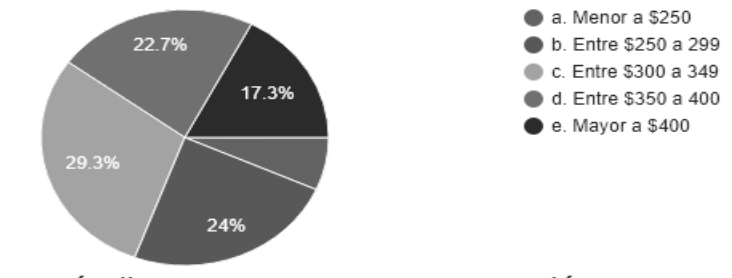

16) ¿Cuánto estaría dispuesto a pagar por una porción?

723 respuestas

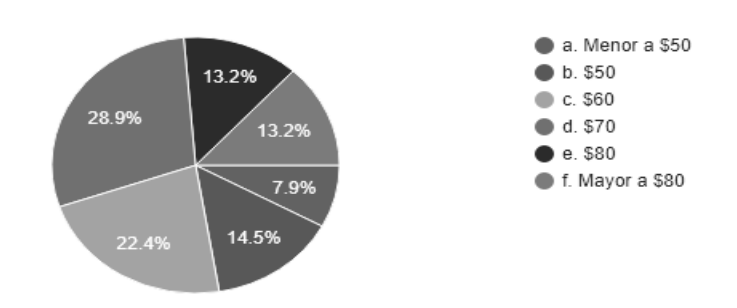

*Figura 6* Respuestas de Encuesta N°10, 12, 15 y 16. Fuente: Google Drive (abril 2019)

#### *Anexo 2 Entrevista al dueño de la empresa*

Entrevista a la dueña de la empresa

1 ¿Cuál es el cargo que ocupa en la empresa?

Dueña: Soy la dueña y jefa de pastelería

2 ¿Cómo surgió la empresa y hace cuánto que está en marcha?

Dueña: La empresa se inauguró a mediados del año 2013, surgió como un emprendimiento familiar. En este rubro comencé desde que era joven, y me fui perfeccionando al pasar los años. Empecé realizando trabajos a pedidos desde mi hogar y luego empecé a vender mis productos a una pastelería. Y en el 2013 me anime y realice un nuevo emprendimiento que es cuando nace la pastelería Bolzon.

3 ¿Qué productos ofrece la empresa?

Dueña: nuestros productos son muy variados desde los tradicionales, como pueden ser también temáticos o de diseños exclusivos. También ofrecemos el servicio de mesa dulce para diferentes eventos. Solo por nombrar algunos productos puedo decir las tartas, tortas, cupcakes, postres para boda, barra de postres y dulces, cheesecakes, entre otros. A me olvidaba también ofrecemos la opción para los diabéticos y celiacos.

4 ¿Qué mercado abastece con sus productos?

Dueña: Los productos son ofrecidos al público en general. Ahora solo existe este local en Ushuaia, pero vienen gente de Tolhuin y Rio Grande a comprar nuestros productos. Este es uno de los motivos porque tengo la idea de ampliar el negocio abriendo una nueva sucursal en Rio Grande.

5 ¿Cuál es la demanda de sus productos?

La empresa ha tenido un incremento cada vez mayor desde que se inauguró en el 2013. A pesar de la crisis por la que atraviesa el país la gente sigue adquiriendo nuestros productos. En el año pasado (refiriéndose al 2017) se registró un incremento con respecto a los años anteriores de aproximadamente en promedio de entre el 15 y 25%.

6 ¿Cuántos empleados tiene la empresa?

Dueña: La empresa cuenta actualmente con 8 empleados.

7 ¿Cuál es la estructura del personal en la empresa? ¿Es decir el organigrama?

Dueña: Como antes te mencione, contamos con 9 empleado. Los cuales se forman por el jefe de pastelería (ella), un socio gerente, dos ayudantes de pastelería, dos cajeros y tres mozos. El socio gerente se encarga de todo lo relacionado a las ventas y compras.

Para la parte impositiva y contable la empresa terciariza este trabajo a un estudio contable quienes son los encargados del cumplimiento de todas las obligaciones impositivas, según las disposiciones nacionales, provinciales y municipales. Así mismo se encarga de la confección de los Estados Contables, y la liquidación de los impuestos

8 ¿Cómo es la comunicación en la empresa?

Dueña: puedo decir que la comunicación en la empresa es más bien informal, al no ser un local tan grande, todos estamos en permanente contactos. Lo que permite que la comunicación sea directa y se genere un buen clima laboral. Es decir, que si un empleado tiene un problema puede venir y hablarlo conmigo o el gerente sin ningún problema. A lo largo de este tiempo se fue formando una familia acá adentro por así decirlo, si bien tengo dos hijos (por el gerente y una asistente de pastelería) en el negocio los demás empleados los considero una familia por que compartimos momentos todos los días adentro o afuera del negocio.

9 ¿Cuáles son los objetivos de la empresa a futuro? ¿Cómo planifica su actividad y el curso de los negocios?

Dueña: En realidad el logro y crecimiento de la empresa no se debe por tener un claro objetivo ya sea a corto como a largo plazo, sino que se fue dando por las situaciones favorables que se presentaron en el sector y el aumento de la población en la provincia. Como dije anteriormente hemos sido favorecidos por el incremento de demanda de nuestros productos. Sabiendo aprovechar las oportunidades que se fueron presentando. Nuestros productos son requeridos por la calidad y precio que ofrecemos al público en general. Ahora podemos decir que tenemos en mente, en un futuro cercano, abrir un nuevo local en Rio Grande, pero siempre y cuando sea factible realizar dicho emprendimiento.

10 ¿Quiénes son los principales clientes de firma?

Dueña: No tenemos un cliente principal, pero si varios fijos, pero en rasgo general te puedo decir que los principales clientes son el público en general de la localidad de Ushuaia, provincia de Tierra del fuego. Aunque también suelen concurrir al local gente de Rio Grande o Tolhuin como así de otras provincias o gente que está de visita o de paso por la hermosa ciudad de Ushuaia.

#### 11 ¿Quiénes son los principales proveedores de la empresa?

Dueña: No contamos con un proveedor fijo debido a que las compras para los productos las vamos realizando mi hijo o yo día a día por así decirlo. Claro que tenemos nuestros lugares de compras preestablecido, pero estos siempre pueden variar ya sea por el precio o porque no se consigue el producto que se requiere por la calidad de los mismos.

#### 12 ¿Quiénes son los principales competidores de le firma?

Dueña: Los principales competidores son las pastelerías de la zona. Entre los principales competidores te puedo, mencionar:

- Mi Dulcería.
- Tante Sara
- Panadería La Verdadera Eureka

13 ¿Cuál es la misión, visión, valores de la firma?

Misión: Somos una empresa honesta y responsable con el entorno, producimos ricos productos con nuestro tradicional toque, para que puedas disfrutar e invitar a tus seres queridos, siendo parte de tus momentos más especiales.

Visión: Queremos ser tu mejor opción a la hora de elegir pasteles y postres, conformado con un equipo humano competente y capaz, aprovechando las oportunidades para crecer e impulsar el bienestar tanto de nuestros clientes como de quienes forman parte de pastelería Bolzon.

Valores

• Excelencia: En servicio, calidad e higiene.

• Responsabilidad: Cumplir con los compromisos adquiridos generando tranquilidad y confianza.

• Calidad: Buscamos la excelencia en nuestros productos y servicios, orientándonos en la satisfacción del cliente.

106

- Trabajo en equipo: unir esfuerzos para lograr un objetivo común.
- Confianza: inspirando confianza y seguridad.
- Innovación: Dar soluciones eficientes e innovadoras a nuestros clientes.

14 ¿Cuál es la situación financiera de la empresa?

Dueña: por suerte estamos en una situación positiva, como te dije anteriormente, la empresa incremento sus ventas a pesar de la crisis que atraviesa el país y especialmente la provincia (en referencia a tierra del fuego) lo que nos permite no tener deudas de ningún tipo.

#### *Anexo 3 Proyección crecimiento poblacional*

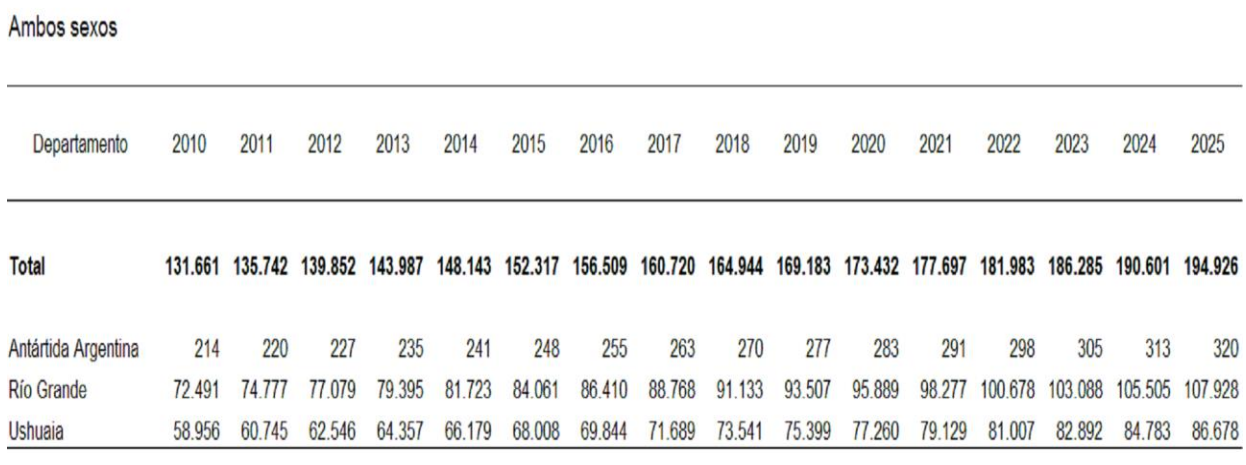

Población estimada al 1 de julio de cada año calendario por sexo, según departamento. Provincia de Tierra del Fuego, Antártida e Islas del Atlántico Sur. Años 2010-2025

*Figura 7* Crecimiento Poblacional Estimado Para la provincia de Tierra del Fuego. Fuente: INDEC - Proyección crecimiento poblacional (mayo 2019).
# *Anexo 4 Expectativa inflacionaria*

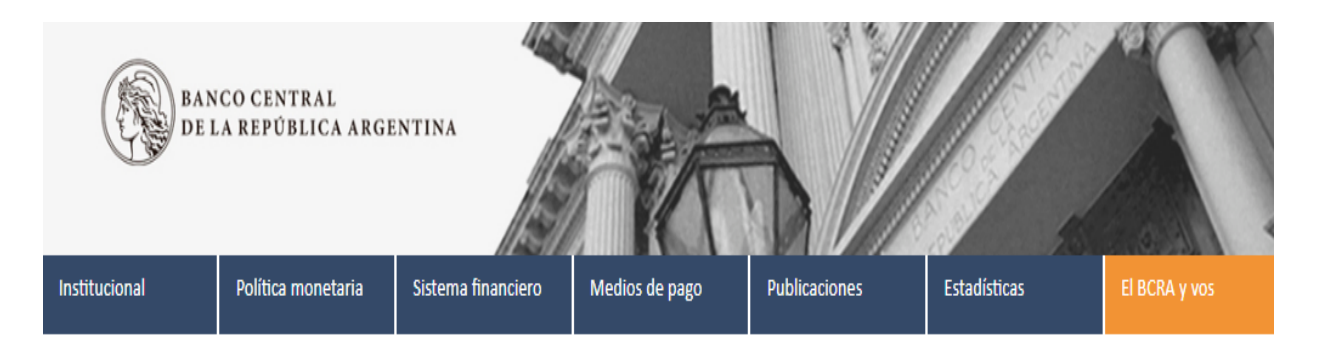

Publicaciones y Estadísticas | Estadísticas | Principales Variables | Inflación esperada - REM próximos 12 meses - MEDIANA (variación en i.a.)

### Seleccioná las fechas

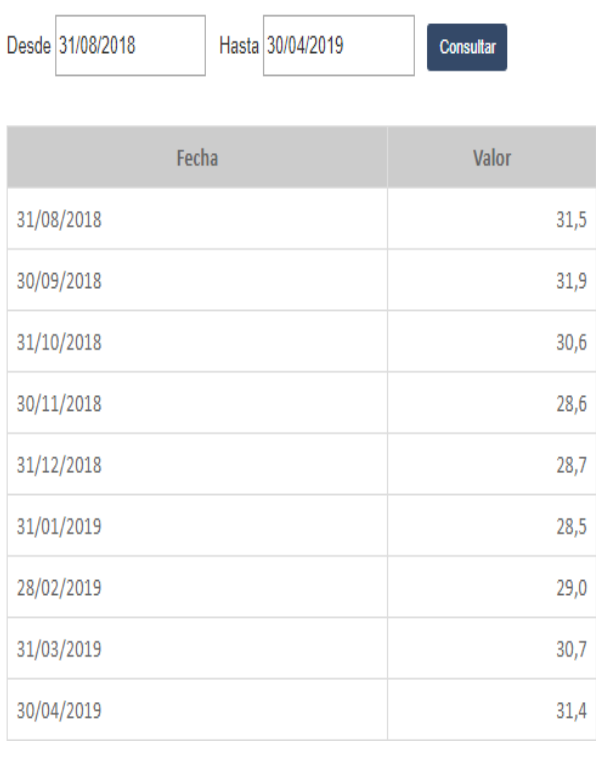

*Figura 8* Expectativa Inflacionaria. Fuente: Índices según el Banco Central de la República Argentina. Mayo 2019

| % de ventas en la suc.<br>de Ushuaia | Inflación                         |  |  |
|--------------------------------------|-----------------------------------|--|--|
| 4%                                   | Tarta Cabsha                      |  |  |
| 3%                                   | Tarta de Chantilly y frutilla     |  |  |
| 2%                                   | Tarta de Coco                     |  |  |
| 3%                                   | Tarta de frutas                   |  |  |
| 6%                                   | Tarta de Frutillas                |  |  |
| 2%                                   | Tarta de Manzana                  |  |  |
| 5%                                   | Tarta de Ricota                   |  |  |
| 2%                                   | Torta Banana Split                |  |  |
| 3%                                   | <b>Torta Bolzon</b>               |  |  |
| 3%                                   | Torta Bombón                      |  |  |
| 3%                                   | <b>Torta Chocolate</b>            |  |  |
| 1%                                   | <b>Torta Crocante</b>             |  |  |
| 2%                                   | <b>Torta Mousse Chocolate</b>     |  |  |
| 3%                                   | Torta Mousse Frutilla             |  |  |
| 4%                                   | Torta Rogel                       |  |  |
| 3%                                   | Torta Selva Negra                 |  |  |
| 7%                                   | <b>Torta Tradicional</b>          |  |  |
| 4%                                   | Torta Tiramisú                    |  |  |
| 1%                                   | Torta de Zanahoria                |  |  |
| 5%                                   | Cheesecakes Clásico               |  |  |
| 4%                                   | Cheesecakes con frutos del bosque |  |  |
| 5%                                   | Chocotorta                        |  |  |
| 4%                                   | Lemon Pie                         |  |  |
| 5%                                   | Mil Hojas                         |  |  |
| 2%                                   | Mini brownie                      |  |  |
| 1%                                   | Mini frutal                       |  |  |
| 1%                                   | Mini hojaldre                     |  |  |
| 2%                                   | Mini Lemon Pie                    |  |  |
|                                      | 1% Mini nuez                      |  |  |
| $1\%$                                | Mini Rogel                        |  |  |
|                                      | 5% Pasta Frola                    |  |  |
| 3%                                   | Tiramisú chico                    |  |  |
| 100%                                 | Total                             |  |  |

Tabla 30 *Porcentajes de Ventas en la Sucursal de Ushuaia en el año 2018*

Fuente: Gerente de la pastelería Bolzon.

## Convenio Colectivo de Trabajo Nº 329/2000 - RAMA SERVICIOS RAPIDOS

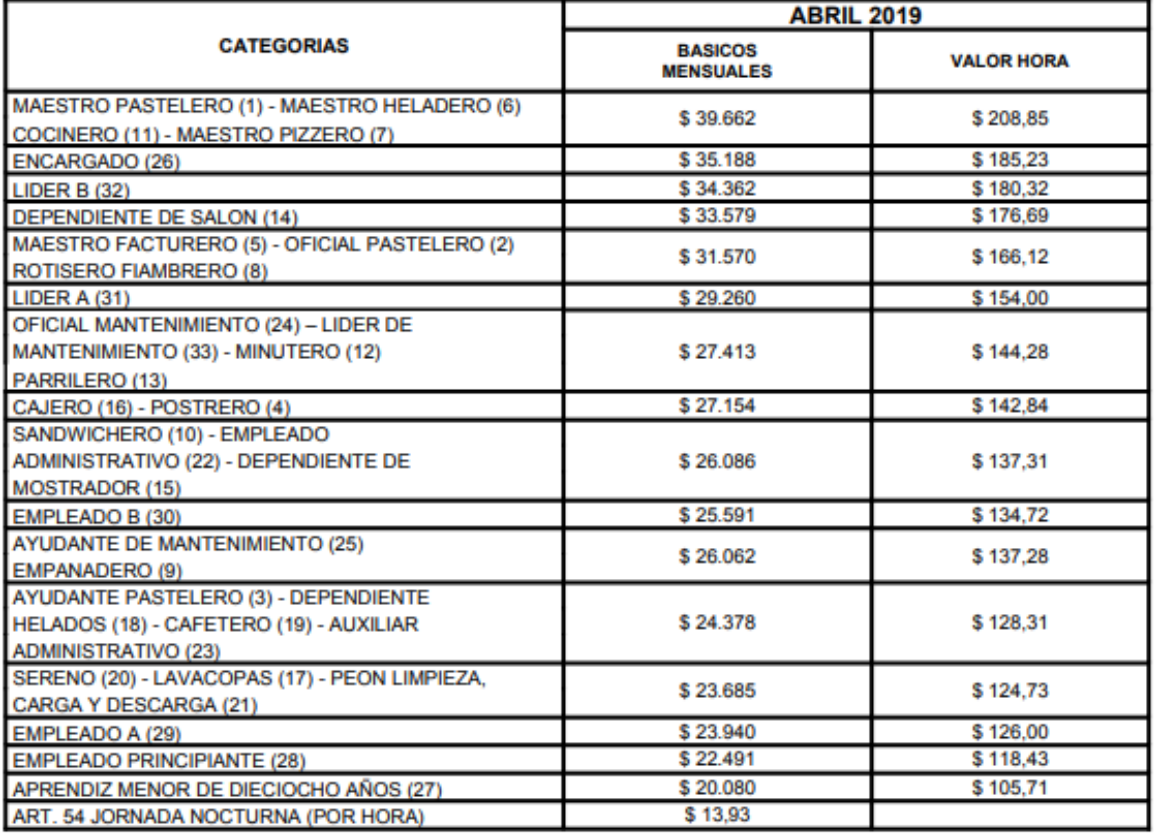

# **SALARIOS BASICOS**

### **ARTICULOS DESTACADOS**

#### Artículo 50: PREMIO A LA CONCURRENCIA EFECTIVA

Los trabajadores que en un mes calendario hayan concurrido efectivamente todos los días en que de acuerdo con su contrato de trabajo debieran prestar servicios y hayan cumplido el total de las jornadas diarias asignadas, tendrán derecho a cobrar un premio igual al 14% de la remuneración nominal bruta que hayan percibido en tal período mensual. Sólo se considerarán justificadas a los fines de este premio las ausencias correspondientes por licencia anual ordinaria.

#### **Artículo 51: AUMENTO POR ANTIGUEDAD**

Todo el personal involucrado en esta convención colectiva de trabajo gozará de un adicional por antigüedad igual al 1% por cada año de antigüedad en la empresa, pagadero a partir del mes en que cumpla dos años de antigüedad en la misma. Dicho adicional se calculará sobre el salario básico convencional de la categoría del trabajador.

### **Artículo 55: ADICIONAL POR ZONA FRIA**

El personal que se desempeña en establecimientos situados en las provincias de Río Negro y Neuquén percibirá un adicional mensual de \$ 2736,93 (o de pesos \$ 14,39 por hora para el personal jornalizado). Los trabajadores que se desempeñen en jornadas mensuales inferiores a la máxima legal, tendrán derecho a percibir por este concepto un adicional de \$ 14,39 por hora. Y el personal que desarrolla tareas en las provincias de Chubut, Santa Cruz, Tierra del Fuego e Islas del Atlántico Sur percibirá un adicional del 40% sobre el salario básico de la categoría en el cual preste servicios. **Artículo 62: DIA DEL GREMIO** 

Será celebrado el día 12 de Enero de cada año o el lunes siguiente si el 12 de Enero coincidiera con viernes, sábado o domingo. A todos los fines legales el Día de Gremio será considerado como feriado nacional. Este beneficio alcanza a todos los trabajadores comprendidos en la presente CONVENCION COLECTIVA DE TRABAJO. Para faltar a sus tareas en el Día del Gremio, el empleado deberá notificar su decisión a la empresa con una antelación no menor de siete (7) días.

### **Artículo 63: FERIADOS NACIONALES**

El recargo previsto en la última parte de artículo 166 de la LCT para el caso de trabajo en días feriados nacionales será igual a una vez y media la remuneración normal de los días laborables.

Figura 9 Escala Salarial del Sector Pastelero. Fuente: Federación Trabajadores Pasteleros (abril 2019).

# *Anexo 7 Cómputo de los servicios básicos mensuales*

La cuantificación de este gasto, se procedió a determinarlo mediante un prorrateo de los metros cuadrados y en base al promedio ponderado de los pagos efectuados por la sucursal principal desde el mes de mayo del 2018 hasta abril del 2019. Excepto para los gastos de teléfono e internet, ya que cuyos gastos son fijos.

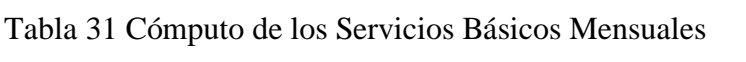

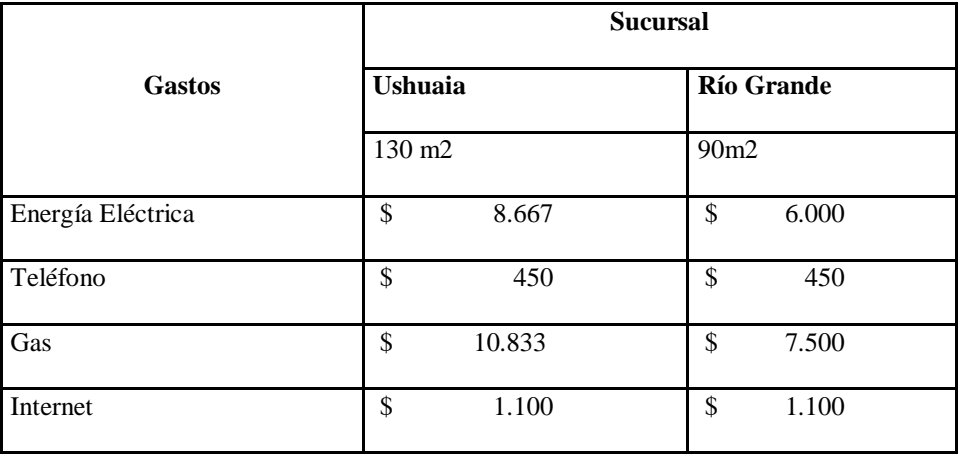

Fuente: Propia elaboración en base a los datos aportados por el gerente de firma (mayo 2019).

| <b>Fuente</b>        | <b>Productos</b>     | <b>Cantidad semanal</b> | <b>Unidad</b> | Pr unitario                 |
|----------------------|----------------------|-------------------------|---------------|-----------------------------|
| Gualdesi Hnos. SRL   | Huevos               | 12                      | maples        | $\mathsf{\$}$<br>130,00     |
| Gualdesi Hnos. SRL   | Harina               | 40                      | kg            | $\mathbf{\hat{S}}$<br>45,00 |
| Gualdesi Hnos. SRL   | Azúcar               | 30                      | kg            | \$<br>32,00                 |
| Gualdesi Hnos. SRL   | Leche                | $\overline{4}$          | litros        | \$<br>50,00                 |
| Limp-Hogar           | Margarina            | 10                      | kg            | \$<br>212,80                |
| Sarah Oly            | Chocolate            | 6                       | kg            | \$<br>288,67                |
| Zas3                 | Maicena              | 5                       | kg            | \$<br>122,40                |
| A Granel RG          | Azúcar<br>impalpable | 8                       | kg            | \$<br>6,00                  |
| A Granel RG          | Gelatina sin sabor   | $\mathbf{1}$            | kg            | \$<br>190,71                |
| A Granel RG          | Coco                 | $\mathbf{1}$            | kg            | \$<br>31,00                 |
| Celentano Mayoristas | Crema de leche       | 10                      | kg            | \$<br>240,00                |
| Celentano Mayoristas | Manteca              | 1                       | kg            | \$<br>300,00                |
| A Granel RG          | <b>Nueces</b>        | 0,5                     | kg            | \$<br>52,00                 |
| A Granel RG          | Cacao amargo         | $\overline{2}$          | kg            | \$<br>36,00                 |
| Sarah Oly            | Polvo de hornear     | 0,2                     | Kg            | \$<br>17,00                 |
| Limp-Hogar           | Queso crema          | 4,2                     | kg            | \$<br>93,33                 |
| Celentano Mayoristas | Ricota               | $\overline{2}$          | kg            | \$<br>70,00                 |
| Sarah Oly            | Merenguitas          | 1                       | Paquetes      | $\mathbb{S}$<br>210,00      |
| A Granel RG          | Cereza               | 1                       | kg            | \$<br>588,00                |
| Sarah Oly            | Dulce de leche       | 40                      | kg            | \$<br>86,00                 |
| Sarah Oly            | Crema Artificial     | $\overline{2}$          | unidades      | \$<br>230,00                |
| Limp-Hogar           | Durazno en latas     | $\overline{4}$          | unidades      | $\mathcal{S}$<br>53,70      |
| Zas3                 | <b>Bandejas</b>      | $\mathbf{1}$            | Paquete       | \$<br>527,00                |
| Zas3                 | blondas              | $\mathbf{1}$            | Paquete       | \$<br>150,00                |

Tabla 32 *Fuente, Cantidad y Precio Unitario de la Materia Prima*

Fuente: Elaboración propia en base a los datos brindados por el gerente de la pastelería

Bolzon según las cotizaciones de los proveedores (abril 2019).